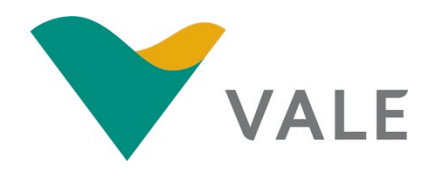

# **Mestrado Profissional Uso Sustentável de Recursos Naturais em Regiões Tropicais**

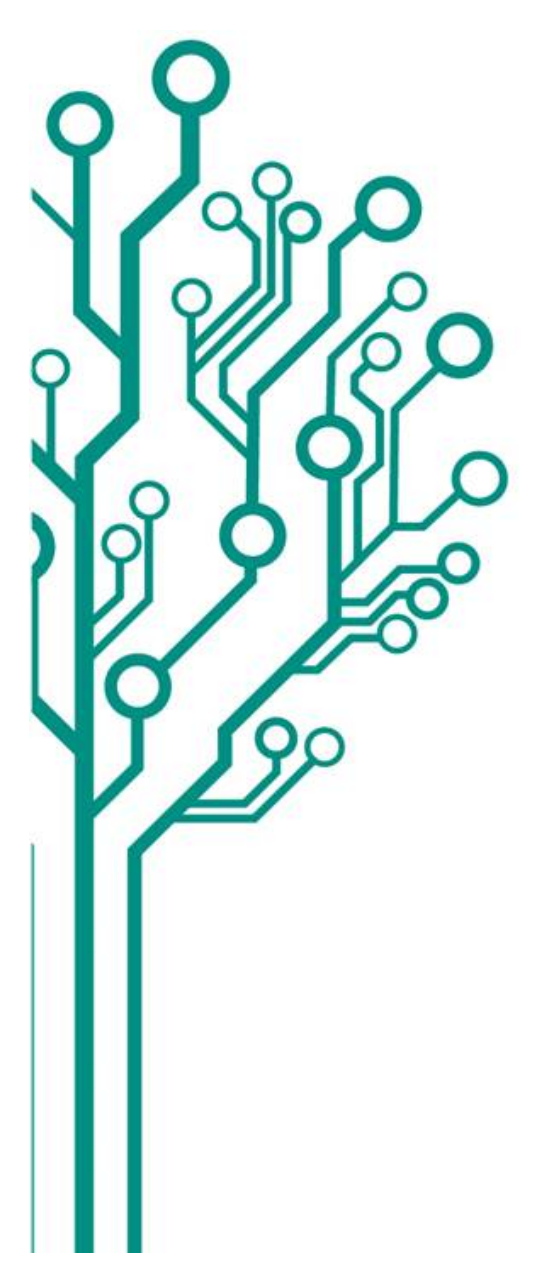

**Mapeamento de Uso e Cobertura do Solo no Interflúvio Xingu-Araguaia, sudeste do Pará, a partir da análise de imagens orientada a objetos geográficos**

### **BRENO REIS VERSIANI DE MENDONÇA**

Dissertação apresentada ao Programa de Mestrado Profissional em Uso Sustentável de Recursos Naturais em Regiões Tropicais do Instituto Tecnológico Vale (ITV).

Orientador: Dr: Pedro Walfir Martins Souza Filho

Belém-PA 2015

#### **Dados Internacionais de Catalogação na Publicação (CIP) Biblioteca do ITV – Belém-PA**

M539m

Mendonça, Breno Reis Versiani de

Mapeamento de uso e cobertura do solo no Interflúvio Xingu-Araguaia, sudeste do Pará, a partir da análise de imagens orientada a objetos geográficos/ Breno Reis Versiani de Mendonça -- Belém-PA, 2015.

82 f.: il.

Dissertação (mestrado) -- Instituto Tecnológico Vale, 2015. Orientador: Prof. Pedro Walfir Martins Souza Filho

1. GEOBIA - software. 2. Uso e cobertura do solo. 3. Sudeste do Pará. Título.

CDD 23. ed. 621.3678

# **BRENO REIS VERSIANI DE MENDONÇA**

#### **MAPEAMENTO DE USO E COBERTURA DO SOLO NO INTERFLÚVIO XINGU-ARAGUAIA, SUDESTE DO PARÁ, A PARTIR DA ANÁLISE DE IMAGENS ORIENTADA A OBJETOS GEOGRÁFICOS**

Dissertação apresentada como requisito parcial para obtenção do título de Mestre em Ciências Ambientais e Desenvolvimento Sustentável do Programa de Mestrado Profissional em Uso Sustentável de Recursos Naturais em Regiões Tropicais do Instituto Tecnológico Vale (ITV).

Data da aprovação:

Banca examinadora:

 $\mathcal{L}_\text{max}$  , and the contract of the contract of the contract of the contract of the contract of the contract of the contract of the contract of the contract of the contract of the contract of the contract of the contr Dr. Pedro Walfir Martins Souza Filho Orientador - Instituto Tecnológico Vale (ITV)

 $\mathcal{L}_\text{max}$  , and the contract of the contract of the contract of the contract of the contract of the contract of the contract of the contract of the contract of the contract of the contract of the contract of the contr Dr. Geraldo Wilson Fernandes Membro externo – Universidade Federal de Minas Gerais (UFMG)

 $\mathcal{L}_\text{max}$  and  $\mathcal{L}_\text{max}$  and  $\mathcal{L}_\text{max}$  and  $\mathcal{L}_\text{max}$  and  $\mathcal{L}_\text{max}$  and  $\mathcal{L}_\text{max}$ Dr. Yosio Edemir Shimabukuru Membro externo – Instituto Nacional de Pesquisas Espaciais (INPE)

# **DEDICATÓRIA**

*Dedico este trabalho à Helena que nasceu durante as aulas de sensoriamento remoto.*

# **AGRADECIMENTOS**

Agradeço primeiramente a Deus por esta oportunidade.

À Maria Luíza, minha esposa pelo amor e paciência durante os dias e horas ausentes e pelas leituras e correções realizadas nos textos. À Helena, minha filha, pela alegria constante durante este período. Aos meus pais, Marcos e Marilac e aos meus irmãos Marcos e Márcia pela força.

Ao meu orientador Dr. Pedro Walfir por todo o conhecimento repassado, pelas revisões, dicas e ensinamentos durante todo este período.

À empresa Vale por esta oportunidade de desenvolvimento técnico-científico, em especial ao Diretor de Planejamento e Desenvolvimento de Ferrosos Lúcio Cavalli por ter tornado possível a execução desta pesquisa. Ao Gerente Geral de Meio Ambiente, Ferrovia e Porto Rodrigo Dutra Amaral que participou da elaboração do problema discutido nesta dissertação, assim como na orientação das atividades da mesma. Ao gerente de estudos ambientais de ferrosos (naquela época) Ricardo Schmaltz por ter endossado minha participação neste mestrado. Aos gerentes de Inteligência e Planejamento Ambiental Flávio Café e Thaís Oliveira pela paciência, apoio e companheirismo durante as viagens e redação da dissertação. Ao Marcelo Leão da Gerência Geral de Exploração Mineral – DIPM pela disponibilização dos dados geofísicos utilizados no trabalho.

Ao Instituto Tecnológico Vale Desenvolvimento Sustentável e todo seu corpo docente, em especial aos coordenadores do curso de mestrado Roberto Dall'Agnol e Everaldo Barreiros, e aos pesquisadores Renato Silva Junior e Tasso Guimarães.

Aos pesquisadores do Laboratório de Análises de Imagens do Trópico Úmido (LAIT) da Universidade Federal do Pará (UFPA), em especial ao Wilson Nascimento pelos diversos treinamentos realizados no software E-Cognition Definens e Paulo Alves pelo apoio com o processamento dos dados geofísicos.

A todos os amigos de trabalho e da 1ª turma de mestrado profissional do Instituto Tecnológico Vale Desenvolvimento Sustentável, por todo o apoio dispendido.

#### **RESUMO**

O sudeste paraense tem sofrido intensas pressões antrópicas que remodelaram a cobertura existente originalmente, dominada basicamente pela floresta ombrófila densa e por enclaves de campos rupestres. Estas pressões iniciaram-se na década de 1960 e o principal instrumento público utilizado para conter os avanços sobre os ambientes naturais foi a criação de áreas protegidas. De maneira geral, o foco dos trabalhos de mapeamento de uso e cobertura do solo na região amazônica tem sido na quantificação das áreas florestais desmatadas, por vezes ignorando a presença de outros ecossistemas importantes como os campos rupestres. Nesta pesquisa, realizamos o mapeamento do uso e cobertura do solo no interflúvio dos rios Xingu e Araguaia, utilizando o paradigma de análise de imagens orientada a objetos geográficos (GEOBIA). Foram utilizadas imagens do satélite Landsat-8, modelos digitais de elevação, dados magnetométricos, mapas geológicos, geomorfológicos, e os limites das áreas protegidas, distinguindo além das áreas florestais, os campos rupestres sobre substratos ferruginosos e não ferruginosos, os núcleos urbanos, as áreas de mineração legal e garimpos, os corpos d'água, áreas de pastagens e agrícolas. Os resultados do estudo mostraram que a área em estudo é ocupada majoritariamente por áreas florestais (61,91%), seguido por pastagens e áreas agrícolas (34,45%). Os campos rupestres ocupam uma área expressiva de aproximadamente 194 mil hectares, sendo 6,55% campos rupestres ferruginosos e 92,62% de campos rupestres não ferruginosos. Os corpos d'água maiores, núcleos urbanos, áreas de mineração e garimpos ocupam 1,15%, 0,20%, 0,14%, 0,08% da área de estudo respectivamente. Com exceção das Áreas de Proteção Ambiental as demais áreas protegidas vêm cumprindo a sua função na proteção das florestas e dos campos rupestres, protegendo mais de 60% destes ecossistemas. Para concluir, podemos afirmar que a avaliação de acurácia da classificação das imagens de satélites encontrou bons resultados com a utilização da metodologia de análise de imagens orientada a objetos geográficos aplicada a mapeamentos regionais com imagens de média resolução espacial, obtendo índice *Kappa* e acurácia global da ordem de 0,79 e 87% respectivamente. Portanto os métodos usados foram adequados para o mapeamento do uso e cobertura do solo na área em estudo.

**Palavras-chave**: GEOBIA, Landsat-8, uso e cobertura do solo, Amazônia.

#### **ABSTRACT**

The southeastern of the Para state has been subjected to intense human pressures that reshaped the existing original land cover, dominated primarily by tropical dense rain forest and enclaves of mountain savannas. These pressures begun in the 1960s and the main public instrument used to contain the advances on natural environments was the creation of protected areas. In general, the focus of the land cover and land use studies in the Amazon region has been related to quantification of forest clearings, sometimes ignoring the presence of other important ecosystems such as mountain savannas. In this research we carried out the land cover and land use mapping on the Xingu-Araguaia rivers interfluve, using the geographic object based image analysis paradigm (GEOBIA). We used Landsat-8 satellite images, digital elevation models, magnetic data, geological and geomorphological maps, and the boundaries of protected areas, to distinguish beyond the forests, ferruginous and non-ferruginous mountain savannas, urban areas, mining and its structures auxiliary, areas occupied by gold-digging, water bodies and pasturelands and agricultural areas. The results showed that forest (61.91%) and pasture/agriculture areas (34.45%) are dominant in the study area. Mountain savannas occupy an area of approximately 194,000 hectares, of which 6.55% are over ferruginous and 92.62% over non-ferruginous rocks. The largest bodies of water, urban areas, mining areas and gold digging occupy 1.15%, 0.20%, 0.14%, 0.08%, respectively. With the exception of Environmental Protection Areas, the other classes of protected areas are fulfilling their role in the protection of forests and mountain savannas, protecting more than 60% of these ecosystems. To conclude, we can affirm that accuracy assessment of satellite image found good results from the use of geographic object based image analysis applied to regional mapping with moderate spatial resolution images, obtaining Kappa index and overall accuracy of the order of 0.79 and 87% respectively. Therefore, the methods used were suitable for the mapping of land use and land cover of the Xingu-Araguaia interfluve, southeast of the Para state.

**Keywords**: GEOBIA, Landsat-8, land cover and land use, Amazônia.

# **LISTA DE FIGURAS**

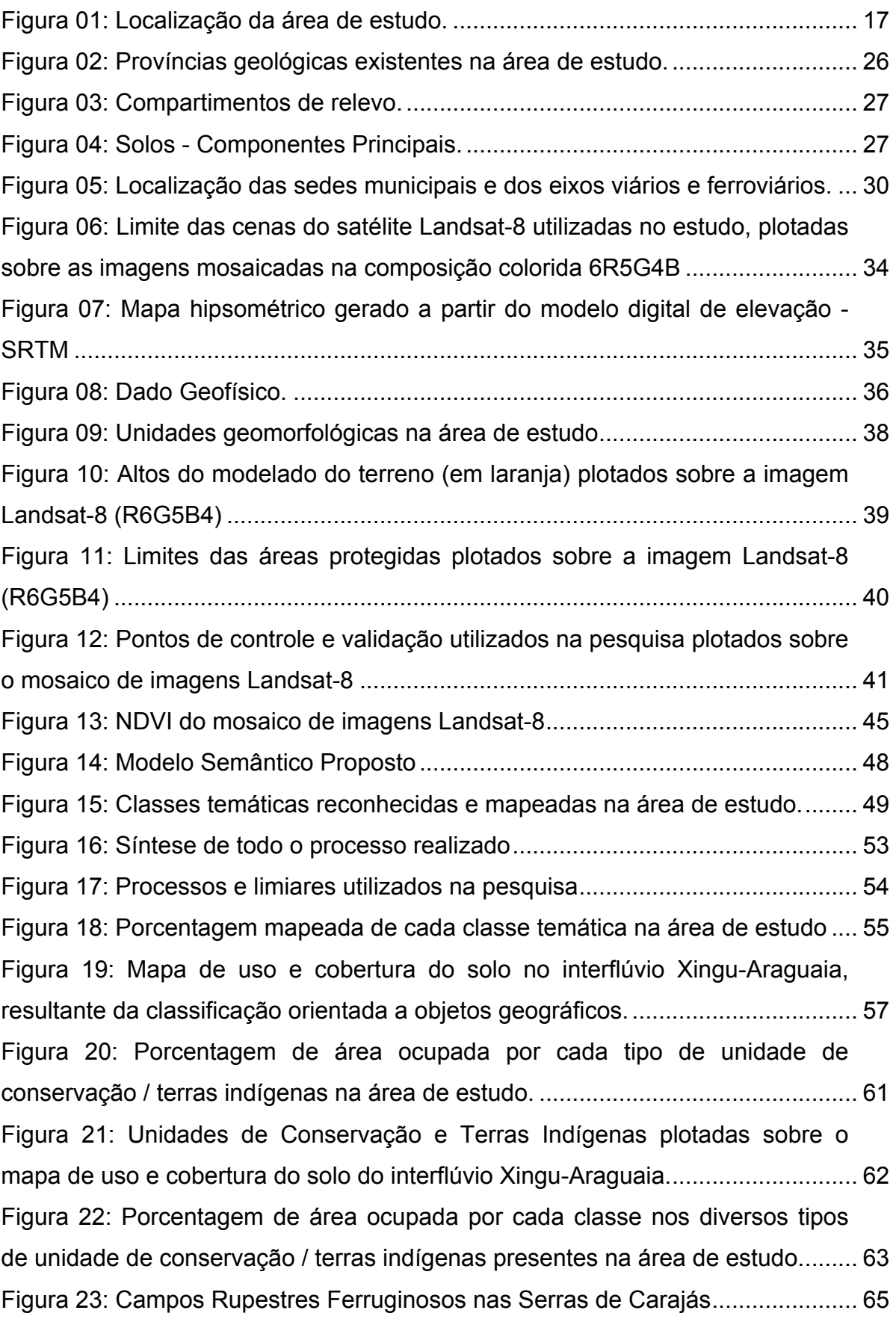

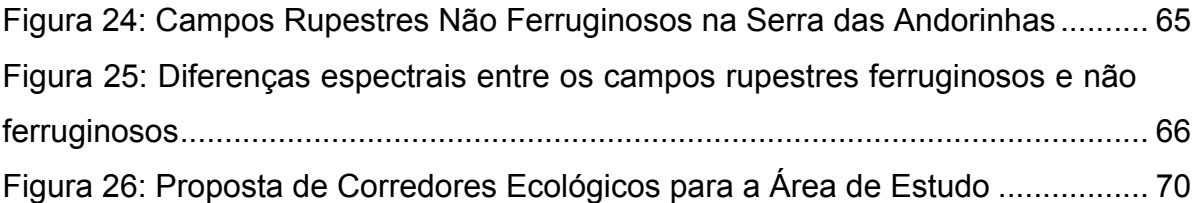

# **LISTA DE TABELAS**

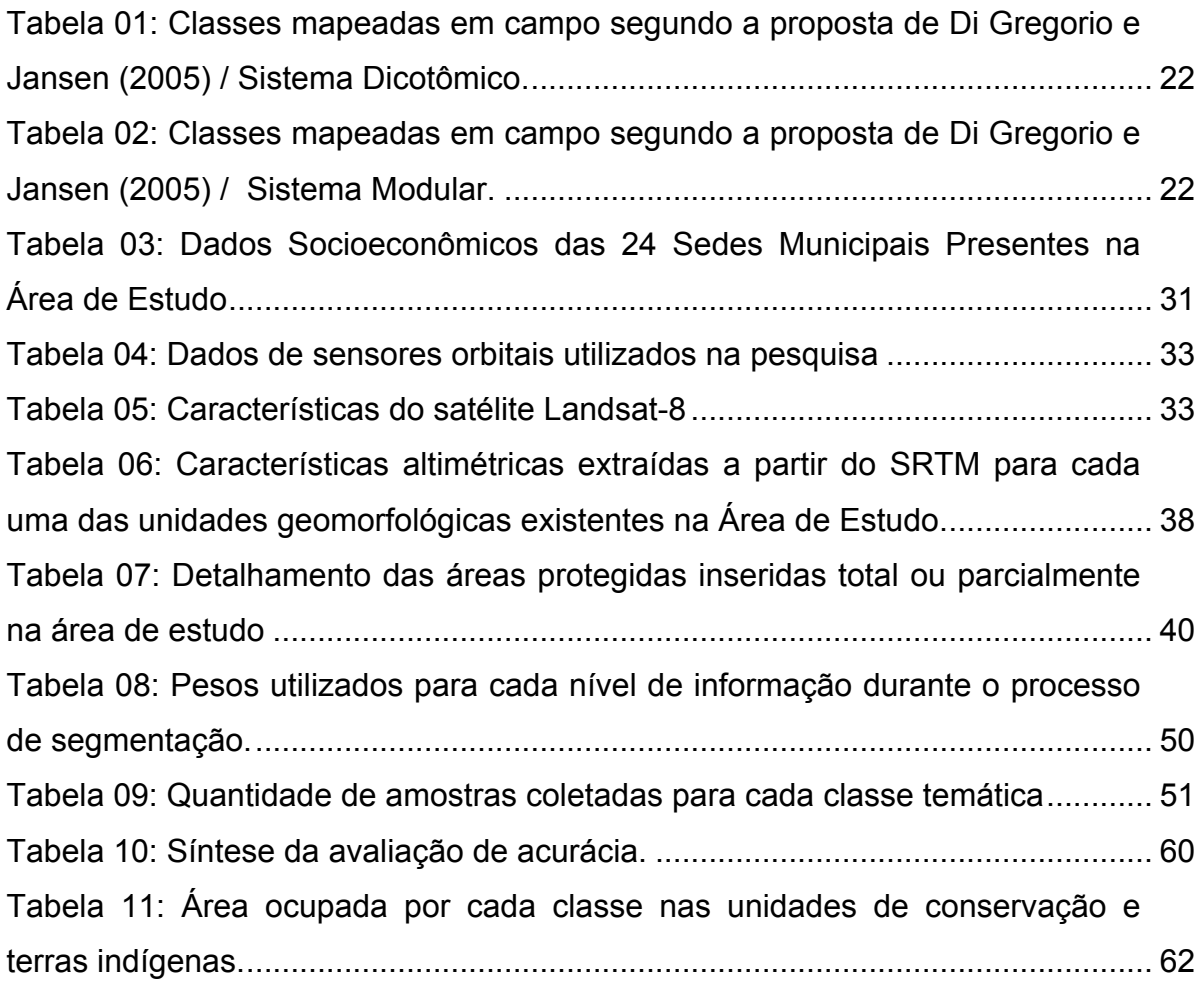

# **LISTA DE SIGLAS E ABREVIATURAS**

APA – Área de Proteção Ambiental

CGIAR-CSI - *Consultative Group on International Agricultural Research - Consortium for Spatial Information*

CPRM - Serviço Geológico do Brasil

DS - Desenvolvimento Sustentável

GEOBIA – Análise de Imagens Orientada a Objetos Geográficos (do inglês: *Geographic Object Based Image Analysis*)

GPS – Sistema de Posicionamento Global (do inglês: *Global Positioning System*)

IBGE – Instituto Brasileiro de Geografia e Estatística

IDH-M – Índice de Desenvolvimento Humano Municipal

INMET – Instituto Nacional de Meteorologia

INPE – Instituto Nacional de Pesquisas Espaciais

IPEA – Instituto de Pesquisa Econômica Aplicada

ITV - Instituto Tecnológico Vale

LANDSAT - *Land Remote Sensing Satellite*

LiDAR - *Light Detection and Ranging*

MMA – Ministério do Meio Ambiente

NASA - *National Aeronautics and Space Administration*

ND – Número Digital

NDVI – Índice de Vegetação por Diferença Normalizada (do inglês: *Normalized Difference Vegetation Index*)

OLI - *Operational Land Imager*

PGCB – Projeto Aerogeofísico Canadá-Brasil

PIB – Produto Interno Bruto

PRODES - Projeto de Estimativa de Desflorestamento da Amazônia

RADAM - Radar na Amazônia.

SPOT - *Satellite Pour l'Observation de la Terre*

SRTM - *Shuttle Radar Topography Mission*

TI – Terra Indígena

TIRS - *Thermal Infrared Sensor*

UC – Unidade de Conservação

USGS - *United States Geological Survey*

UTM – Universal Transversa de Mercator

WGS - *World Geodetic System*

ZEE – Zoneamento Ecológico Econômico

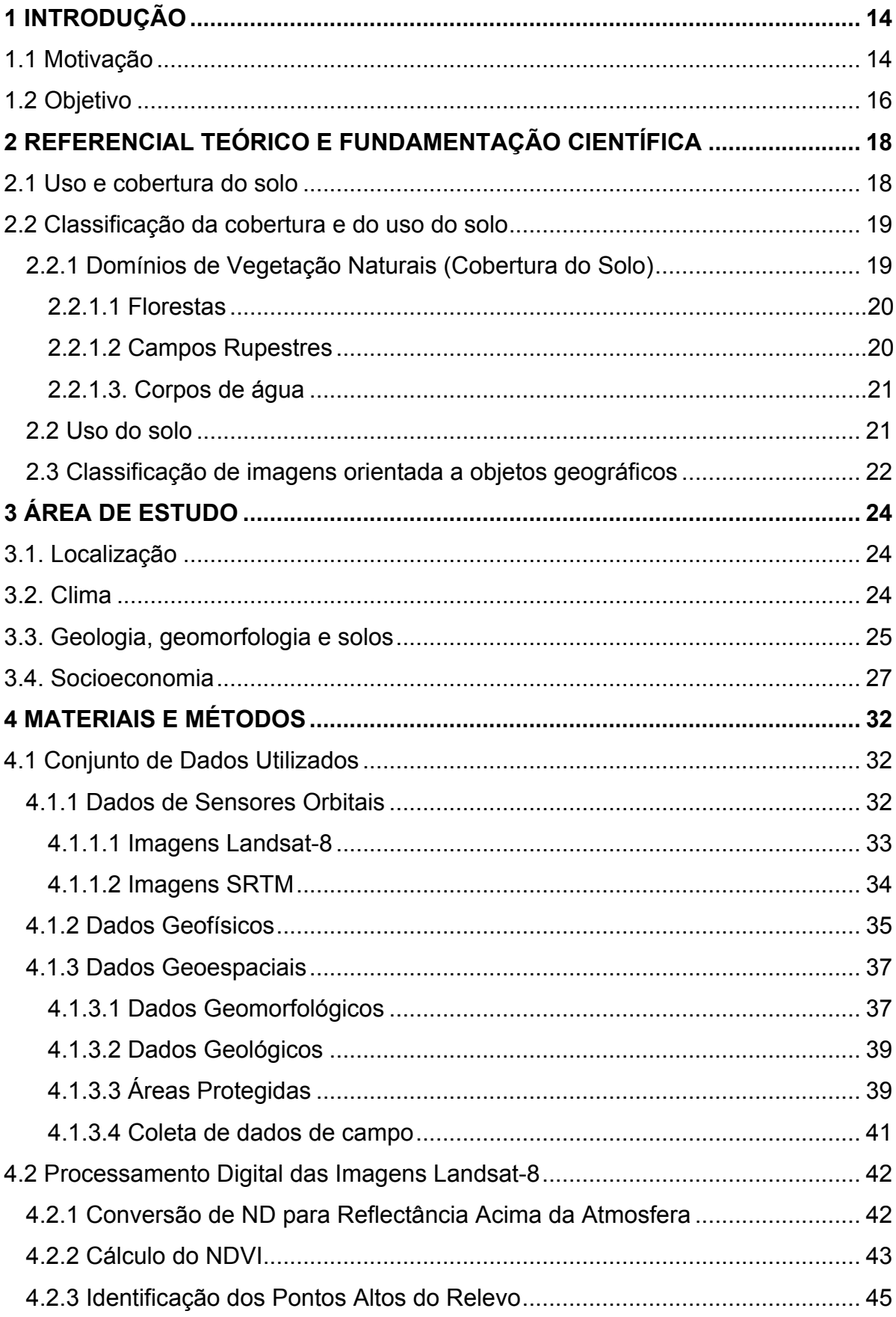

# **SUMÁRIO**

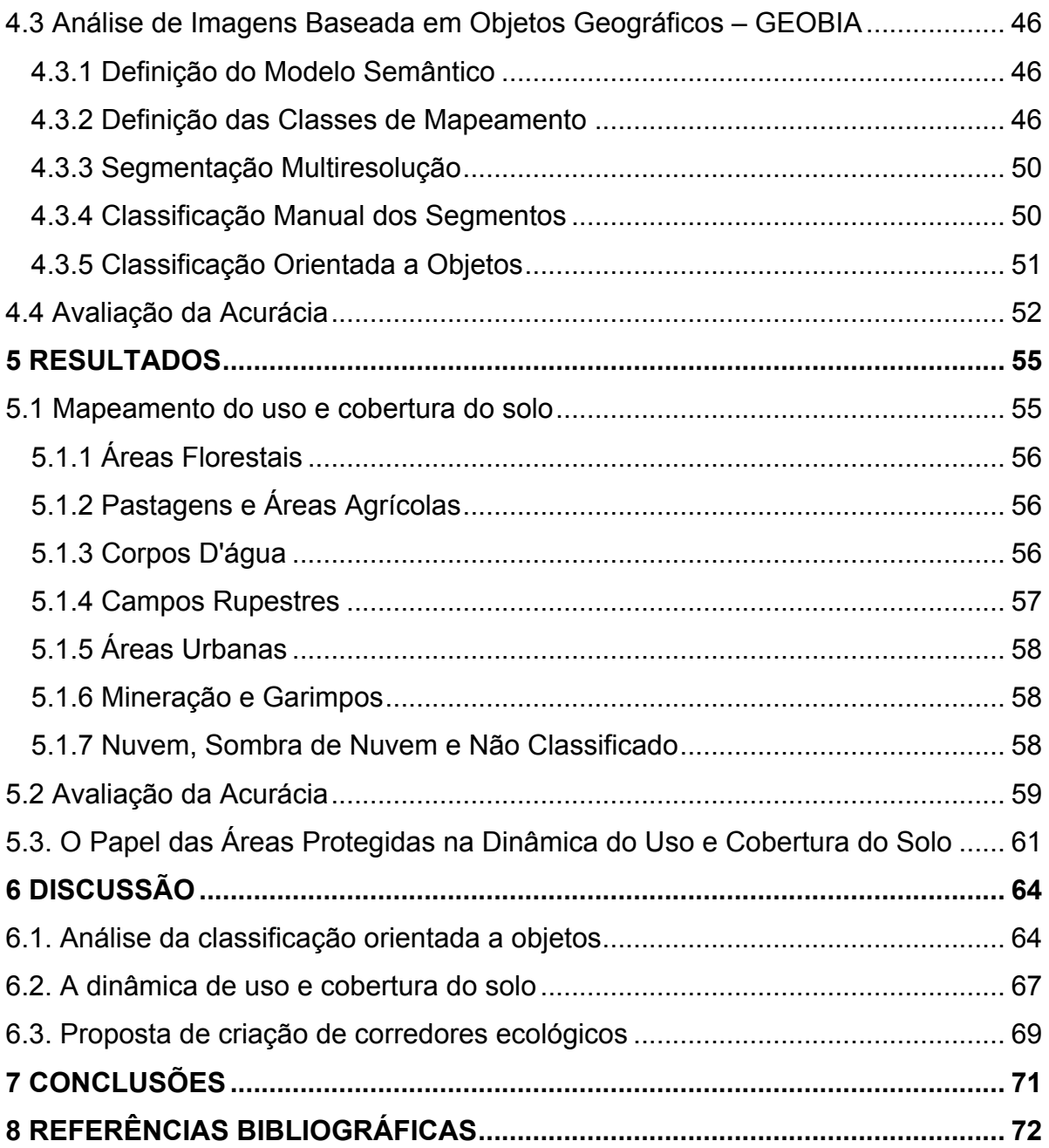

# **1 INTRODUÇÃO**

#### **1.1 Motivação**

O mapeamento de uso e cobertura do solo é uma das mais importantes variáveis para o entendimento das condições dos processos ecológicos existentes em uma determinada região (FOODY, 2002; LU et al., 2012). As alterações na cobertura e no uso da terra afetam os sistemas globais, como o clima, a atmosfera e o nível dos mares (DI GREGORIO; JANSEN, 2005) e as decisões sobre a utilização da terra afetam bens e serviços, com consequências na estrutura e função dos ecossistemas (TURNER; LAMBIM; REEMBERG, 2007).

Por isto, o mapeamento do uso e cobertura do solo é sem dúvida alguma, uma ferramenta imprescindível para a tomada de decisão na esfera pública e privada, fornecendo bases sólidas para um planejamento socioambiental de curto e longo prazo. No contexto amazônico, este mapeamento assume um papel ainda mais importante, pois trata-se do cinturão de máxima diversidade do planeta (AB'SÁBER, 2005), constituindo-se de um imenso patrimônio de terras e capital natural (BECKER, 2009). É importante ressaltar que 20% da cobertura original na Amazônia brasileira já foi desmatada por corte raso (NOBRE, 2014).

Dentre os estados brasileiros pertencentes à Amazônia Legal, o Pará é o estado que apresenta a maior área desmatada (255.250,4 km²) e possui as maiores taxas anuais de desmatamento desde 2006 (PRODES, 2014). O sudeste paraense é uma das regiões do estado que mais tem sofrido com essas pressões antrópicas sobretudo a partir da década de 1960, com a construção de grandes eixos viários, a criação de assentamentos rurais organizados pelo governo e a implantação de projetos de grande magnitude nas décadas seguintes, com destaque para a Hidrelétrica de Tucuruí, a rodovia Transamazônica, o Projeto Ferro Carajás e a Estrada de Ferro Carajás. Além destes e de muitos outros projetos por ora não citados, o garimpo em Serra Pelada recebeu milhares de migrantes e também contribuiu para a composição deste panorama demográfico complexo de intensos conflitos sociais e políticos ocorridos pela posse da terra (FEARNSIDE 2001; DIEGUES, 2005). Todas estas pressões antrópicas ocasionaram um forte processo de supressão vegetal nas décadas de 1970, 1980 e 1990 e o principal instrumento

público utilizado para conter os avanços sobre os ambientes naturais foi a criação de um cinturão de áreas protegidas (NEPSTAD ET AL., 2006; SOARES-FILHO ET AL., 2010), composto basicamente por Unidades de Conservação e Terras Indígenas.

No Brasil, um importante marco para o mapeamento de grandes porções do território brasileiro ocorre nos anos de 1970 com a operacionalização do projeto RADAM Brasil (PONZONI; SHIMABUKURO; KUPLICH, 2012). Mas é com o lançamento do satélite Landsat-1 em julho de 1972 que inicia-se a mais longa missão de coleta e aquisição de dados de média resolução espacial (USGS, 2014), que permitiu o mapeamento do uso e cobertura do solo e seu monitoramento, em diversas regiões do território brasileiro.

De maneira geral, o foco dos trabalhos regionais de mapeamento de uso e cobertura do solo na região amazônica tem sido no monitoramento e na quantificação das áreas florestais desmatadas, por vezes ignorando a presença de outros ecossistemas importantes, como os campos rupestres, que no caso específico do sudeste paraense são formações naturais expressivas na composição das paisagens, uma vez que esta região abriga grandes conjuntos serranos como a Serra das Andorinhas, a Serra dos Carajás, a Serra de São Felix do Xingu, entre outras, que contrapõem-se a extensas depressões e planaltos dominados pela floresta ombrófila densa. Vários trabalhos de abrangência local, sobretudo no interior da Floresta Nacional de Carajás, levaram em consideração os campos rupestres ferruginosos existentes nos diversos platôs de canga (RAYOL, 2006; NUNES, 2009; RIBEIRO, 2009; MARTINS ET AL., 2012).

Do ponto de vista técnico, observa-se um aumento considerável de estudos de mapeamento de uso e cobertura do solo que utilizam a análise de imagens orientada a objetos geográficos (GEOBIA). Estes estudos, sobretudo em ambientes intraurbanos com imagens de alta resolução espacial (BLASCHKE, 2010), contrapõemse à classificação baseada em pixels (pixel-a-pixel) que vem sendo questionada atualmente por simplificar demais toda a riqueza de parâmetros da imagem, como brilho, tonalidade, padrões de preenchimento, textura, forma, sombra e contexto (BLASCHKE et al., 2014). O paradigma de análise de imagens orientada a objetos geográficos tem como premissas básicas a extração de objetos da imagem, através do processo conhecido como segmentação, e da incorporação do conhecimento do analista durante o processo de classificação (BLASCHKE et al., 2014). Bons resultados têm sido encontrados com a aplicação desta metodologia (WHITESIDE; BOGGS; MAIER, 2011; NASCIMENTO JR. et al., 2013; SOUZA FILHO et al., 2015).

#### **1.2 Objetivo**

Esta pesquisa tem como objetivo principal utilizar este novo paradigma de análise de imagens orientada a objetos geográficos (GEOBIA) para mapear o uso e a cobertura do solo no interflúvio Xingu-Araguaia, sudeste do estado do Pará (Figura 1), utilizando dados de sensores orbitais, aerolevantamentos geofísicos e um arcabouço de dados auxiliares.

Mais especificamente pretendemos: i) mapear o uso e a cobertura do solo distinguindo as áreas ocupadas por formações florestais, campos rupestres, áreas urbanas, áreas de mineração, áreas de garimpo, além das áreas ocupadas predominantemente por pastagens e agriculturas; ii) diferenciar os campos rupestres ferruginosos dos não ferruginosos; iii) quantificar a porcentagem das classes mapeadas dentro de áreas protegidas e não protegidas; iv) estabelecer propostas preliminares de corredores ecológicos, conectando os principais mosaicos florestais mapeados; e v) avaliar o uso da metodologia de análise de imagens orientada a objetos geográficos para mapeamentos de larga escala utilizando imagens de média resolução espacial.

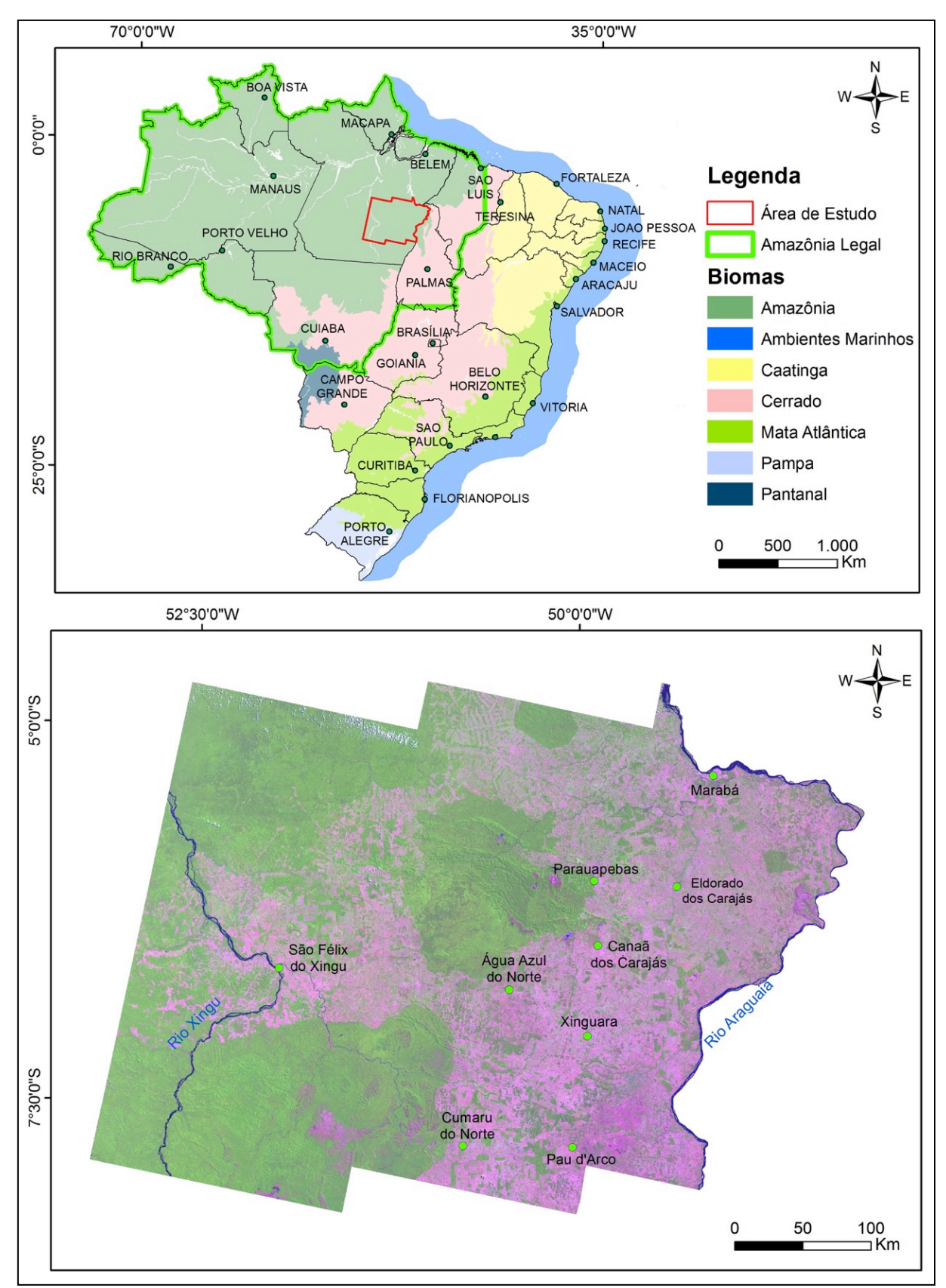

Figura 01: A) Localização da área de estudo inserida no Bioma Amazônia. Limites dos biomas e da Amazônia Legal obtidos em IBGE (2014). B) Mosaico de imagens Landsat-8 da área de estudo na composição colorida 6R5G4B

# **2 REFERENCIAL TEÓRICO E FUNDAMENTAÇÃO CIENTÍFICA**

#### **2.1 Uso e cobertura do solo**

Para Di Gregorio & Jansen (2005), cobertura do solo refere-se à cobertura biofísica observada sobre a superfície terrestre e o uso do solo é caracterizado pelos arranjos e atividades desenvolvidas em um determinado tipo de cobertura do solo para produzi-lo, alterá-lo ou mantê-lo, estabelecendo assim, uma conexão direta entre a cobertura do solo e as ações antrópicas neste ambiente. Nesta mesma linha, Araújo-Filho; Meneses; Sano (2007) afirmam que o conceito de cobertura do solo está diretamente associado com os tipos de cobertura natural ou artificial, que de fato é o que as imagens de sensoriamento remoto são capazes de registrar. As imagens não registram o uso da terra, posto que o uso refere-se às atividades desenvolvidas sobre o terreno. Cabe ao intérprete realizar as associações, com base nas imagens e em sua experiência de campo.

Na região sudeste do Pará existe uma concentração de estudos e diagnósticos socioambientais no âmbito do complexo minerador de Carajás (RAYOL, 2006; NUNES, 2009; RIBEIRO, 2009; MARTINS et al., 2012), obviamente por conter projetos de mineração e reservas minerais de classe mundial (TOLBERT, 1971). Além destes estudos, cabe ressaltar o trabalho de Paradella et. al. (1994) que analisou a correlação entre a geologia e a vegetação adjacente, utilizando imagens Landsat-TM e modelos digitais de elevação. Mais recentemente, Souza Filho et al. (2015) estudou as mudanças no uso e cobertura do solo na bacia do Rio Itacaiúnas através de cenas das séries históricas da missão Landsat de 4 décadas (1984, 1994-95, 2004 e 2013), utilizando a metodologia de análise de imagens orientada a objetos geográficos.

No âmbito do mapeamento de uso e cobertura do solo para o planejamento das políticas públicas, dois produtos merecem destaque: i) o Zoneamento Ecológico Econômico dos estados brasileiros que vêm se tornando um importante produto, pois estabelece os usos mais recomendados para cada região e, especificamente na Amazônia, ii) o projeto Prodes (Monitoramento da Floresta Amazônica Brasileira por Satélite) coordenado pelo Instituto Nacional de Pesquisas Espaciais, que realiza o monitoramento por satélites do desmatamento anual por corte raso na Amazônia Legal, desde 1988, utilizando principalmente as imagens dos satélites Landsat (PRODES, 2014).

#### **2.2 Classificação da cobertura e do uso do solo**

Segundo Di Gregorio & Jansen (2005), a classificação é uma representação abstrata da situação observada em campo, utilizando critérios bem definidos através dos classificadores. Estes sistemas classificadores surgiram basicamente na década de 1960 e evoluíram juntamente com o desenvolvimento e o aumento das resoluções espectrais e espaciais dos sensores. Com o aumento expressivo dos trabalhos de classificação do uso e cobertura do solo através de sensores aéreos e orbitais, surgiu a necessidade da criação de padrões hierárquicos de classificação. Em 1971, foi criado nos Estados Unidos um comitê composto por diversas agências governamentais e não-governamentais, sob coordenação do Serviço Geológico Americano (USGS), com o objetivo de desenvolver um sistema nacional de classificação compilando e adequando as padronizações já existentes (ANDERSON et al., 1976). Segundo Pinho (2006), esta classificação criada por Anderson et al. (1976) foi e ainda é bastante utilizada no Brasil, sendo adaptada em função da evolução dos sensores existentes e das necessidades dos usuários.

Em 2000, Di Gregorio e Jansen criam um novo sistema de classificação na tentativa de produzir uma referência global com alto nível de flexibilidade e de padronização. Ele foi feito com base nas análises e compilações de diversas propostas de classificação já existentes. Este sistema encontra-se em sua 2ª versão (DI GREGORIO; JANSEN, 2005) e possui três níveis hierárquicos indo desde a separação de classes regionais, facilmente mapeadas com sensores de baixa ou média resolução espacial, até a separação de classes com alto nível de especificidade, que necessitam de sensores de alta resolução espacial e espectral aliados a informações precisas coletadas em campo.

#### **2.2.1 Domínios de Vegetação Naturais (Cobertura do Solo)**

Apesar de possuir uma aparência homogênea, principalmente quando observada a partir de sensores remotos, a Amazônia apresenta uma grande diversidade de paisagens e ecossistemas. Esta heterogeneidade é descrita por Prance (2001) que identificou mais de 17 ecossistemas amazônicos, entre eles, floresta ombrófila de terra firme, floresta ombrófila semidecidual, campina, floresta de palma, floresta de cipó, floresta de bambuzais, floresta de várzea, floresta de igapó, pântanos e buritizais, pirizais, mangues, savanas, savanas inundadas, afloramentos rochosos, campos rupestres e capoeiras. Muitos destes ecossistemas ocorrem na área de estudo. No entanto, no âmbito das formações naturais, nos propusemos a identificar apenas as áreas florestais, ocupadas predominantemente pela floresta ombrófila densa e florestas de várzea; e os campos rupestres, subdivididos em campos rupestres ferruginosos e não ferruginosos.

#### 2.2.1.1 Florestas

No sudeste do Pará, a composição florística das áreas ocupadas pela floresta ombrófila contem algumas peculiaridades, com a presença abundante de algumas espécies de importância econômica para a região como *Bertholletia excelsa,*  (castanheira), *Swietenia macrophylla* (mogno), *Theobroma grandiflora* (cupuaçu), *Orbignya phalerata* (babaçu), e *Eutherpe oleracea* (açaí), além de espécies raras como *Machaerium biovulatum Michelli.* (STCP Engenharia, 2003).

#### 2.2.1.2 Campos Rupestres

Os campos rupestres são formações de porte herbáceo-arbustivo que ocorrem em ambientes com raso desenvolvimento do solo, sobretudo em áreas de afloramentos rochosos nos topos de morros, montanhas, cristas, platôs e serras e, pelas condições adversas a que estão submetidos, entre elas calor e insolação excessivos, indisponibilidade hídrica e falta de nutrientes no solo, predominam nestes campos uma vegetação xerofítica, resistente às intempéries (RAYOL 2006; JACOBI; CARMO, 2008; NUNES, 2009; MESSIAS et al., 2012).

Eles podem ser subdivididos em duas categorias: i) campos rupestres ferruginosos, que ocorrem sobre ambientes ricos em ferro, em concreções ferruginosas ou na forma de couraças de cangas hematíticas bastante rígidas e resistentes aos processos erosivos e; ii) campos rupestres não ferruginosos que situam-se sobre outros tipos de rochas, em geral sobre afloramentos quartzíticos e graníticos (Rayol, 2006). O porte da vegetação desenvolvida sobre estes afloramentos está intimamente ligado ao grau de fragmentação das rochas e à capacidade de acumulação de matéria orgânica.

A similaridade entre os campos rupestres ferruginosos e não-ferruginosos é baixa, como já descrito por Jacobi; Carmo (2008) em estudos realizados na cadeia do Espinhaço em Minas Gerais. Na Amazônia, o grau de isolamento geográfico dos campos rupestres é maior, pois a floresta ombrófila densa ocupa as áreas do seu entorno imediato, à medida que o solo se torna um pouco mais desenvolvido, como podemos observar nas vertentes dos platôs e em áreas de acumulação de material coluvionar (RAYOL 2006; NUNES, 2009; RIBEIRO, 2009). Por isto, nem mesmo entre os platôs de campos rupestres ferruginosos existentes no interior da Floresta Nacional de Carajás existe um alto índice de similaridade para algumas espécies da fauna e da flora (GOLDER, 2011).

#### 2.2.1.3. Corpos de água

Os corpos d'água mapeados em campo pertencem às bacias do Rio Araguaia/Tocantins e do Rio Xingu. Segundo Junk et al. (2011) eles são caracterizados como rios de água limpa, com baixas quantidades de sedimentos e tem suas cabeceiras no escudo central brasileiro, em áreas de domínio do cerrado. Suas planícies de inundação são de média fertilidade e suas águas são transparentes e esverdeadas.

#### **2.2 Uso do solo**

O sistema de classificação proposto por Di Gregorio e Jansen (2005) possui duas fases: i) dicotômico e; ii) modular, sendo que o sistema dicotômico possui três níveis de distinção e define características genéricas da classificação, e o sistema modular possui níveis mais altos de separabilidade entre as classes, incluindo atributos relativos à cobertura do solo, atributos ambientais e atributos técnicos específicos. Dentro do sistema dicotômico, as nossas classes de mapeamento em campo situam-se conforme as classes B15, B27, B28, A11 e A12 de Di Gregorio e Jansen (2005) conforme pode ser visto na tabela 1:

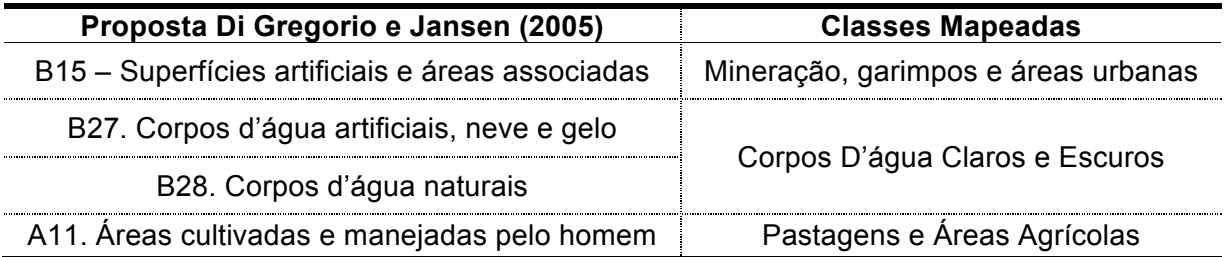

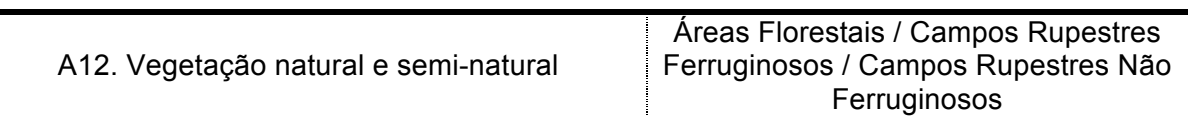

Tabela 01: Classes mapeadas em campo segundo a proposta de Di Gregorio e Jansen (2005) / Sistema Dicotômico.

Apesar dos nossos ambientes naturais situarem-se em uma mesma classe (A12), no sistema modular, com maior nível de detalhamento, estes ambientes possuem vários níveis de distinção, como pode ser visto na tabela 2.

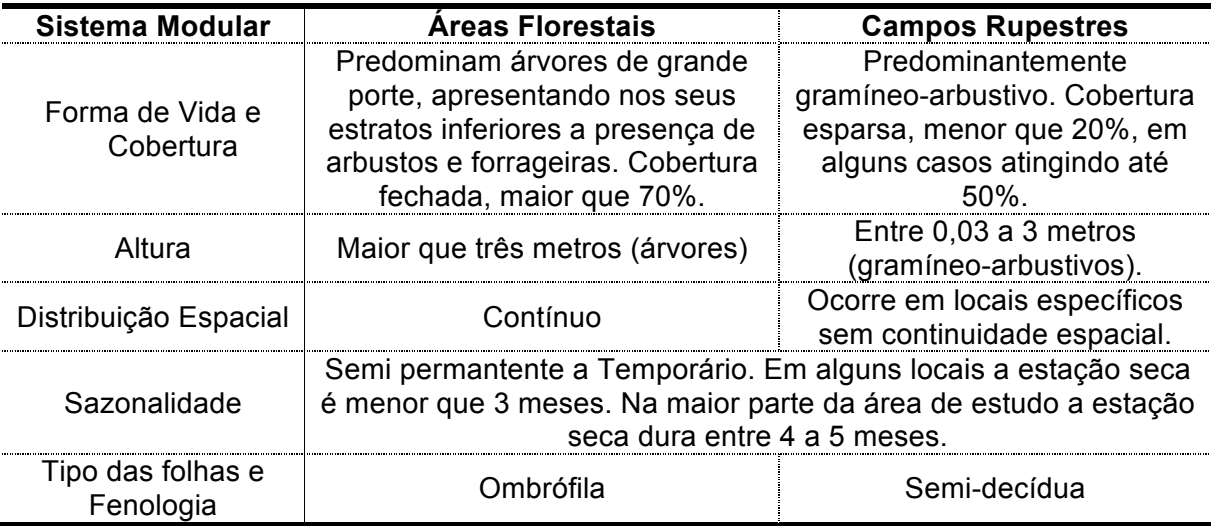

Tabela 02: Classes mapeadas em campo segundo a proposta de Di Gregorio e Jansen (2005) / Sistema Modular.

#### **2.3 Classificação de imagens orientada a objetos geográficos**

A análise de imagens orientada a objetos geográficos surge no final da década de 1990, mas seu principal fundamento, que é a segmentação multiresolução, surge na área médica em meados da década de 1980 (BLASHKE, 2010). No entanto, sua utilização nas ciências espaciais ocorre somente no início dos anos 2000 com o lançamento do software proprietário E-cognition Definens. Rapidamente suas aplicações ganham espaço na literatura, já podendo ser considerado atualmente como um novo paradigma em contraponto à análise de imagens baseada em pixel (BLASHKE, 2014).

A extração de objetos da imagem baseados em critérios de similaridade entre os pixels, não apenas em função do brilho como também pela forma, textura, contexto e padrões de preenchimento, tendem a dotar os resultados da classificação de menor índice de confusão, assimilando o conhecimento do analista sobre a região estudada. (Pinho, 2006) acredita que os sistemas baseados em conhecimento constituem-se em uma importante ferramenta para profissionais de diversas áreas que utilizam a categoria paisagem como unidade de análise.

A partir da extração destes objetos, conhecidos também como segmentos, um conjunto de informações como, por exemplo, os valores médios de reflectância deste objeto podem ser visualizados. Desta forma, um dossel vegetal dependendo dos critérios utilizados, pode vir a se tornar um único objeto contendo dezenas, centenas ou milhares de pixels. Seu novo valor de reflectância é a média dentre todos os pixels componentes deste dossel. Além desta informação, uma série de valores podem ser extraídos deste objeto, inclusive os relacionados aos objetos vizinhos. Após a segmentação, todas as análises são feitas com base nestes objetos e não mais nos valores dos pixels da imagem isoladamente.

Blaschke (2010) identificou entre 2003 a 2008, mais de 60 artigos utilizando a análise de imagens orientada a objetos geográficos (GEOBIA), com aplicações diversas, ora utilizando imagens orbitais de alta, média ou baixa resolução espacial, ora utilizando LiDAR, imagens de radares ou de aerofotos, em mapeamentos regionais ou locais, em ambientes naturais ou urbanos, com o objetivo de mapear diversos alvos na superfície terrestre.

Pinho (2006) afirma que estudos de uso e cobertura do solo utilizando a metodologia de análise de imagens orientada a objetos geográficos têm sido mais comuns com imagens de alta resolução espacial e em trabalhos sobre ambientes intra-urbanos. No entanto, existem diversos estudos aplicando esta metodologia às imagens de satélite de média resolução espacial, entre eles (DESCLÉE; BOGAERT; DEFOURNY, 2006; NASCIMENTO JR. et al., 2013; LYONS; PHINN; ROELFSEMA, 2012; SOUZA FILHO et al., 2015) e não há nenhuma contraindicação ao seu uso na literatura. Existem ainda, alguns trabalhos que realizaram a comparação entre a GEOBIA e as abordagens tradicionais, como a pixel-a-pixel, encontrando melhores valores de acurácia na primeira técnica. Entre eles (AN; ZHANG; XIAO, 2007; IM; JENSEN; TULLIS, 2008; WHITESIDE; BOGGS; MAIER, 2011).

# **3 ÁREA DE ESTUDO**

#### **3.1. Localização**

A área de estudo localiza-se na porção sudeste do estado do Pará, dentro dos limites do bioma Amazônico e da Amazônia Legal (Figura 01). Limitada pelos paralelos 04º45'17"S a 08º16'18"S e meridianos 48º06'53"W a 53º15'12"W possui aproximadamente 16 milhões de hectares (15.937.589,90 ha). Seu limite leste é o Rio Araguaia, que define a divisa entre os estados do Pará e de Tocantins. À oeste segue o contorno das cenas do satélite Landsat-8 (LC82250642013238LGN00 e LC82250652013238LGN00) nas proximidades do Rio Xingu. Os limites norte e sul também seguem os contornos das cenas do satélite Landsat-8 (LC82230642013192LGN00, LC82230652013192LGN00, LC82240642013215LGN00, LC82240652013215LGN00, LC82250642013238LGN00, LC82250652013238LGN00). A definição do traçado da área de estudo foi feita de forma que a Província Mineral de Carajás ocupasse a posição central.

A Província Mineral de Carajás situa-se na Serra dos Carajás, e desde meados dos anos 80 tem sido notadamente um dos principais polos mineiros do mundo, sobretudo de minério de Ferro, contendo também depósitos importantes de manganês, cobre, bauxita, níquel, ouro e zinco. Estes depósitos de ferro são associados à seqüência vulcanossedimentar do Grupo Grão Pará descrita inicialmente por Tolbert (1971) e Beisiegel et al. (1973 apud DARDENNE; SCHOBBENHAUS, 2003). Em Carajás existem as maiores reservas de ferro de alta qualidade do mundo com cerca de 18 bilhões de toneladas e teores entre 60 e 67% Fe (DARDENNE; SCHOBBENHAUS, 2003).

#### **3.2. Clima**

A região possui clima tropical úmido e se caracteriza pela presença de duas estações bem definidas. O período seco inicia-se nos meses de maio a junho indo até o mês de outubro e o período chuvoso inicia-se nos meses de novembro e dezembro indo até os meses de abril e maio. A precipitação média é da ordem de 1.800 a 2.300mm anuais. No entanto, em algumas localidades a média anual é

menor, registrando 1.300 a 1.800 mm (MORAES et al., 2005). As temperaturas obtidas através das Normais Climatológicas do Brasil 1961-1990 (INMET, 2014) para duas estações existentes na área de estudo, nos municípios de Marabá e São Felix do Xingu, indicam temperaturas médias anuais da ordem de 26,3° e 25,5° *Celsius* respectivamente, sendo que os meses de agosto e setembro são notadamente os meses mais quentes do ano.

#### **3.3. Geologia, geomorfologia e solos**

Quanto à geologia, a área estudada está inserida em cinco províncias geológicas (Figura 02). A norte localiza-se na província Transamazonas, que abriga o complexo Bacajá caracterizado pela associação granulítica Arqueana (2.500-3.800 Ma) / Paleoproterozóica (2.500-1.800 Ma). Segundo Santos (2003), esta província é dominada por terrenos tipo granitóide-*greenstone.* A oeste dentro da província Amazônia Central temos o domínio Iriri-Xingu caracterizado pela presença de rochas vulcânicas félsicas intracontinentais orosinianas (2.050-1.800 Ma) . Na região centrosul está a província Carajás composta por terrenos granitóides-greenstone mesoarqueanos (3.200-2.800 Ma). A leste temos a província Tocantins e as bacias sedimentares e coberturas superficiais fanerozóicas (542 Ma até o presente). Dentro destas províncias temos os respectivos domínios Cinturão Araguaia e Bacia do Amazonas, contendo os sedimentos mais recentes da área de estudo. O Cinturão Araguaia corta a área numa faixa Norte-Sul e caracteriza-se pela associação granito-gnáissico-migmatítica de idade arqueana / paleoproterozóica. Já a bacia do amazonas caracteriza-se pelo acúmulo de sedimentos intracratônicos mesozóicos (251-65,6 Ma) (CPRM, 2008).

Sob a perspectiva geomorfológica, a área de estudo é dominada por depressões e serras elaboradas em rochas de classes variadas, com destaque para a Serra de Carajás na região central da área de estudo (Figura 03). Em regiões vizinhas a estas serras ocorrem planaltos e patamares. As planícies seguem o contorno dos rios mais extensos, Xingu e Araguaia, e seus afluentes principais (IBGE, 2009).

Os solos da área estudada são predominantemente mais ácidos. O componente principal são os argilossolos vermelho-amarelos distróficos (Figura 04). Chama a atenção também a presença de nitossolos vermelhos eutróficos na região de São Felix do Xingu, extremo oeste da área estudada e latossolos vermelho-amarelo distróficos ocupando partes da porção nordeste da área de estudo, nas proximidades de Parauapebas, Canaã dos Carajás e Eldorado dos Carajás (IBGE, 2014).

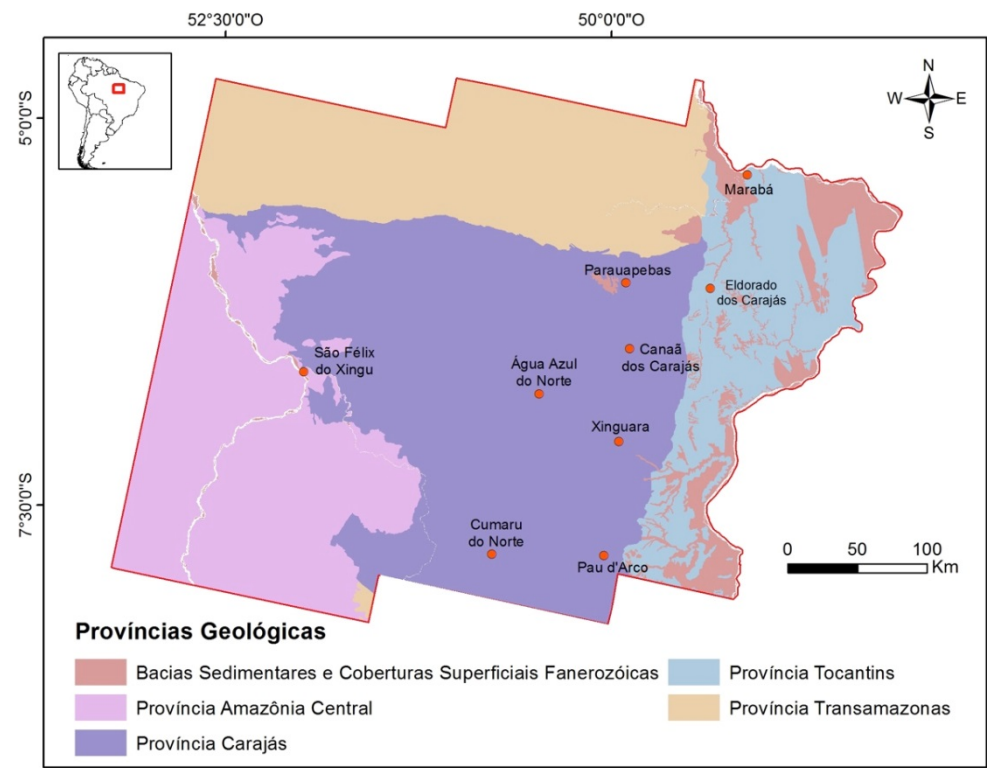

Figura 02: Províncias geológicas existentes na área de estudo. Adaptado de CPRM (2008)

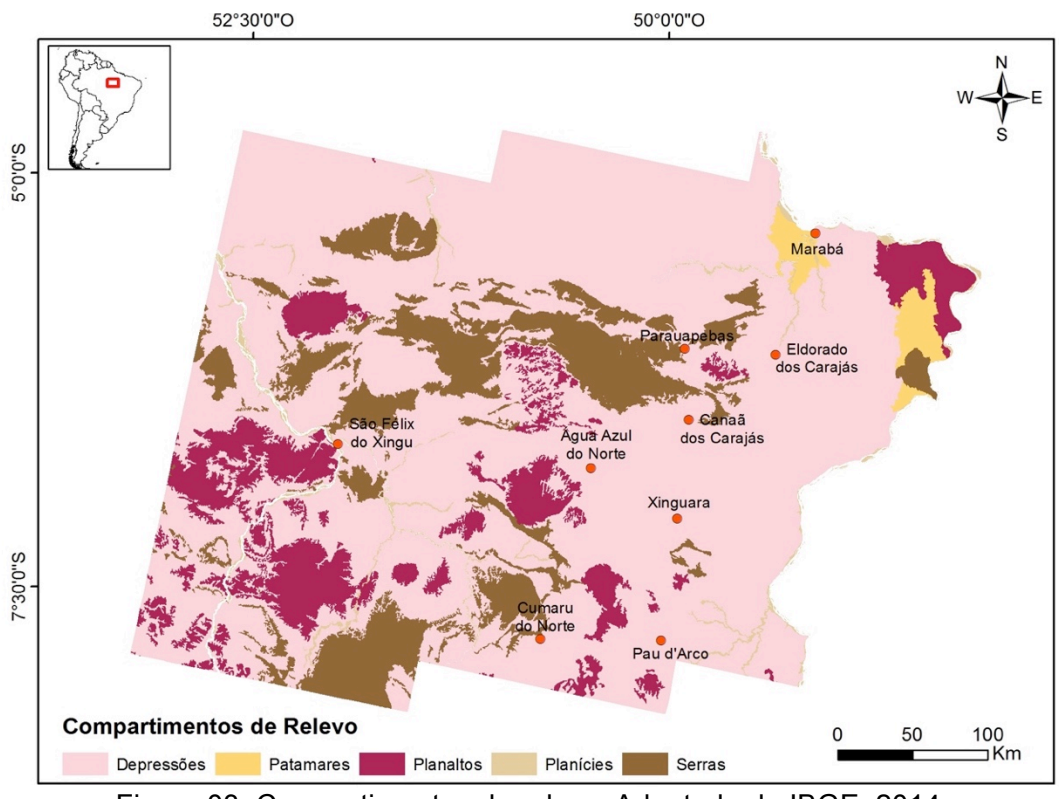

Figura 03: Compartimentos de relevo. Adaptado de IBGE, 2014

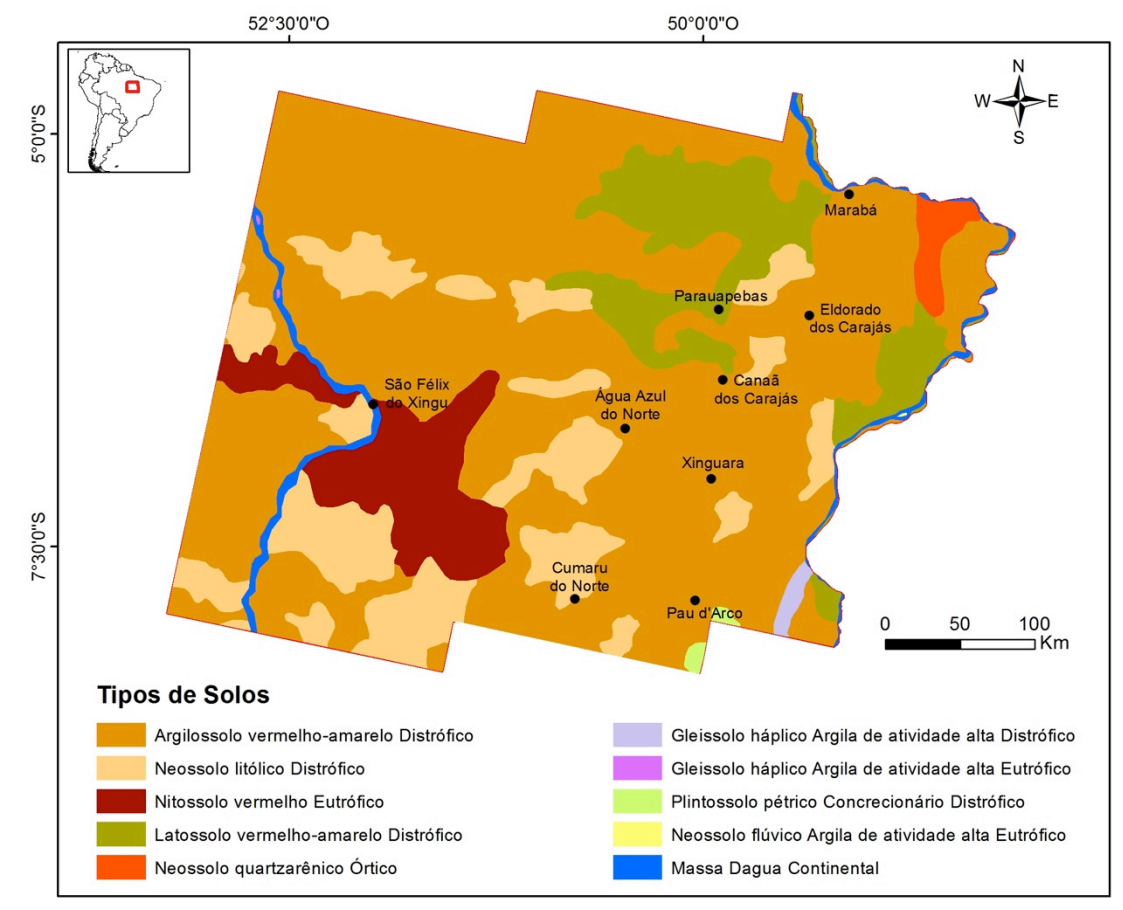

Figura 04: Solos - Componentes Principais. Adaptado de IBGE, 2014

#### **3.4. Socioeconomia**

A área de estudo localiza-se em um território marcado por intensos conflitos políticos e sociais que ocorreram principalmente a partir da década de 1960 em virtude dos grandes fluxos de imigrantes oriundos de todas as regiões do país e que ali se fixaram em busca de oportunidades de trabalho nos grandes projetos, e na expectativa de conseguirem terra em abundância.

Kirby et al. (2006) afirma que antes da década de 1960 o acesso às áreas ocupadas pela floresta amazônica era restrito basicamente ao entorno dos principais rios da região, tendo o restante permanecido de certa forma intacto, com baixas taxas de densidade demográfica. Após a construção das rodovias Belém-Brasília e Transamazônica, e com a implantação de projetos de grande magnitude (Hidrelétrica de Tucuruí, Projeto Ferro Carajás, Estrada de Ferro Carajás, entre outros) o sudeste paraense passa por mudanças bruscas na ocupação, recebendo grandes aportes populacionais. Além de todos estes projetos, o garimpo em Serra Pelada recebeu milhares de migrantes na década de 1980 e também contribuiu para a composição deste panorama demográfico complexo (FEARNSIDE 2001; DIEGUES, 2005).

Considerado pelo regime militar como um grande vazio demográfico, o território amazônico recebeu nas décadas de 1960 e 1970 diversas ações governamentais direcionadas à ocupação destas terras, no entorno das rodovias recém-criadas. Por isto, milhares de camponeses migraram de outras regiões do país, ocupando assentamentos agropecuários organizados pelo governo (DIEGUES, 2005; BECKER, 2009). De acordo com Fearnside (2001) até bem pouco tempo atrás as terras amazônicas estavam sob domínio público federal ou estadual, sendo que as formas de obtenção da terra ocorreram em geral através de licitações de glebas públicas, invasões, desapropriações e grilagens. Diversos conflitos sangrentos envolvendo grupos sem-terra, latifundiários, posseiros e colonos foram comuns durante as décadas de 1970, 1980 e 1990 no sudeste paraense (DIEGUES, 2005; FEARNSIDE, 2001; BECKER, 2009), sendo o ciclo desmatamento/queima a principal forma de manter o domínio privado sobre a propriedade, caracterizando-a como produtiva.

Todos estes fluxos migratórios modificaram intensamente a paisagem e a teia de novas estradas e acessos cortando a floresta se multiplicou rapidamente. Barber et al. (2014) afirma que os maiores índices de desmatamento têm ocorrido nas proximidades dos grandes eixos viários. Em geral esta ocupação não ultrapassa 100 quilômetros em cada margem das estradas (BECKER, 2009) e, segundo Laurance; Goosem; Laurance (2009) 95% de todo o desmatamento e queimadas na Amazônia ocorrem dentro de uma faixa de 50Km das estradas e rodovias.

Os principais eixos de ligação rodoviários são a rodovia transamazônica, que corta o extremo nordeste passando pelo município de Marabá, a BR-155 (antiga PA-150), que apresenta um traçado aproximadamente norte-sul, ligando os municípios do Sul do Pará e a PA-279 que conecta o município de São Felix do Xingu à BR-155. O transporte ferroviário realizado através da estrada de ferro Carajás liga as minas existentes na província mineral de Carajás ao porto de São Luís no Maranhão e, além de minério, realiza o transporte de passageiros, derivados do petróleo, ferro gusa, entre outros produtos. Além destes modais rodo-ferroviários a navegação é um meio de locomoção bastante utilizado nos principais rios da região.

Atualmente, a área de estudo abriga 24 sedes municipais (Figura 5). Como pode ser visto na tabela 03, a maioria destes municípios tem seu produto interno bruto (PIB) composto majoritariamente pelos setores agrícola ou de serviços. As exceções, em que a indústria é o carro chefe da economia municipal, são Parauapebas, Canaã dos Carajás, Ourilândia do Norte e Floresta do Araguaia. O grande destaque na produção agropecuária é o município de São Felix do Xingu. Segundo MMA (2014), ele possui o maior rebanho bovino do país e em 2012 apresentava o maior PIB do setor com pouco mais de 332 milhões de reais. Muito deste resultado deve-se ao tamanho do município, equivalendo em área a quase dois estados do Rio de Janeiro juntos. No setor industrial o destaque é o município de Parauapebas. Sua pujança industrial impulsionada pelo setor de mineração coloca-o na 31º posição entre os PIBs municipais brasileiros, inclusive na frente de Belém, capital do estado. A indústria contribui com 82% do PIB total de Parauapebas, segundo os dados do IBGE (2014). O setor de serviços de Parauapebas é o mais forte dentre os municípios da área de estudo impulsionado obviamente pelo setor mineral. Mas o destaque neste setor é sem dúvida nenhuma o município de Marabá que em 2012 apresentava um PIB do setor de serviços de aproximadamente 2,4 bilhões de reais, valor que corresponde a 54,7% de seu PIB total. Por sua posição geográfica, Marabá tornou-se um polo logístico, conectando o sudeste do Pará aos demais municípios brasileiros por via terrestre, aérea ou fluvial. Os mais altos índices de desenvolvimento humano municipal (IDH-M) indicador que contempla as dimensões longevidade, educação e renda, dentre os 24 municípios são Parauapebas (0,715), Canaã dos Carajás (0,673) Redenção (0,672) e Marabá (0,668) enquanto os mais baixos são Palestina do Pará (0,589), Itupiranga (0,528), São João do Araguaia (0,550) e Cumaru do Norte (0,550).

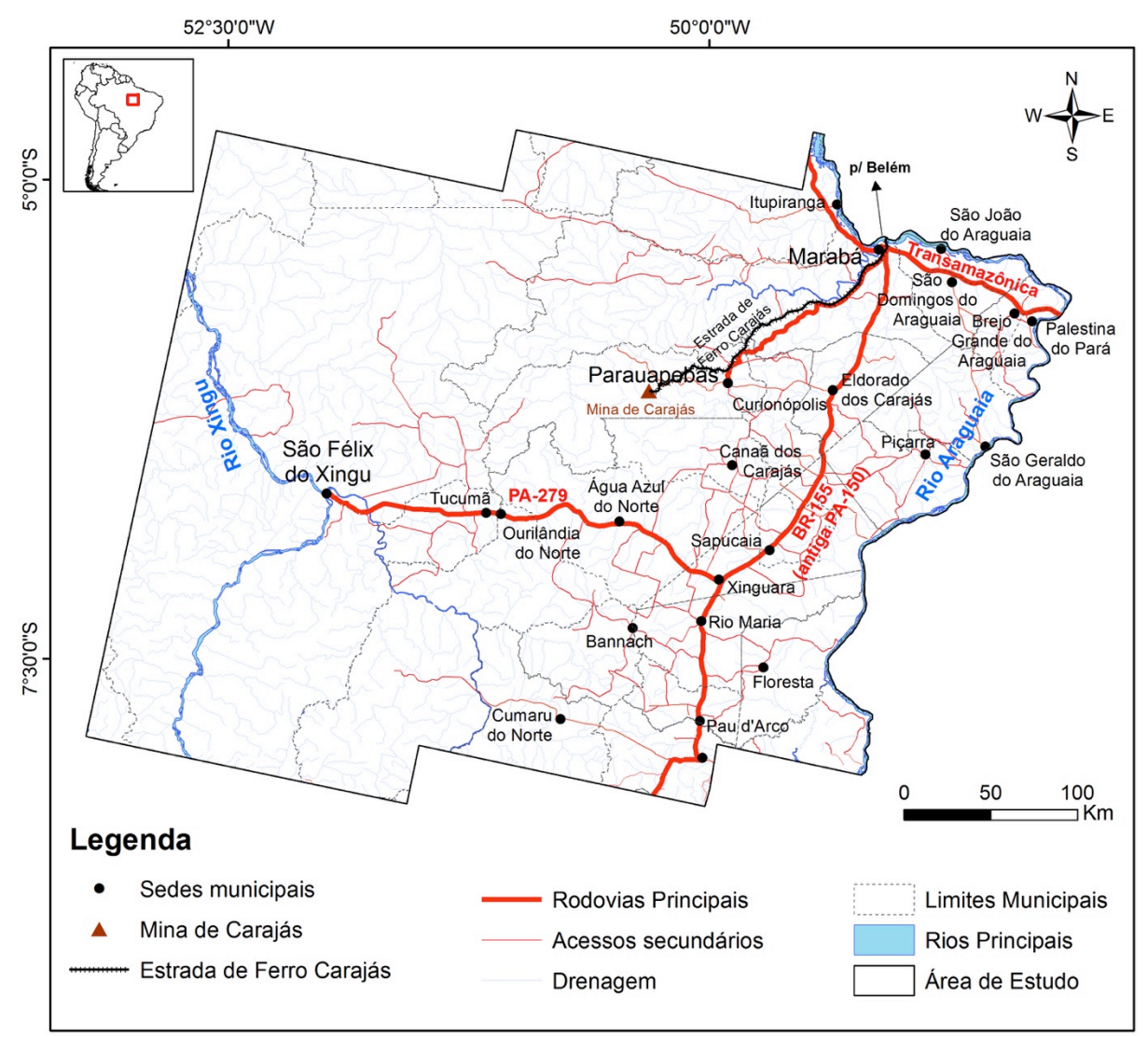

Figura 05: Localização das sedes municipais e dos eixos viários e ferroviários. (adaptado de IBGE, 2014)

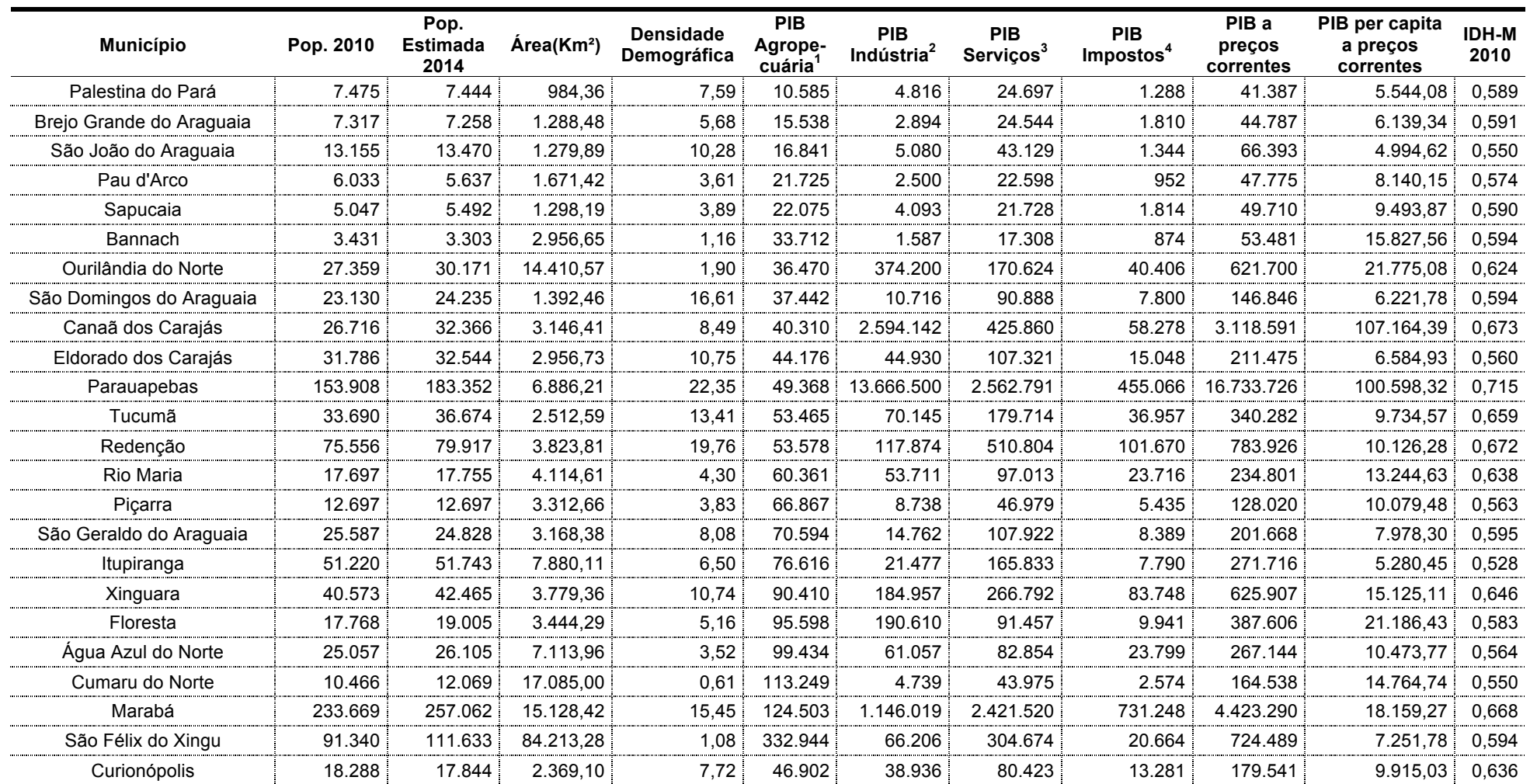

Tabela 03: Dados Socioeconômicos das 24 Sedes Municipais Presentes na Área de Estudo,!segundo IBGE, 2014.

<sup>1</sup> Valor adicionado bruto da agropecuária a preços correntes-2012 / <sup>2</sup> Valor adicionado bruto da indústria a preços correntes em 2012 / <sup>3</sup> Valor adicionado bruto dos serviços a preços correntes em 2012 / <sup>4</sup> Impostos sobre produtos líquidos de subsídios a preços correntes em 2012

# **4 MATERIAIS E MÉTODOS**

Para realizar o mapeamento de uso e cobertura do solo no interflúvio Xingu-Araguaia fez-se necessário a utilização de um conjunto de dados e técnicas capazes de discriminar as principais classes de uso e cobertura do solo que compõem essa área de estudo. Em virtude de sua grande extensão, foram escolhidas imagens de média resolução espacial e mapeamentos em escalas regionais, capazes de cobrir toda esta região com um nível moderado de detalhamento.

A metodologia escolhida para classificar as imagens foi a análise de imagens orientada a objetos geográficos (GEOBIA), devido aos bons resultados encontrados recentemente em vários artigos (BLASCHKE, 2010; YU ET AL., 2012), em especial por Nascimento Jr. et al. (2013) no monitoramento de mudanças nos ecossistemas costeiros, Pinho (2006) na classificação do uso e cobertura do espaço intra-urbano do município de São José dos Campos-SP e Whiteside; Boggs; Maier (2011) que fizeram uma comparação entre a análise de imagens orientada a objetos geográficos e a análise pixel-a-pixel no mapeamento de savanas australianas, encontrando melhores resultados na utilização da GEOBIA.

#### **4.1 Conjunto de Dados Utilizados**

Neste trabalho foram utilizados três conjuntos de dados: 1) dados de sensores orbitais; 2) dados geofísicos de aero-magnetometria e 3) dados geoespaciais, representados pelo mapa geomorfológico da Amazônia Legal (IBGE, 2014), pelo mapa geológico do estado do Pará (CPRM, 2008) e pelos limites das áreas protegidas (MMA, 2014). Adicionalmente, dados de campo foram coletados para o reconhecimento das diferentes formas de uso e cobertura do solo.

#### **4.1.1 Dados de Sensores Orbitais**

Os dados de sensores orbitais utilizados foram imagens do satélite Landsat-8 e dados altimétricos adquiridos pela missão Shuttle Radar Topography Mission - SRTM (Tabela 04).

| <b>Satélite</b> | <b>Sensor</b>             | Resolução<br><b>Espacial</b>                                                  | <b>Cenas</b>                                                                                                    | Orbita /<br><b>Ponto</b>                                       | Data das<br>Imagens                                                              | Fonte de<br><b>Informacões</b> |
|-----------------|---------------------------|-------------------------------------------------------------------------------|----------------------------------------------------------------------------------------------------|----------------------------------------------------------------|----------------------------------------------------------------------------------|--------------------------------|
| Landsat-8       | $\Omega$ I<br><b>TIRS</b> | 30m-Multiespectral<br>15m-Pancromática<br>100m<br>(Reamostrados p/<br>$30m$ ) | LC82230642013192LGN00<br>LC82230652013192LGN00<br>LC82240642013215LGN00<br>LC82240652013215LGN00<br>LC82250642013238LGN00<br>LC82250652013238LGN00 | 223/064<br>223/065<br>224/064<br>224/065<br>225/064<br>225/065 | 2013-07-11<br>2013-07-11<br>2013-08-03<br>2013-08-03<br>2013-08-26<br>2013-08-26 | <b>USGS</b>                    |
| <b>SRTM</b>     | C-band and<br>X-band      | 3 segundos de arco<br>(90m)                                                   | SRTM 26 13<br>SRTM 26 14<br>SRTM 27 13<br>SRTM 27 14                                                                                               |                                                                | 11 a $22$ /fev de<br>2000                                                        | CIAT - CSI                     |

Tabela 04: Dados de sensores orbitais utilizados na pesquisa

#### 4.1.1.1 Imagens Landsat-8

Para dar continuidade ao programa LANDSAT, que desde julho de 1972 obtém dados ópticos da superfície terrestre, em 11 de fevereiro de 2013 foi lançado o satélite Landsat-8, em uma parceria entre o USGS e a National Aeronautics and Space Administration (NASA) (USGS, 2014). Carregando dois sensores a bordo, OLI (Operational Land Imager) e TIRS (Thermal Infrared Sensor), o satélite Landsat-8 opera desde a faixa espectral do visível, até o infravermelho termal. O tamanho de cada cena do satélite Landsat-8 é de aproximadamente 170Km (norte-sul) por 183Km (oeste-leste), sendo que ele leva 16 dias para imagear toda a superfície terrestre. A tabela 05 apresenta algumas das suas características.

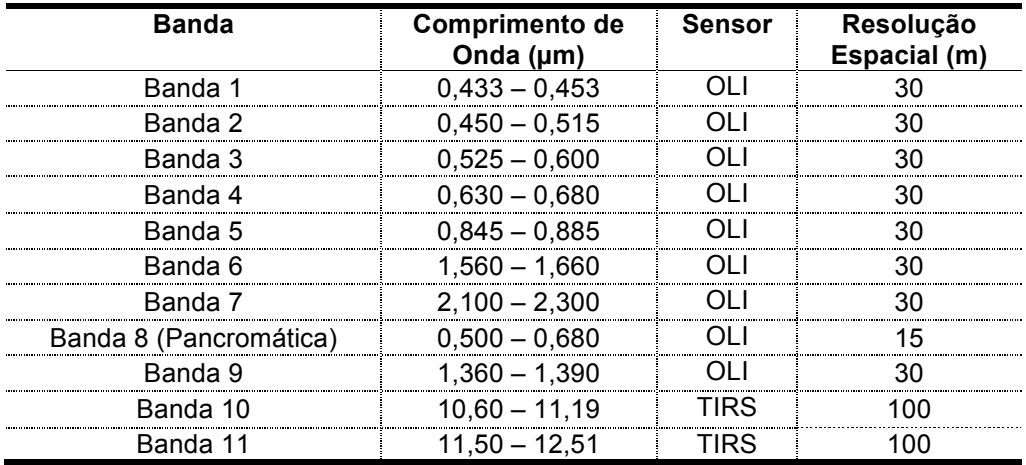

!! Tabela 05: Características do satélite Landsat-8 – Fonte: USGS, 2013

As imagens utilizadas na pesquisa foram adquiridas diretamente no site da USGS (landsat.usgs.gov/LDCM\_ DataProduct.php). Para cobrir toda a área de estudo foram necessárias 06 cenas do satélite Landsat-8. Os critérios utilizados para escolha destas cenas foram: 1) baixa cobertura de nuvens (menor que

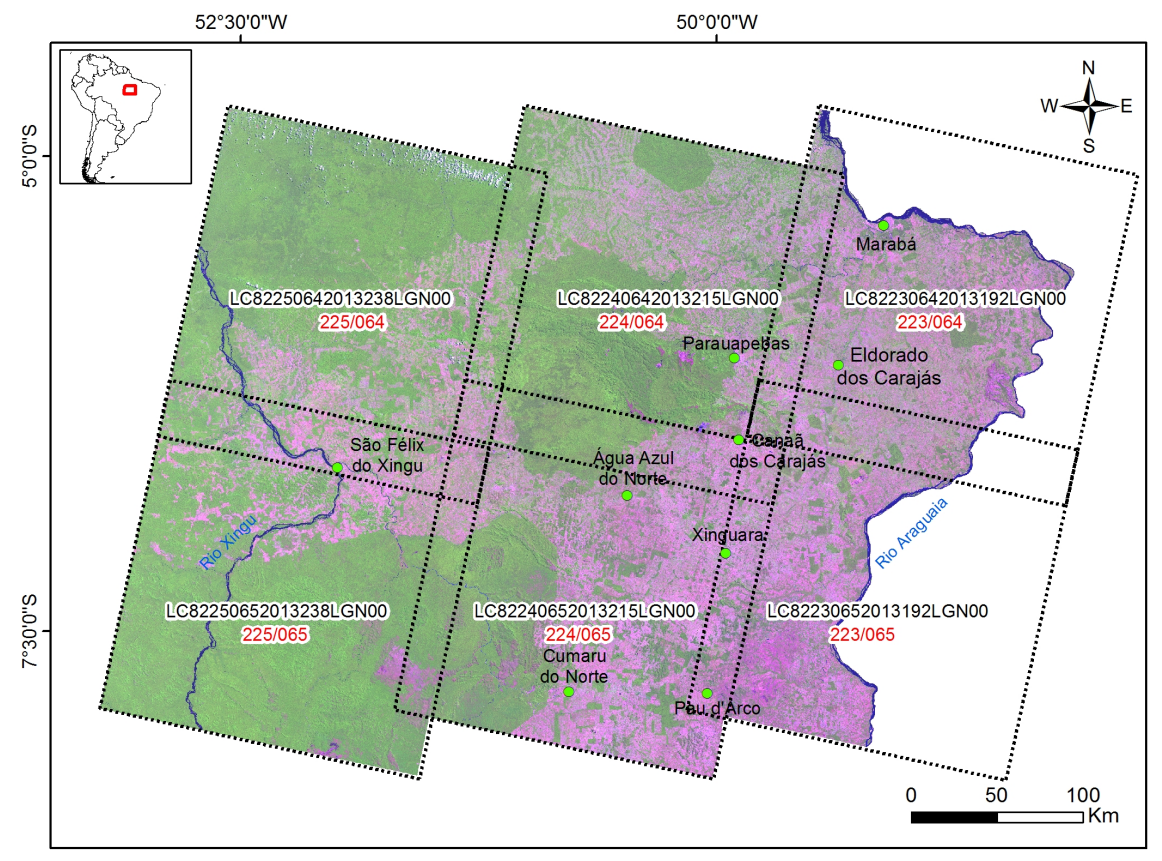

10% do total da cena); e 2) proximidade temporal entre as cenas (julho e agosto de 2013). A figura 06 mostra as seis cenas utilizadas no estudo.

Figura 06: Limite das cenas do satélite Landsat-8 utilizadas no estudo, plotadas sobre as imagens mosaicadas na composição colorida 6R5G4B. Em vermelho a identificação da Órbita/Ponto.

#### 4.1.1.2 Imagens SRTM

As imagens SRTM foram obtidas em uma missão conjunta entre a NASA e o USGS. Lançada em 11 de fevereiro de 2000 a bordo da nave espacial Endeavour, esta missão teve duração de 11 dias 5 horas e 38 minutos (Seal; Rogez, 2000). As imagens foram disponibilizadas com uma resolução espacial de 90 metros e contêm as informações altimétricas do relevo. Esses modelos digitais de elevação foram gerados por interferometria de radar. Rabus et al. (2003) destaca que a grande vantagem da utilização do Modelo Digital de Elevação SRTM está associada a sua homogeneidade espacial, ou seja, os dados apresentam valores de altitude para cada pixel de 90 m, para toda a região tropical e temperada do planeta, excluindo-se apenas as regiões polares.

Nesta pesquisa foram utilizadas as imagens já processadas, refinadas e mosaicadas disponibilizadas pelo Consultative Group on International Agricultural Research - Consortium for Spatial Information (CGIAR-CSI), sendo necessário apenas gerar um mosaico das 04 cenas existentes na área de estudo. A figura 07 mostra o mapa hipsométrico gerado a partir das imagens SRTM, já mosaicadas e recortadas para o limite da área de estudo.

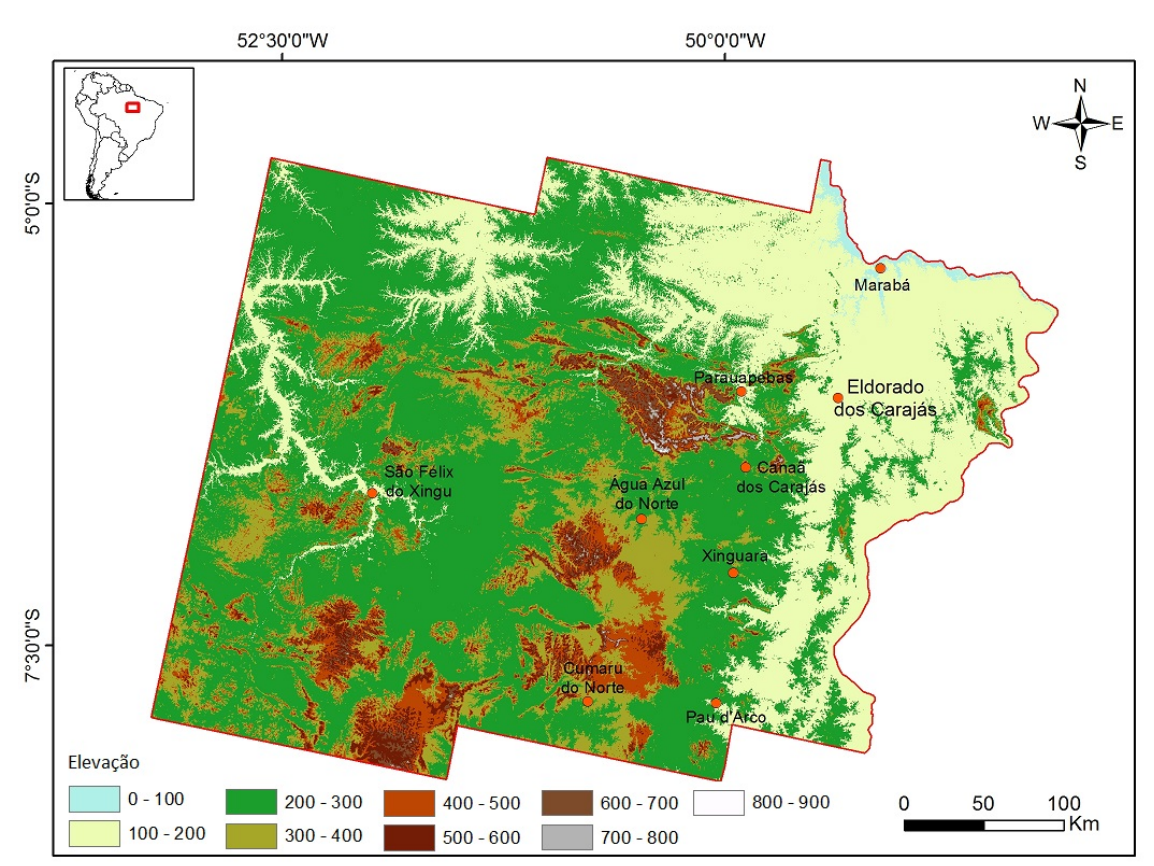

Figura 07: Mapa hipsométrico gerado a partir do modelo digital de elevação - SRTM

#### **4.1.2 Dados Geofísicos**

Os dados magnetométricos foram utilizados no processo de classificação na tentativa de melhorar a distinção entre os campos rupestres ferruginosos e não ferruginosos. Os dados utilizados referem-se a dois aerolevantamentos geofísicos realizados pela CPRM denominados Carajás 1 de 1988 e PGCB (Projeto Aerogeofísico Brasil Canadá) de 1977 (Figura 08). Apesar de apresentar certo ruído em algumas linhas destas imagens, elas foram importantes para a classificação dos campos rupestres ferruginosos em conjunto com as informações da banda 05 das imagens Landsat-8 e das informações topográficas e geomorfológicas.
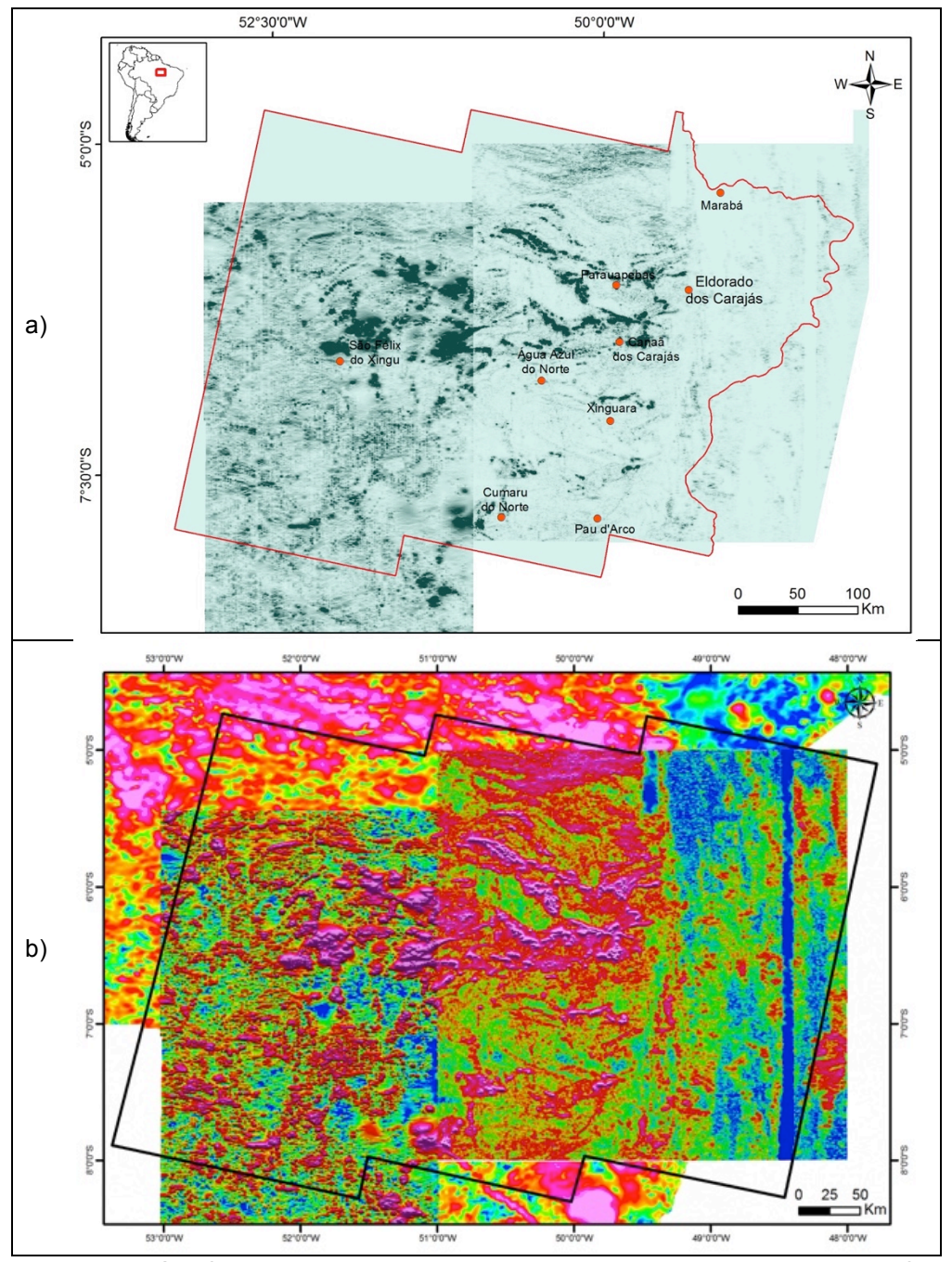

Figura 08: Dado Geofísico. a) Magnetometria processada. A oeste os dados referentes ao aerolevantamento Carajás 1 e a leste os dados referentes ao Projeto Aerogeofísico Canadá-Brasil (PGCB). b) Magnetometria não processada: Carajás 1, PGCB, e Geofísica do Estado do Pará.

Como estes dois aerolevantamentos tiveram diferentes formas de processamento, para utilizá-los na classificação foi preciso encontrar uma correlação entre os valores. Sendo assim, os dados magnetométricos do Projeto Geofísico Canadá-Brasil foram multiplicados por 60.000, melhor fator encontrado na junção dos dois conjuntos de dados (figura 08a).

Nas áreas não cobertas por estes dois aerolevantamentos foram inseridos valores nulos, para não influenciarem na classificação. No entanto, como forma de consulta, na escolha das amostras nestes vazios foram utilizados dados de magnetometria na escala 1:8.000.000, obtidos no produto intitulado Mapa Geológico e de Recursos Minerais do Estado do Pará (CPRM, 2008) (figura 08b).

#### **4.1.3 Dados Geoespaciais**

#### 4.1.3.1 Dados Geomorfológicos

As informações geomorfológicas foram obtidas do Projeto de Sistematização das Informações sobre Recursos Naturais da Diretoria de Geociências do Instituto Brasileiro de Geografia e Estatística (IBGE, 2014). Este projeto foi publicado na escala 1:250.000 e utilizou como base os dados do projeto RADAMBRASIL e atualizações periódicas com base em pesquisas bibliográficas, trabalhos de campo e de escritório.

Segundo o IBGE (2014), a metodologia utilizada para elaboração deste mapeamento geomorfológico tem como base o ordenamento dos fatos geomorfológicos em uma taxonomia hierarquizada que identifica, de acordo com a ordem de grandeza, subconjuntos que incluem os Domínios Morfoestruturais, as Regiões Geomorfológicas, as Unidades Geomorfológicas e os tipos de modelados e feições que, devido à sua dimensão espacial, são representadas por símbolos.

As informações geomorfológicas foram utilizadas para auxiliar na identificação dos pontos altos do relevo, sendo eles cristas, morros ou platôs que se destacam no modelado do terreno apresentando possibilidade de abrigar campos rupestres. Em muitos casos, estes pontos altos são dominados pela floresta ombrófila densa. A figura 09 ilustra as unidades geomorfológicas na área de estudo. A tabela 06 detalha as altitudes médias de cada unidade geomorfológica e a figura 10 apresenta os altos do modelado do terreno.

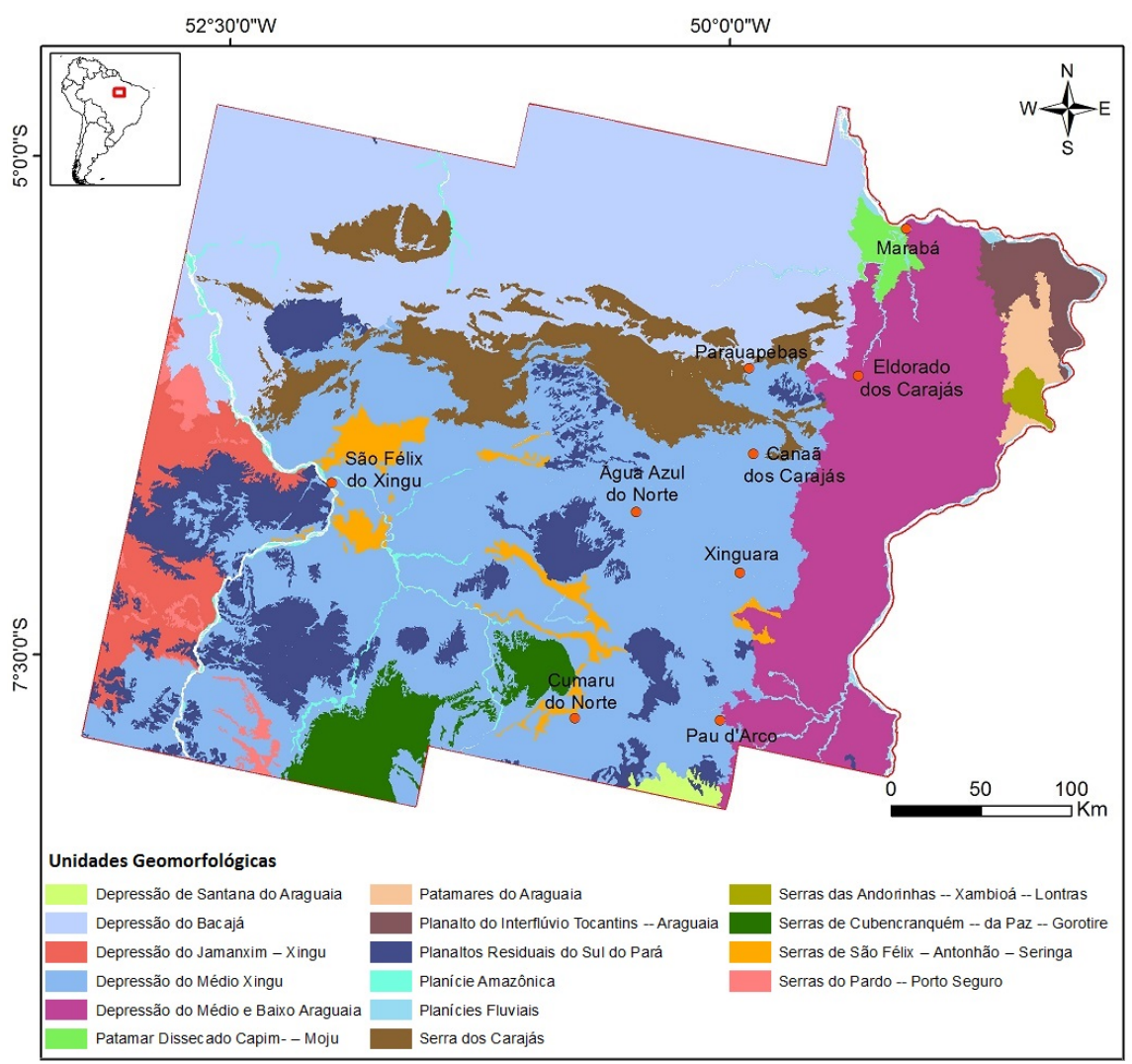

Figura 09: Unidades geomorfológicas na área de estudo – IBGE (2014)

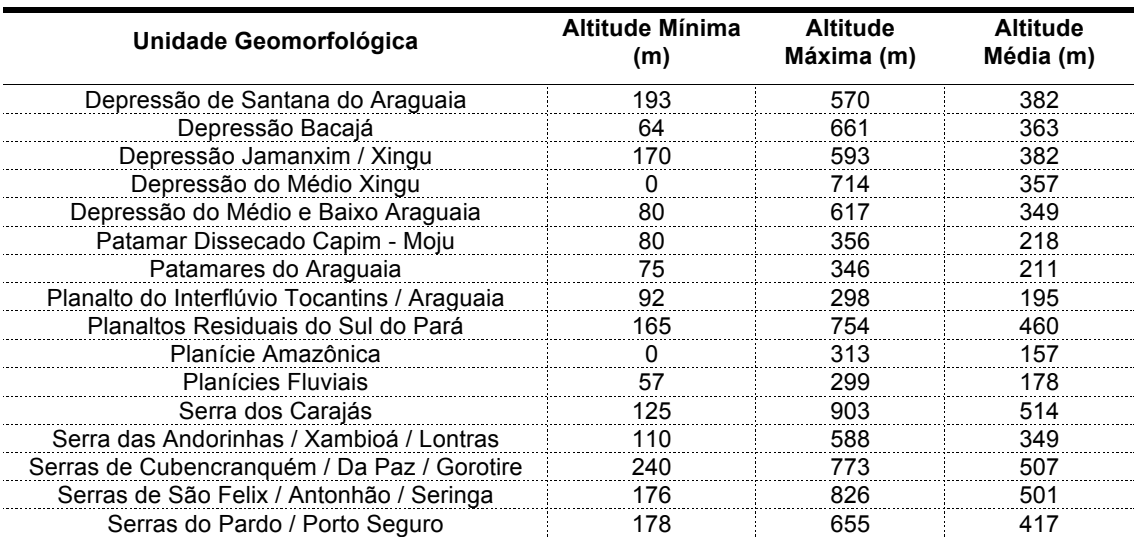

Tabela 06: Características altimétricas extraídas a partir do SRTM para cada uma das unidades geomorfológicas existentes na Área de Estudo. Unidades geomorfológicas extraídas de IBGE(2014).

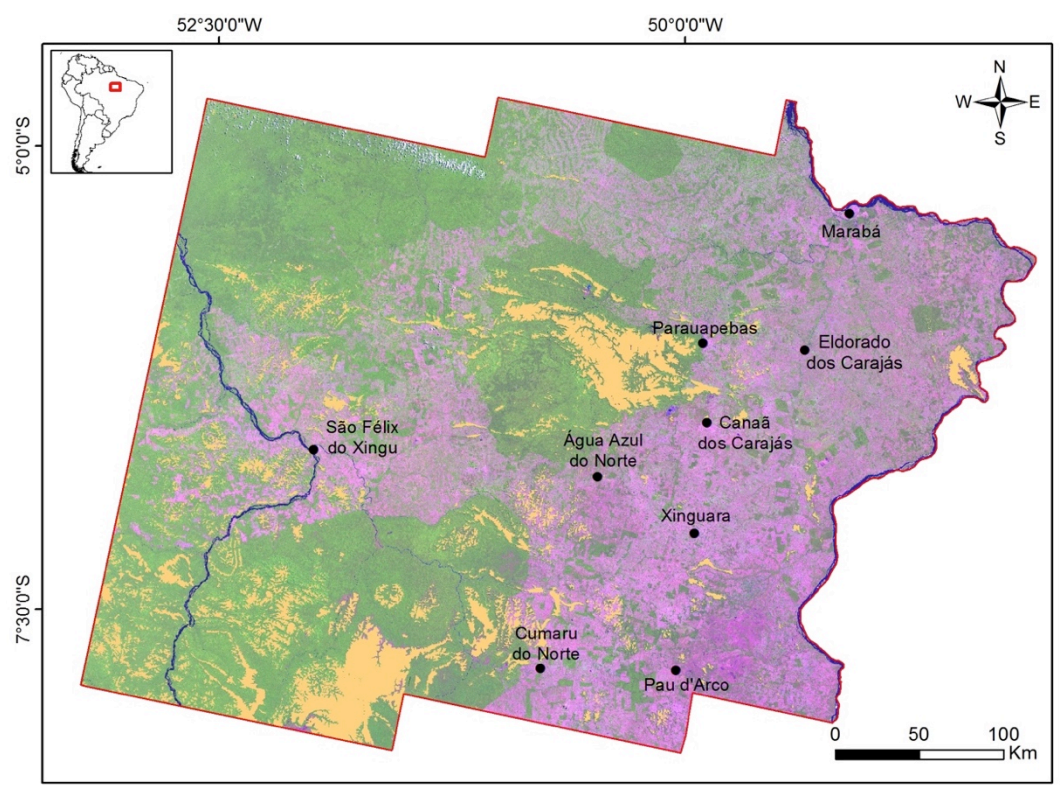

Figura 10: Altos do modelado do terreno (em laranja) plotados sobre a imagem Landsat-8 (R6G5B4)

## 4.1.3.2 Dados Geológicos

Como dado auxiliar, que não fez parte diretamente da segmentação e da classificação orientada a objetos, mas que foi extremamente importante no processo de definição do modelo semântico e na validação dos resultados das classificações, foi utilizado o Mapa Geológico do estado do Pará em escala 1:1.000.000 elaborado pelo Serviço Geológico do Brasil (CPRM, 2008).

# 4.1.3.3 Áreas Protegidas

Os limites das áreas protegidas que estão inseridas total ou parcialmente dentro da área de estudo, foram utilizados durante a análise dos resultados da classificação. Estes limites foram obtidos nos sites da Fundação Nacional do Índio (http://www.funai.gov.br/index.php/shape) e do Ministério do Meio Ambiente (http://mapas.mma.gov.br/i3geo/datadownload.htm). Juntos, Terras Indígenas e Unidades de Conservação de proteção integral e uso sustentável totalizam mais de sete milhões de hectares na área estudada. A figura 11 mostra a espacialização das áreas protegidas e a tabela 07 traz uma síntese deste conjunto de informações.

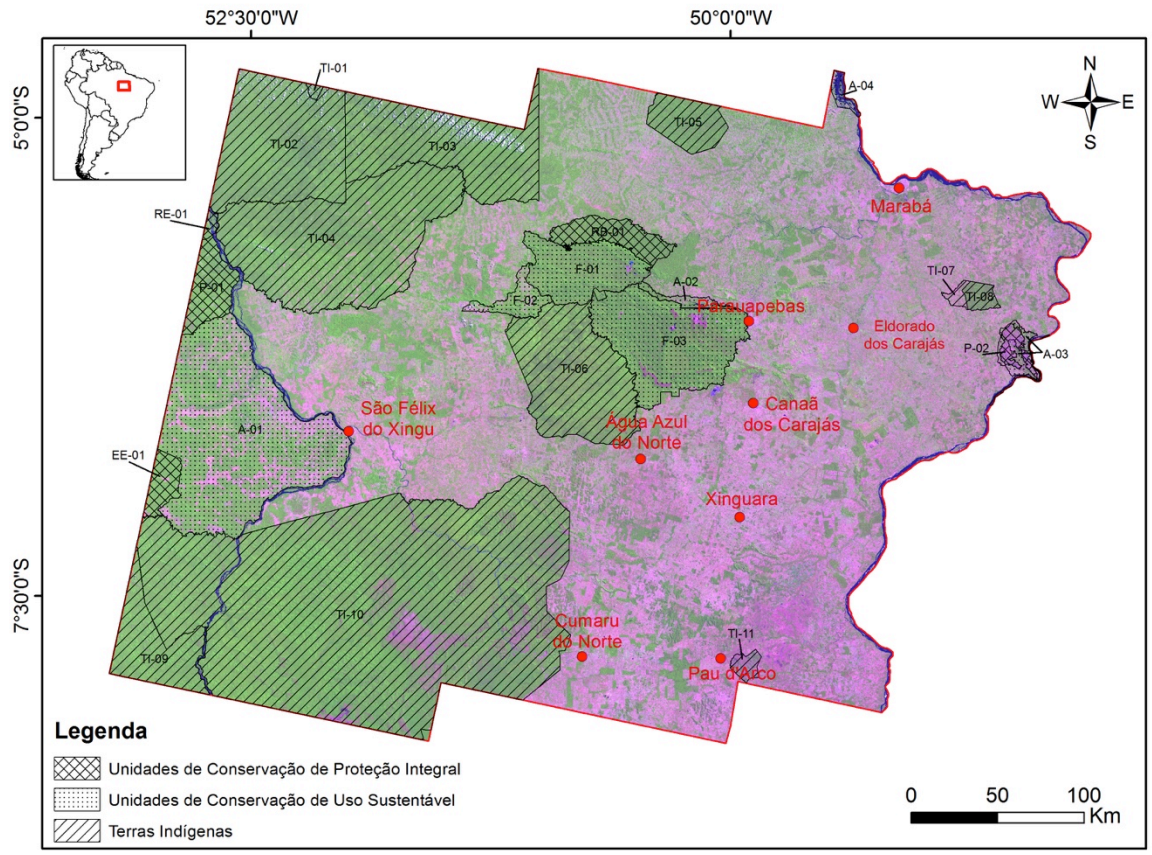

Figura 11: Limites das áreas protegidas plotados sobre a imagem Landsat-8 (R6G5B4)

| ID                           | <b>Tipo</b>                       | Categoria                           | <b>Esfera</b>   | Ano de<br>Criação | <b>Nome</b>                       | Área Contida<br>dentro da Área |  |
|------------------------------|-----------------------------------|-------------------------------------|-----------------|-------------------|-----------------------------------|--------------------------------|--|
|                              |                                   |                                     |                 |                   |                                   | de Estudo (ha)                 |  |
| $A-01$                       | Conservação<br><b>Jnidades</b> de | Área de Proteção Ambiental Estadual |                 | 2006              | Triunfo do Xingu                  | 833.934,43                     |  |
| $A-02$                       |                                   | Área de Proteção Ambiental          | Federal         | 1989              | Igarapé Gelado                    | 23.268,62                      |  |
| $A-03$                       |                                   | Área de Proteção Ambiental          | <b>Estadual</b> | 1996              | São Geraldo do Araguaia           | 26.732,53                      |  |
| $A-04$                       |                                   | Área de Proteção Ambiental Estadual |                 | 2002              | Lago de Tucuruí                   | 18.531,99                      |  |
| <b>EE-01</b>                 |                                   | Estação Ecológica                   | Federal         | 2005              | Terra do Meio                     | 54.182,39                      |  |
| $F-01$                       |                                   | <b>Floresta Nacional</b>            | Federal         | 1989              | Tapirapé Aquiri                   | 196.348,76                     |  |
| $F-02$                       |                                   | <b>Floresta Nacional</b>            | Federal         | 1998              | <b>Itacaiunas</b>                 | 54.456,93                      |  |
| $F-03$                       |                                   | <b>Floresta Nacional</b>            | Federal         | 1998              | Carajás                           | 392.470,84                     |  |
| $P - 01$                     |                                   | <b>Parque Nacional</b>              | Federal         | 2005              | Parque Nacional da Serra do Pardo | 101.611,56                     |  |
| $P - 02$                     |                                   | <b>Parque Estadual</b>              | <b>Estadual</b> | 1996              | Serra dos Martírios/Andorinhas    | 25.058,54                      |  |
| <b>RB-01</b>                 |                                   | Reserva Biológica                   | Federal         | 1989              | Tapirapé                          | 99.197,07                      |  |
| <b>RE-01</b>                 |                                   | Reserva Extrativista                | Federal         | 2008              | <b>Rio Xingu</b>                  | 10.352,80                      |  |
| $TI-01$                      |                                   | Terra Indígena                      | Federal         | 2003              | Koatinemo                         | 5.424,20                       |  |
| $TI-02$                      |                                   | Terra Indígena                      | Federal         | 1997              | Araweté Igarapé Ipixuna           | 497.594,39                     |  |
| $TI-03$                      |                                   | Terra Indígena                      | Federal         | 1998              | <b>Trincheira Bacaja</b>          | 469.651,57                     |  |
| $TI-04$                      | Terras Indígenas                  | Terra Indígena                      | Federal         | 2008              | Apyterewa                         | 773.462,06                     |  |
| $TI-05$                      |                                   | Terra Indígena                      | Federal         | 1989              | Parakanã                          | 109.454,67                     |  |
| $TI-06$                      |                                   | Terra Indígena                      | Federal         | 1994              | <b>Xikrin do Rio Catete</b>       | 435.692,72                     |  |
| $TI-07$                      |                                   | Terra Indígena                      | Federal         | 2003              | Tuwa Apekuokawera                 | 11.764,52                      |  |
| $TI-08$                      |                                   | Terra Indígena                      | Federal         | 1989              | Sororó                            | 26.116,03                      |  |
| $TI-09$                      |                                   | Terra Indígena                      | Federal         | 1994              | Menkragnoti                       | 197.736,50                     |  |
| $TI-10$                      |                                   | Terra Indígena                      | Federal         | 1989              | Kayapó                            | 2.617.000,00                   |  |
| $TI-11$                      |                                   | Terra Indígena                      | Federal         | 2009              | <b>Las Casas</b>                  | 21.344,63                      |  |
| <b>TOTAL</b><br>7.001.387.74 |                                   |                                     |                 |                   |                                   |                                |  |

Tabela 07: Detalhamento das áreas protegidas inseridas total ou parcialmente na área de estudo (MMA, 2014)

#### 4.1.3.4 Coleta de dados de campo

Nos meses de abril e maio de 2014 foram realizados trabalhos de campo para reconhecimento das classes de uso e cobertura do solo. Foram coletadas fotografias panorâmicas e pontos de controle no terreno, adquiridos através de um GPS diferencial (Differential Global Position System), com nível de acurácia decimétrico. O software GPS Trackmaker foi usado para plotar as trilhas e pontos sobre as imagens do satélite Landsat-8. As amostras foram coletadas ao longo das estradas em aproximadamente 2.400km, onde foi possível coletar 1.467 pontos de GPS. Como estes pontos não compreenderam toda a área de estudo, foi criada uma rede quadriculada de 10 x 10 quilômetros, onde em cada vértice foi gerado um ponto, totalizando 1.576 pontos. Eles foram plotados na plataforma do Google Earth para complementar a avaliação da acurácia. Juntos, estes dois conjuntos somam 3.045 pontos que foram utilizados para validação da classificação orientada a objetos geográficos (Figura 12).

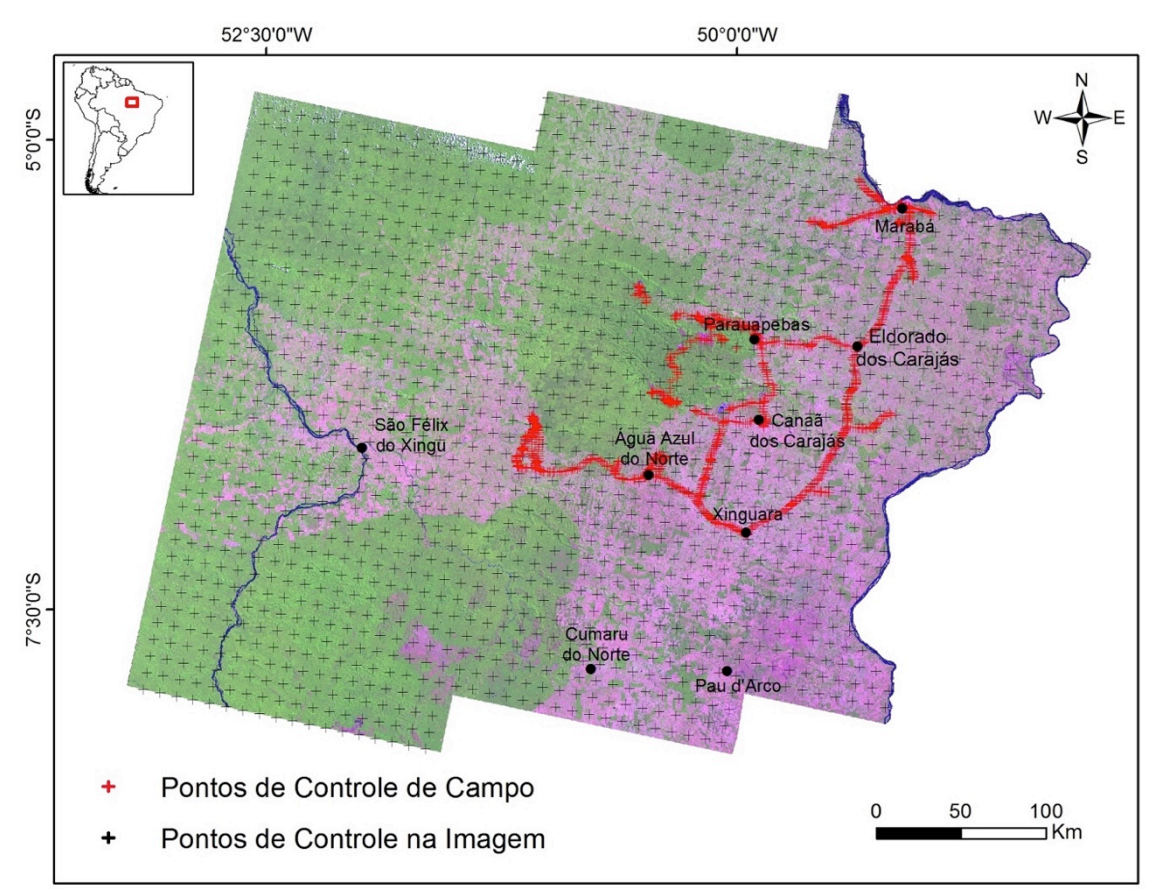

Figura 12: Pontos de controle e validação utilizados na pesquisa plotados sobre o mosaico de imagens Landsat-8

Todos os dados utilizados na pesquisa foram convertidos para a projeção métrica Universal Transversa de Mercator (UTM) com dátum de amarração WGS84, zona 22 sul.

# **4.2 Processamento Digital das Imagens Landsat-8**

# **4.2.1 Conversão de ND para Reflectância Acima da Atmosfera**

A conversão dos números digitais (ND) para valores de reflectância e de temperatura foi realizada no software PCI Geomatics 2013, utilizando as fórmulas abaixo, disponíveis nos arquivos técnicos do USGS (USGS, 2014).

Primeiro, foi preciso utilizar uma fórmula para conversão de ND para Reflectância no Topo da Atmosfera sem correção do ângulo solar (USGS, 2014):

$$
\rho \lambda^{'} = M_{\rho} Q_{cal} + A_{\rho}
$$

No qual:

*ρλ'* = Reflectância no topo da atmosfera, sem correção do ângulo solar.

*M<sup>ρ</sup>* = Fator de Multiplicação (REFLECTANCE\_MULT\_BAND\_x), onde x é o número da banda.

*A<sup>ρ</sup>* = Fator específico de adição (REFLECTANCE\_ADD\_BAND\_x), onde x é o número da banda.

*Qcal* = Número Digital a ser convertido (ND).

Feito isto, foi necessário fazer a correção do ângulo solar utilizando a fórmula abaixo (USGS, 2014):

$$
\rho \lambda = \frac{\rho \lambda^{'} }{\cos(\theta_{SZ})} = \frac{\rho \lambda^{'} }{\sin(\theta_{SE})}
$$

No qual:

**ρλ** = Reflectância no Topo da Atmosfera **θSE** = Ângulo de elevação solar em graus (SUN\_ELEVATION).  $\theta_{SZ}$  = 90 $\degree$  -  $\theta_{SE}$ 

As bandas 10 e 11 não são convertidas para reflectância. Por serem bandas termais, são convertidas diretamente para graus Kelvin, utilizando a seguinte fórmula (USGS, 2014):

$$
T = \frac{K_2}{\ln(\frac{K_1}{L_\lambda} + 1)}
$$

No qual:

**T** = Temperatura em graus Kelvin.

**L<sup>λ</sup>** = Radiância no Topo da Atmosfera (Watts/( m2 \* srad \* µm)).

**K1 =** Constante de Conversão 1 (K1\_CONSTANT\_BAND\_x, onde x é o número da banda, 10 ou 11).

 $K_2$  = Constante de Conversão 2 (K2 CONSTANT BAND x, onde x é o número da banda, 10 ou 11).

Por fim, foi preciso converter os valores de graus Kelvin para graus Celsius, subtraindo 273 do resultado da equação.

É importante ressaltar que todas as informações necessárias para o cálculo das equações apresentadas acima estão presentes no arquivo metadata de extensão "MTL" que é baixado juntamente com as imagens.

Após realizarmos o cálculo de reflectância no topo da atmosfera para as bandas 1 a 9, os valores dos pixels passaram a variar de 0 a 1, com até 06 casas decimais. Para melhorar o processo de separação dos intervalos das classes temáticas no software E-cognition Definens, multiplicamos os valores dos pixels destas bandas por 10.000. Por fim, as 06 cenas Landsat-8 foram mosaicadas, utilizando-se o software PCI Geomatics 2013.

# **4.2.2 Cálculo do NDVI**

Após a geração do mosaico com as cenas Landsat, o NDVI (Índice de Vegetação da Diferença Normalizada) foi calculado com objetivo de atuar como

um delimitador entre as áreas florestais e não-florestais. O NDVI é um índice consagrado na literatura, tendo sido utilizado em centenas de trabalhos, inclusive para identificar estágios sucessionais da vegetação. Entre estes trabalhos cabe ressaltar Jia et al. (2014), que destacaram a importância do NDVI para classificação da cobertura florestal e Poveda; Salazar (2004) que salientaram a importância da utilização do NDVI para a caracterização sazonal da floresta amazônica.

O NDVI é um dos vários índices da vegetação que trabalha nos comprimentos de onda do vermelho e do infravermelho próximo. Eles realçam bem as áreas florestais, no nosso caso diferenciando bem áreas cobertas pela Floresta Ombrófila Densa das áreas cobertas por outros tipos de vegetação ou usos antrópicos. Para a geração do NDVI foi utilizada a seguinte fórmula (Ponzoni; Shimabukuro; Kuplich, 2012):

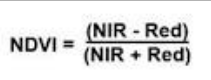

No qual, o infravermelho próximo (NIR) equivale a banda 5, e o vermelho equivale a banda 4 do satélite Landsat-8. A figura 13 mostra o NDVI calculado para a Área de Estudo. Nela é possível observar a diferença marcante entre áreas antropizadas (mais escuras) e áreas dominadas pela Floresta Ombófila Densa (mais claras). Em áreas de campos rupestres com vegetação muito esparsa, os valores do NDVI se assemelham bastante com as áreas antrópicas.

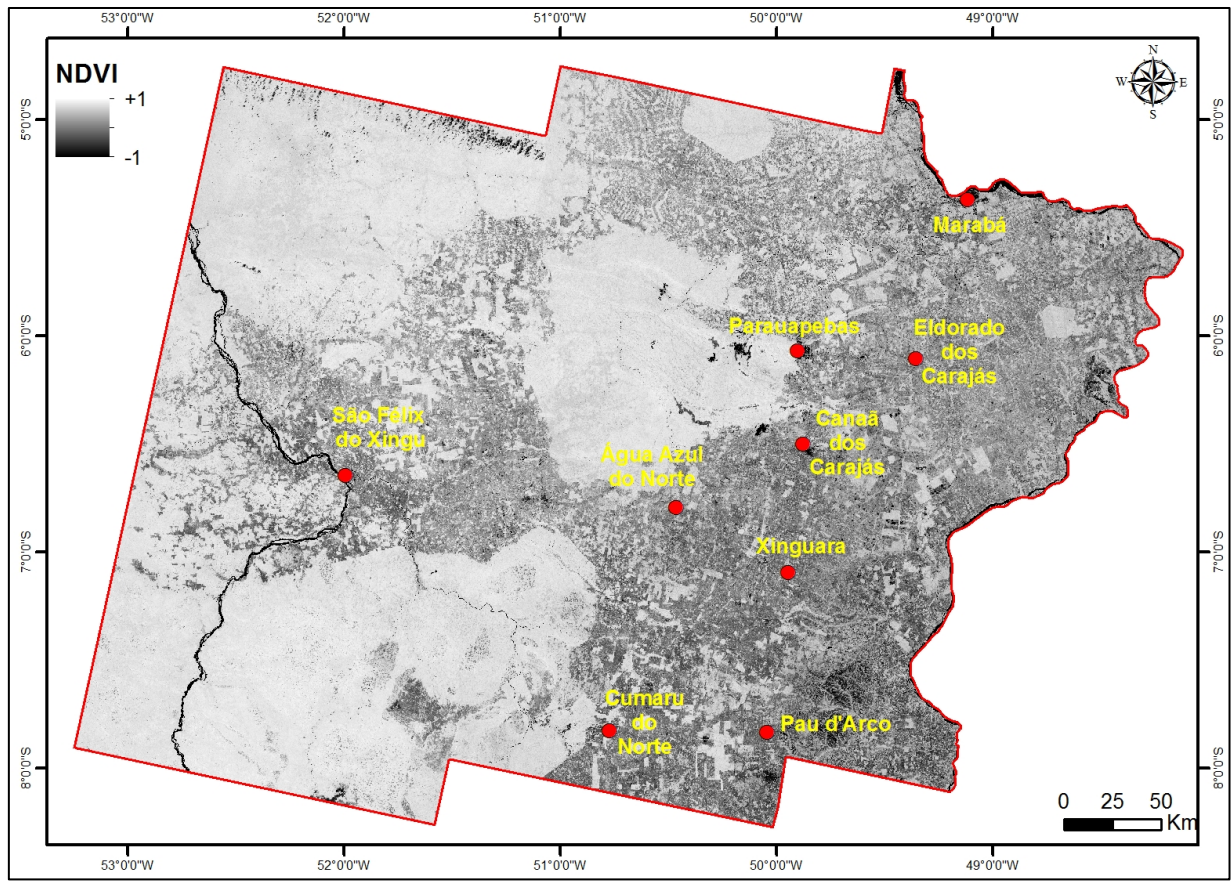

Figura 13: NDVI do mosaico de imagens Landsat-8

### **4.2.3 Identificação dos Pontos Altos do Relevo**

A identificação e delimitação dos platôs, cristas e morros deu-se a partir da interpretação entre o cruzamento das unidades geomorfológicas com o modelo de elevação do terreno SRTM. Para cada unidade geomorfológica foram identificados compartimentos que continham certa semelhança sob a perspectiva topográfica, apresentando suaves variações altitudinais. Em cada área delimitada foi identificada visualmente sobre as imagens SRTM e Landsat-8 a cota mínima onde começavam a aflorar os topos de morros, cristas ou platôs, bem como suas vertentes.

Após identificação destas cotas mínimas onde começam a aflorar os pontos mais altos do modelado do terreno, para cada compartimento foi gerado um arquivo raster. Posteriormente, todos estes arquivos raster foram mosaicados em um arquivo único, contendo apenas os pontos altos do relevo. Por fim, a imagem foi transformada em informação binária. Os pontos altos do modelado do relevo foram reclassificados com o valor igual a "1" e as áreas baixas como "0". Essa informação foi extremamente relevante para a separação dos campos rupestres. Todos estes processamentos foram realizados no software ArcGIS 10.1.

# **4.3 Análise de Imagens Baseada em Objetos Geográficos – GEOBIA**

# **4.3.1 Definição do Modelo Semântico**

Uma das etapas mais importantes na análise de imagens orientada a objetos é a elaboração do modelo semântico. Ele tenta incorporar a sabedoria do analista para entender o mundo real (BLASCHKE ET AL, 2014). O modelo semântico estabelecido para este trabalho inicia-se pela identificação dos pontos altos do relevo (morros, montanhas, platôs e cristas) da área de estudo, utilizando a imagem binária gerada a partir da análise topográficogeomorfológica. Uma vez identificadas essas regiões altas e baixas do modelado do terreno, elas seriam separadas em áreas altas florestadas, áreas altas não florestadas, bem como áreas baixas florestadas e áreas baixas não florestadas, utilizando o NDVI como delimitador e assim, separando florestas, campos rupestres e áreas antrópicas. Por fim, as áreas de campos rupestres seriam separadas em campos rupestres ferruginosos e campos rupestres não ferruginosos através das informações espectrais da banda 05 da imagem Landsat-8 e de dados magnetométricos obtidos através dos aerolevantamentos geofísicos. Este modelo é detalhado na figura 14.

### **4.3.2 Definição das Classes de Mapeamento**

Após a elaboração do modelo semântico, foram definidas as classes de mapeamento, sendo elas: campos rupestres, subdivididos em campos rupestres ferruginosos ocorrendo sobre um substrato rico em Ferro e campos rupestres não-ferruginosos, ocorrendo sobre outros substratos; áreas florestais, representando a Floresta Ombrófila Densa, incluindo as regiões cobertas por florestas primárias e secundárias, capões florestais, buritizais, entre outras coberturas de porte arbóreo denso; pastagens e áreas agrícolas, representando regiões alteradas pela ação humana principalmente através do cultivo de pastagens e áreas agrícolas, além de outros usos que retiraram a cobertura original sem recuperação posterior; áreas de mineração, representando áreas mineradas e suas principais estruturas de apoio como cavas, barragens e pilhas; corpos d'água subdivididos em corpos d'água com sólidos em suspensão (corpos de água branca) e corpos d'água sem sólidos em suspensão (corpos de água preta), características marcantes dos rios da região amazônica e nuvens e sombra de nuvens. A figura 15 sintetiza todas as classes definidas.

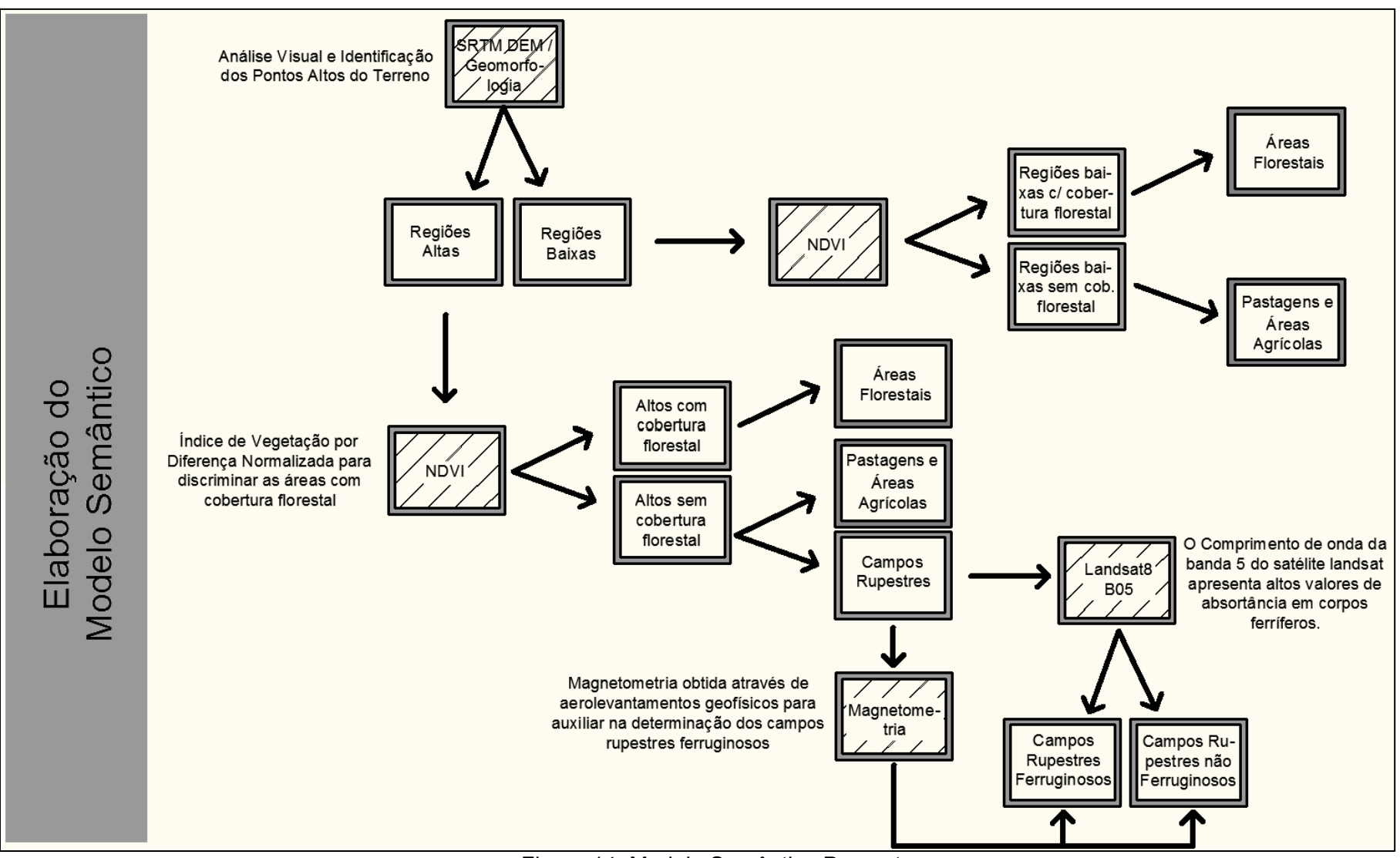

Figura 14: Modelo Semântico Proposto

| <b>Classes de</b><br>Uso do Solo        | Landsat-8<br>(6R5G4B) | Observações de<br>Campo | Descrição                                                                                                    |  |
|-----------------------------------------|-----------------------|-------------------------|----------------------------------------------------------------------------------------------------|--|
| Áreas<br>Florestadas                    |                       |                         | Áreas ocupadas por formações de<br>porte arbóreo florestal, com domínio<br>da Floresta Ombrófila Densa.                                                                        |  |
| Campos<br>Rupestres<br>Ferruginosos     |                       |                         | Áreas ocupadas por formações<br>herbáceo-arbustivas, ocorrendo sobre<br>carapaças ferruginosas ricas em<br>Ferro.                                                              |  |
| Campos<br>Rupestres não<br>Ferruginosos |                       |                         | Áreas ocupadas por formações<br>herbáceo-arbustivas, ocorrendo sobre<br>substratos não ferruginosos                                                                            |  |
| Áreas Urbanas                           |                       |                         | Áreas ocupadas pelas cidades, vilas<br>e povoados.                                                                                                    |  |
| Mineração                               |                       |                         | Áreas ocupadas pelos<br>empreendimentos mineradores.                                                                                                    |  |
| Garimpos                                |                       |                         | Áreas ocupada pelos garimpos mais<br>expressivos na região.                                                                                                    |  |
| Nuvem                                   |                       |                         | Área ocupada por nuvens e sombra<br>de nuvens.                                                                                                    |  |
| Sombra de<br>Nuvem                      |                       |                         |                                                                                                    |  |
| Corpos D'água<br>Escuros                |                       |                         | Área ocupada pelos cursos d'água,<br>lagos e lagoas.                                                                                                    |  |
| Corpos D'água<br>Claros                 |                       |                         |                                                                                                    |  |
| Pastagens e<br>Áreas Agrícolas          |                       |                         | Área ocupada por pastagens,<br>atividades agrícolas, desmatamentos,<br>ou áreas que de alguma maneira<br>foram alteradas por atividades<br>antrópicas e não foram recuperadas. |  |

Figura 15: Classes temáticas reconhecidas e mapeadas na área de estudo.

### **4.3.3 Segmentação Multiresolução**

A segmentação é a etapa mais importante da análise de imagens orientada a objetos geográficos e pode ser entendida como um processo de extração de objetos da imagem, criando milhares de objetos que têm a pretensão de refletir os objetos do mundo real (BLASCHKE ET AL., 2014). Para gerar os nossos segmentos consideramos apenas as informações espectrais das bandas da imagem Landsat-8, com exceção da banda 09 e das bandas termais. Na tabela 08 podem ser vistos os pesos atribuídos a cada nível de informação.

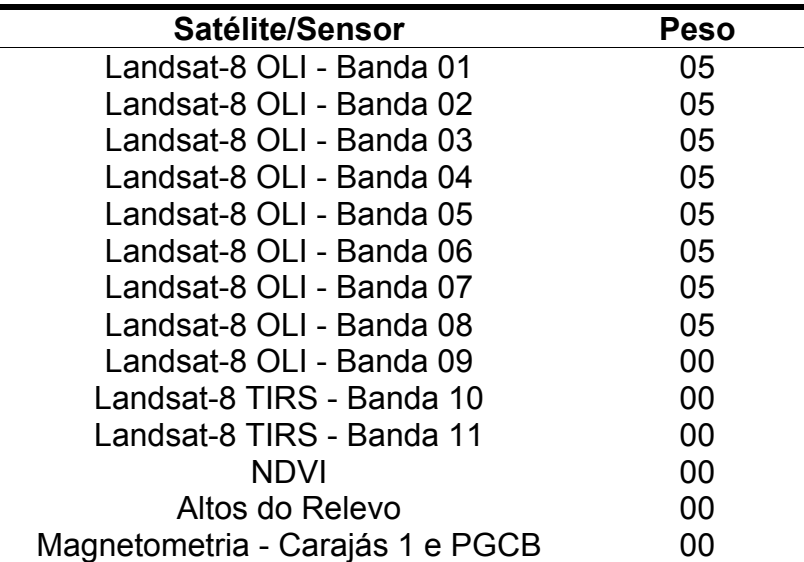

Tabela 08: Pesos utilizados para cada nível de informação durante o processo de segmentação.

#### **4.3.4 Classificação Manual dos Segmentos**

De todas as classes de mapeamento definidas, quatro foram classificadas manualmente por causa da dificuldade em identificar com precisão seus limiares através de um processo automatizado de classificação. Foram elas:

**Sombra de nuvem**: apresenta comportamento espectral muito similar aos corpos d'água e gera muita confusão quando classificada automaticamente;

**Áreas urbanas:** definida com o objetivo de fazer cálculos envolvendo a área ocupada pelos assentamentos urbanos, cidades, povoados e vilas;

**Mineração**: as cavas e demais estruturas envolvidas no processo de extração mineral, como barragens, pilhas, usinas, entre outras, foram selecionadas

manualmente com o objetivo de quantificar a área total ocupada pelos empreendimentos minerários no sudeste do Pará;

**Garimpos:** assim como os empreendimentos minerários, os garimpos pela importância que exercem na ocupação e modificação da paisagem da região foram classificados manualmente para serem quantificados com maior precisão. Os garimpos selecionados foram os que alteraram de forma brusca os leitos dos rios da região, deixando evidências claras da ocorrência desta atividade nas imagens de satélite de média resolução espacial. Várias grotas garimpadas no passado e que atualmente já encontram-se inundadas ou com a presença de formações florestais, não puderam ser mapeadas.

#### **4.3.5 Classificação Orientada a Objetos**

Após segmentar e classificar manualmente as quatro classes temáticas descritas acima, foram coletadas amostras de cada classe diretamente nas imagens, para que o próprio software calculasse os valores médios e os desvios padrões de cada nível de informação. Estes valores foram utilizados como limiares na classificação orientada a objetos. A tabela 09 mostra a quantidade de amostras utilizadas para o cálculo dos valores médios e os desvios padrões de cada classe.

Com os limiares de cada classe definidos, foi realizada a classificação automática. Os processos e limiares utilizados durante a classificação estão descritos em detalhe nas figuras 16 e 17. Todas estas etapas, desde a segmentação até a classificação, foram realizadas no software E-Cognition Definens 8.

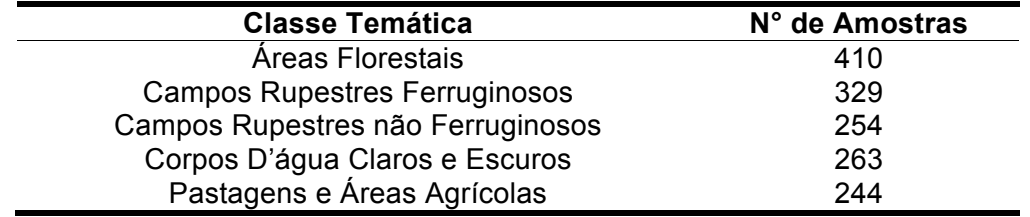

Tabela 09: Quantidade de amostras coletadas para cada classe temática

## **4.4 Avaliação da Acurácia**

Após finalizar o processo de classificação, foi avaliada a acurácia das classes geradas com base nos dados coletados em campo e nos dados coletados diretamente nas imagens de alta resolução espacial, disponíveis na plataforma do Google Earth (Figura 12).

Como ainda não existe um consenso científico sobre a melhor forma de avaliar a acurácia das classificações de imagens quando se utiliza o paradigma de análise de imagens orientada a objetos geográficos (RADOUX; BOGAERT, 2014), a avaliação de acurácia foi realizada através das propostas clássicas encontradas na literatura (COLGALTON,1991; CONGALTON; GREEN, 2008) com a elaboração e execução dos cálculos da matriz de confusão, do índice Kappa por classe, da acurácia global, bem como dos erros de produtor e de usuário.

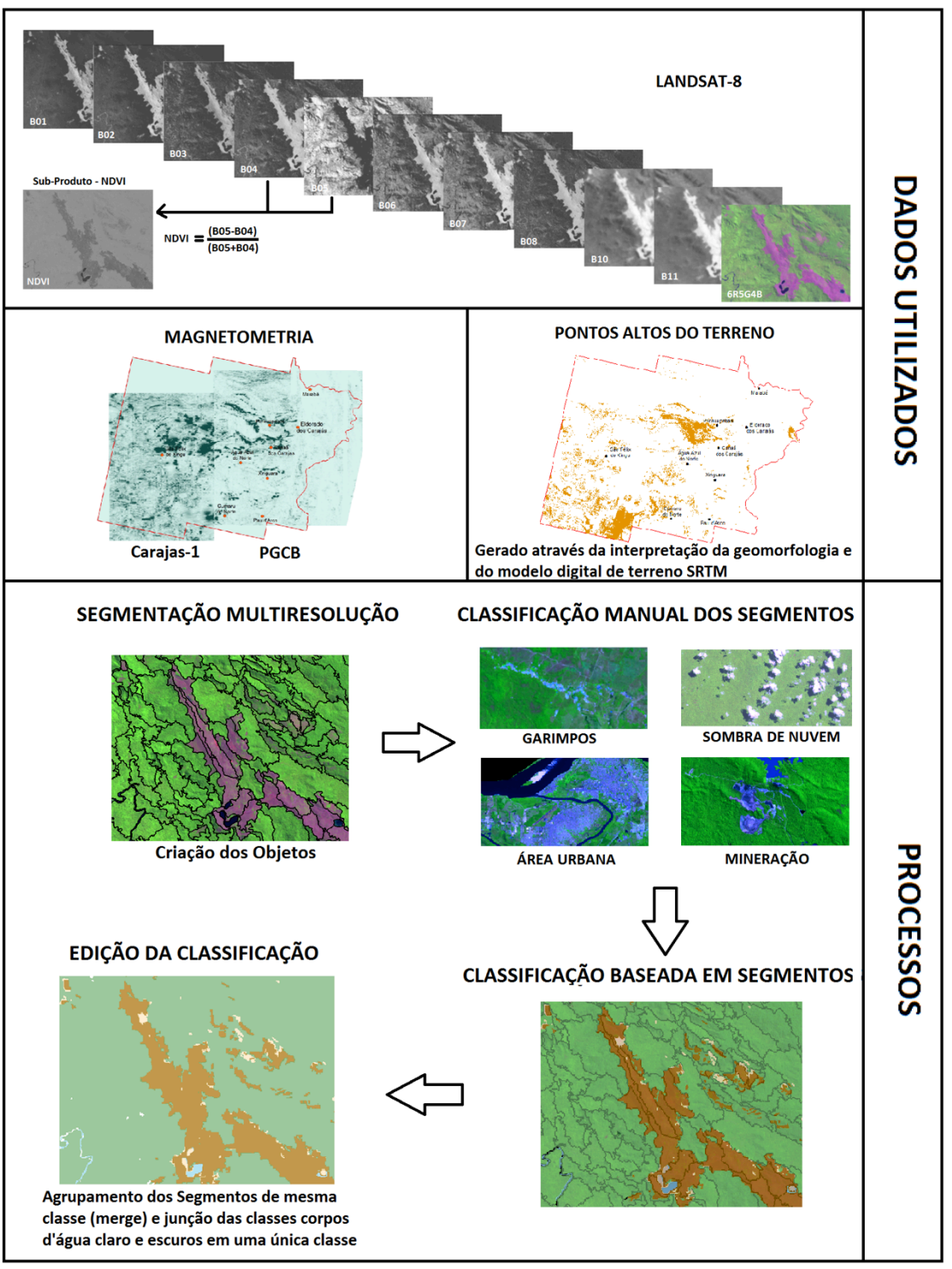

Figura 16: Síntese de todo o processo realizado

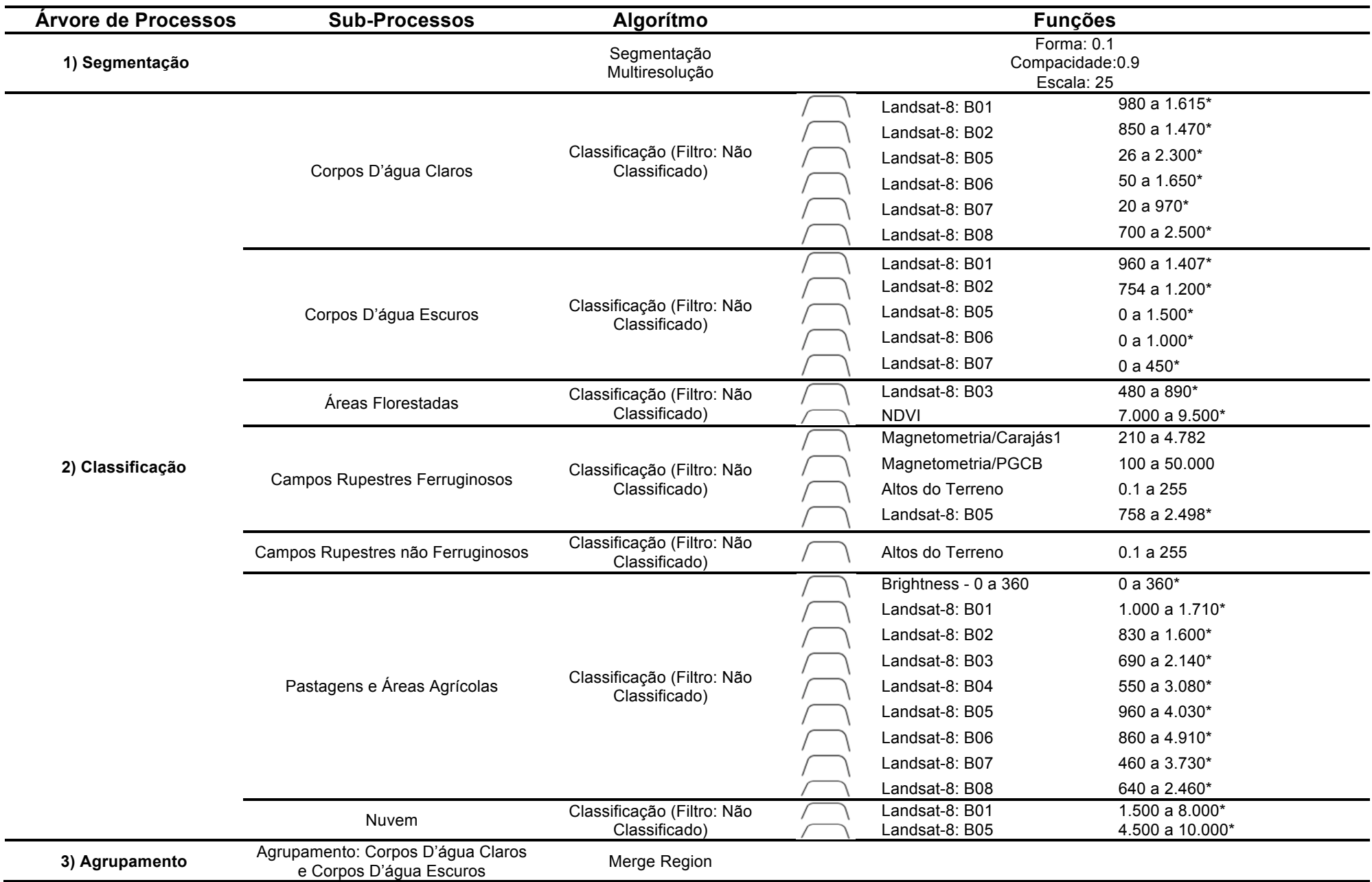

# **5 RESULTADOS**

### **5.1 Mapeamento do uso e cobertura do solo**

Para o mapeamento do uso e cobertura do solo no interflúvio Xingu-Araguaia utilizando a metodologia de análise de imagens orientada a objetos geográficos, foram extraídos 3,49 milhões de objetos das seis cenas do satélite Landsat-8, o que significa que a área média de cada objeto possuía 5 hectares. Após a classificação e união dos segmentos contíguos pertencentes a uma mesma classe, este número reduziu-se para pouco mais de 200 mil objetos.

Como pode ser visto nas figuras 18 e 19, os resultados mostram que as classes mais representativas na área de estudo são áreas florestais (61,91%), pastagens e áreas agrícolas (34,45%), corpos d'água (1,15%) e campos rupestres não ferruginosos (1,13%). Já as classes menos representativas são áreas urbanas (0,20%), mineração (0,14%), garimpos (0,08%) e campos rupestres ferruginosos (0,08%).

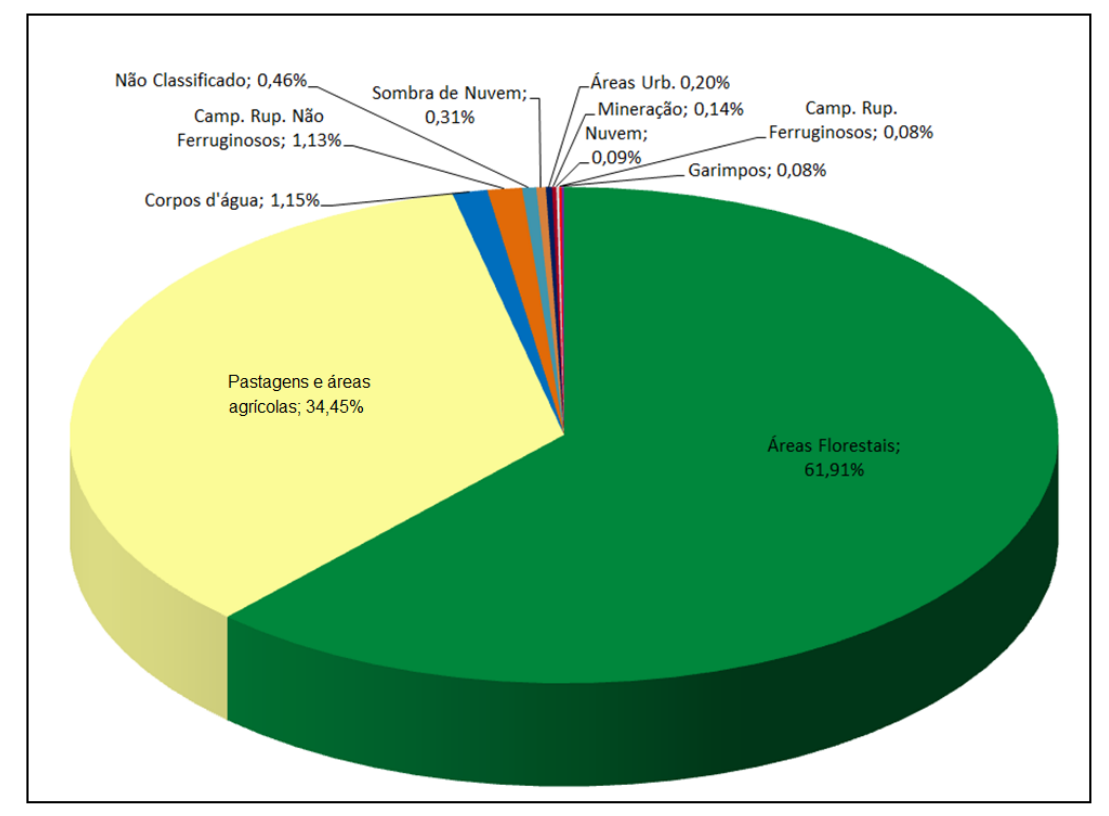

Figura 18: Porcentagem mapeada de cada classe temática na área de estudo

#### **5.1.1 Áreas Florestais**

Esta classe representa todo o conjunto de feições cobertas por florestas densas em diferentes estágios de conservação e composições florísticas. Ocupa uma área de aproximadamente 10 milhões de hectares, sendo que 64,88% deste valor encontra-se no interior de áreas protegidas pelos poderes estadual ou federal. Os 35,12% restantes encontram-se fragmentados pela área de estudo. Como pode ser visto nas figuras 19 e 21, a região de Xinguara é o local com a menor concentração de remanescentes florestais. As áreas florestais ocorrem significativamente na porção central, devido à existência do mosaico de seis áreas protegidas na região da Serra de Carajás, e a oeste da área de estudo, onde situam-se vastas terras indígenas (Kayapó, Apyterewa, Araweté Igarapé Ipixuna, Trincheira Bacajá). Os maiores conjuntos de remanescentes florestais não protegidos encontram-se a norte da sede municipal de São Félix do Xingu, oeste da nossa área de estudo (Figura 19).

### **5.1.2 Pastagens e Áreas Agrícolas**

Constitui a segunda classe mais extensa na área em estudo. É composta por solo exposto, estradas, áreas agrícolas, entre outros usos antrópicos, sendo predominantemente ocupada por pastagens. Estas áreas ocupam praticamente 5,5 milhões de hectares e, deste valor, 4,84% encontram-se dentro dos limites das áreas protegidas, sobretudo em áreas de proteção ambiental (APA) que são unidades de conservação de uso sustentável e têm premissas menos restritivas que as demais. A distribuição espacial desta classe reflete os limiares do arco do desmatamento amazônico no sudeste do Pará.

## **5.1.3 Corpos D'água**

Esta classe é representada principalmente pelos grandes cursos d'água, Xingu, Araguaia e seus principais afluentes. Ocupa uma área de aproximadamente 182.853 hectares, correspondendo a 1,15 % da área de estudo.

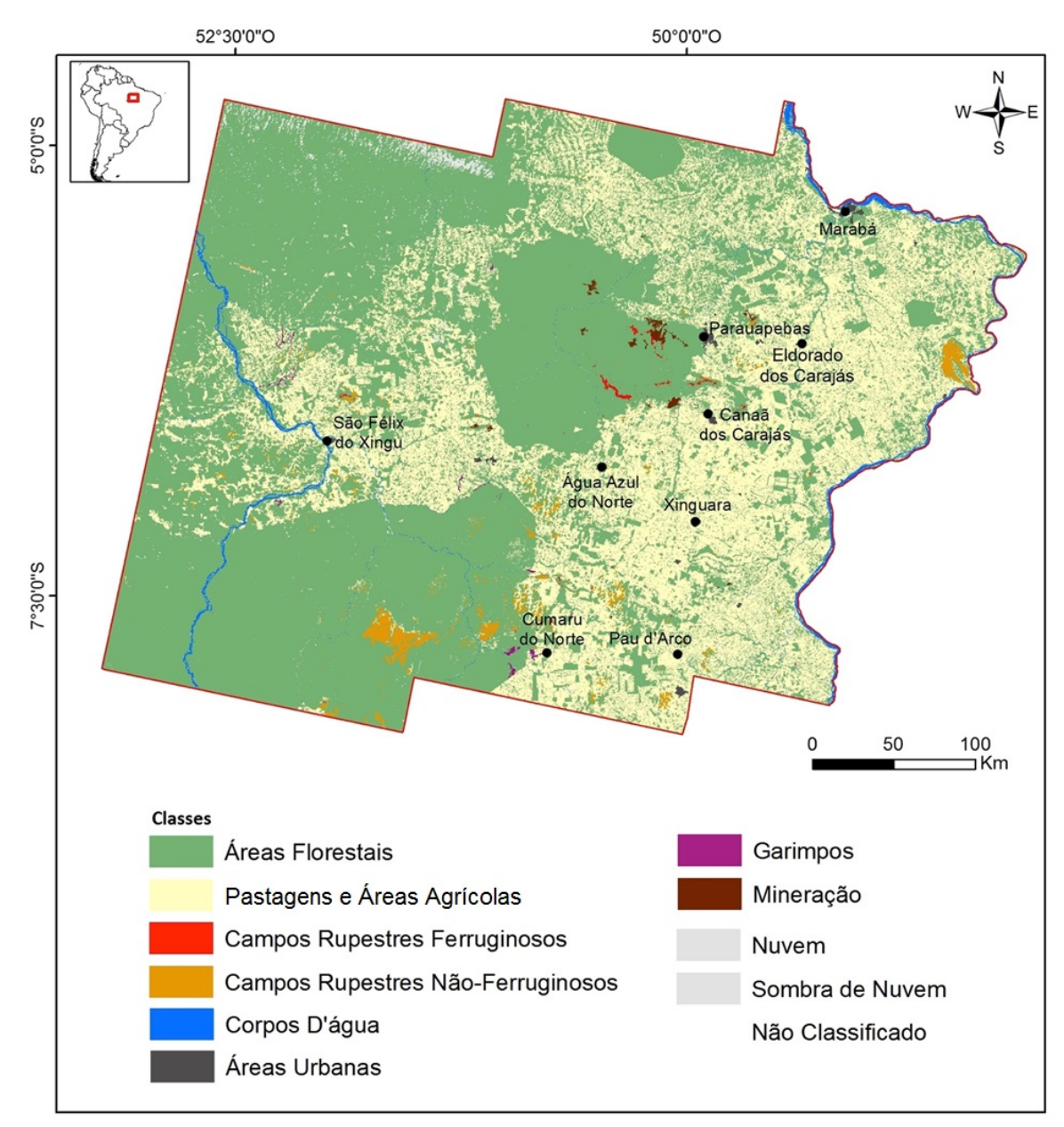

Figura 19: Mapa de uso e cobertura do solo no interflúvio Xingu-Araguaia, resultante da classificação orientada a objetos geográficos.

## **5.1.4 Campos Rupestres**

Os campos rupestres correspondem a aproximadamente 194 mil hectares, 1,23% da área estudada. Destes, 6,55% são campos rupestres ferruginosos, e 92,62% não ferruginosos. Cerca de 64% destes campos rupestres encontramse inseridos dentro dos perímetros das áreas protegidas. Os maiores fragmentos de campos rupestres não ferruginosos ocorrem nos grandes afloramentos rochosos no interior da Terra Indígena Kayapó, e na Serra das Andorinhas. Já os campos rupestres ferruginosos ocorrem principalmente na Serra dos Carajás e nas Serra de São Félix do Xingu, Antonhão e Seringa.

# **5.1.5 Áreas Urbanas**

As áreas urbanas ocupam aproximadamente 32 mil hectares. Os principais núcleos urbanos da área de estudo são Marabá e Parauapebas, que juntos perfazem cerca de 44% deste valor e abrigam uma população estimada de 440.414 habitantes (IBGE, 2014). Elas estão localizadas na região nordeste da área de estudo e distam cerca de 161 quilômetros pelas rodovias BR-155 e PA-275.

## **5.1.6 Mineração e Garimpos**

As áreas de mineração ocupam 22,6 mil hectares e 67,90% deste valor encontra-se dentro de áreas protegidas. Elas se localizam prioritariamente na província mineral de Carajás, na porção central da área de estudo. Já os grandes garimpos se situam em geral nos leitos e planícies de aluvião dos rios nas proximidades de Cumaru do Norte, no extremo sul da nossa área de estudo. Alguns destes garimpos inclusive avançam sobre os limites da Terra Indígena Kayapó. À noroeste de São Felix do Xingu também existe uma concentração de garimpos. Eles ocupam praticamente 12 mil hectares sendo 30,60% em áreas protegidas.

### **5.1.7 Nuvem, Sombra de Nuvem e Não Classificado**

Apesar da busca por imagens sem a presença de nuvens, as melhores cenas encontradas durante a pesquisa ainda apresentavam alguma cobertura de nuvens. Juntas, as áreas relativas a nuvens e sombras de nuvens correspondem a aproximadamente 64 mil hectares, o que equivale a 0,40% de toda a área estudada. A maior parte destas nuvens estão localizadas nas terras indígenas Arawete Igarapé Ipixuna e Trincheira Bacajá, à noroeste da área de estudo. As áreas não relacionadas a nenhuma classe (Não Classificadas) totalizaram 73,6 mil hectares, 0,46% da área total e sua distribuição espacial é dispersa.

#### **5.2 Avaliação da Acurácia**

Os resultados dos 3.043 pontos utilizados para avaliação da acurácia temática mostram que o mapeamento obteve uma acurácia global de 87%. O cálculo do índice *Kappa* por classe mostrou que os melhores resultados foram encontrados nas classes campos rupestres ferruginosos, áreas urbanas e áreas de mineração, com 0,97, 0,95 e 0,91 respectivamente. As classes pastagens e áreas agrícolas e áreas florestais obtiveram 0,83 e 0,80, respectivamente. Os piores resultados foram os das classes corpos d'água com 0,42 e campos rupestres não-ferruginosos com 0,61.

Os maiores erros de comissão ocorreram nas classes corpos d'água (56,15%) e campos rupestres não ferruginosos (38,13%). Quanto aos erros de omissão, o pior resultado encontrado foi na classe campos rupestres não ferruginosos (68%) na qual dos 50 pontos coletados para esta classe, 19 foram associados erroneamente às áreas florestais. A tabela 10 sintetiza os resultados encontrados.

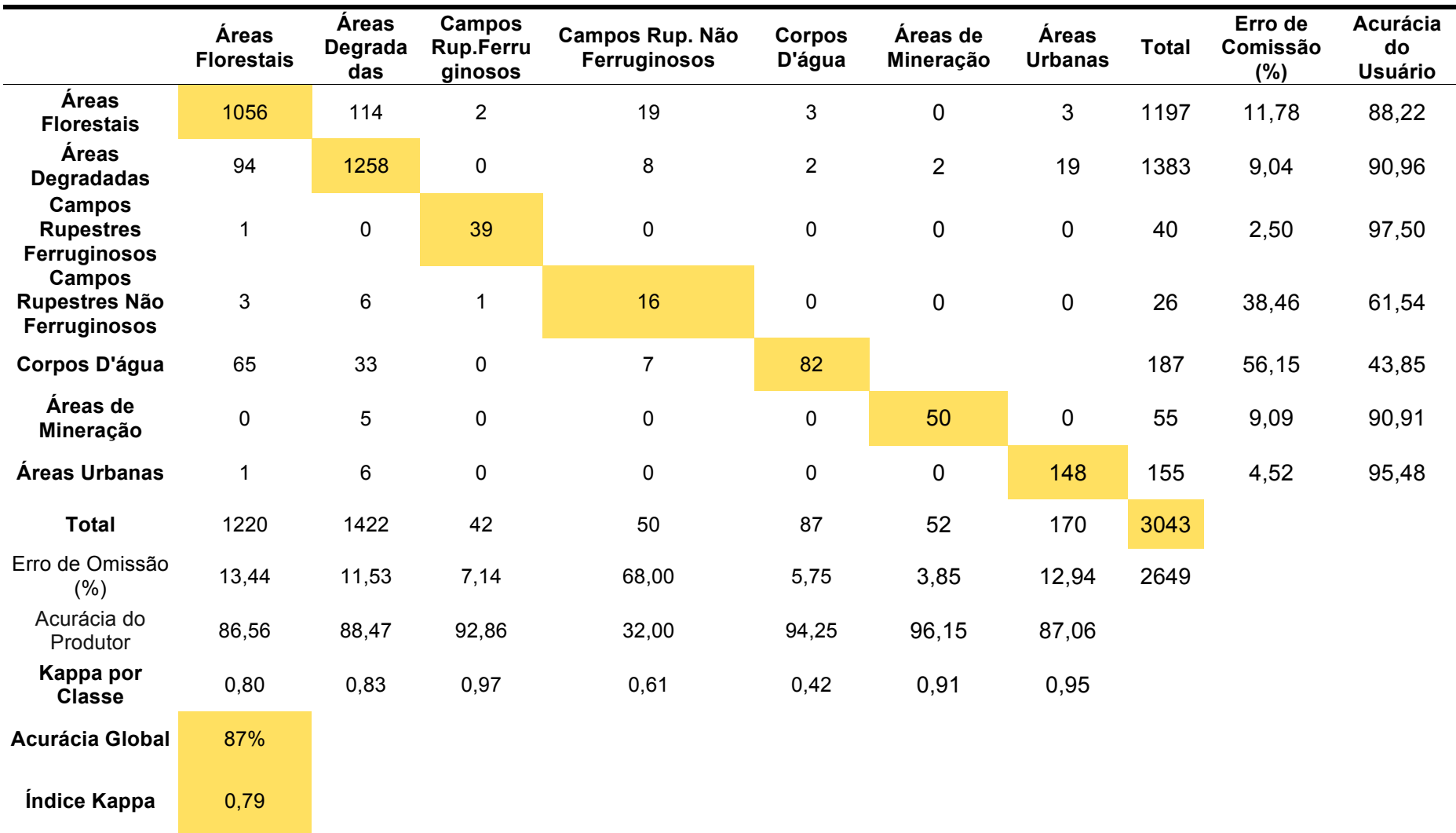

Tabela 10: Síntese da avaliação de acurácia. Foram utilizados 3043 pontos de controle, sendo 1.467 coletados em campo e 1.576 coletados diretamente nas imagens da plataforma do Google Earth.

# **5.3. O Papel das Áreas Protegidas na Dinâmica do Uso e Cobertura do Solo**

Analisando a base de dados do Ministério do Meio Ambiente sobre as Unidades de Conservação (CNUC/MMA, 2014), observamos que na Amazônia Legal cerca de 89% delas foram criadas somente a partir de 1989. No início do século atual, com a implantação do programa Áreas Protegidas da Amazônia (ARPA), observa-se um incremento considerável na criação de UCs (Unidades de Conservação), tendo o programa apoiado até 2009 a criação de 43 UCs, sendo 13 de proteção integral e 30 de uso sustentável (IPEA, 2010).

A área de estudo é ocupada parcial ou integralmente por 24 áreas protegidas (figura 21), sendo 13 unidades de conservação (UC) e 11 terras indígenas. A figura 20 mostra que as categorias mais representativas são as terras indígenas, que ocupam mais de 5 milhões de hectares deste território (73,79%), seguido pelas Áreas de Proteção Ambiental (12,95%) e Florestas Nacionais (9,14%). Juntas apenas estas três categorias representam 95,88% das áreas protegidas existentes na área de estudo.

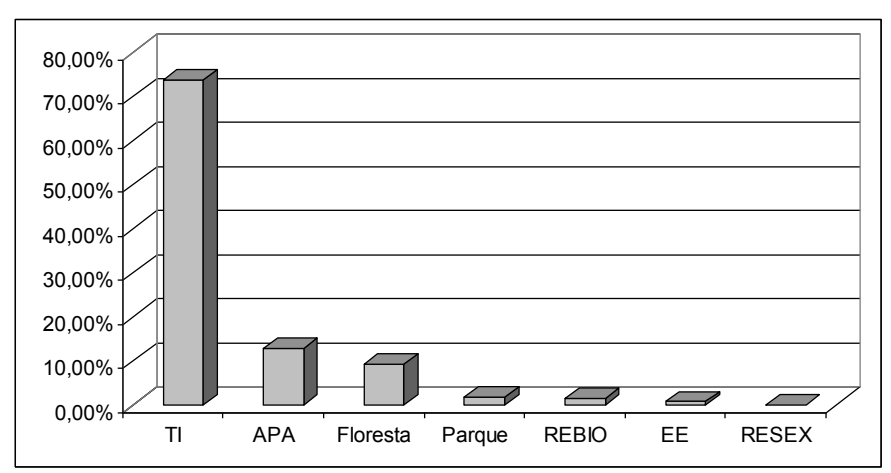

Figura 20: Porcentagem de área ocupada por cada tipo de unidade de conservação / terras indígenas na área de estudo.

A tabela 11 mostra que mais de 60% da área ocupada pelas classes áreas florestais, campos rupestres ferruginosos e campos rupestres não ferruginosos, encontra-se dentro dos limites das unidades de conservação e terras indígenas, ressaltando a importância destas áreas protegidas na conservação da biodiversidade da região sudeste do Pará.

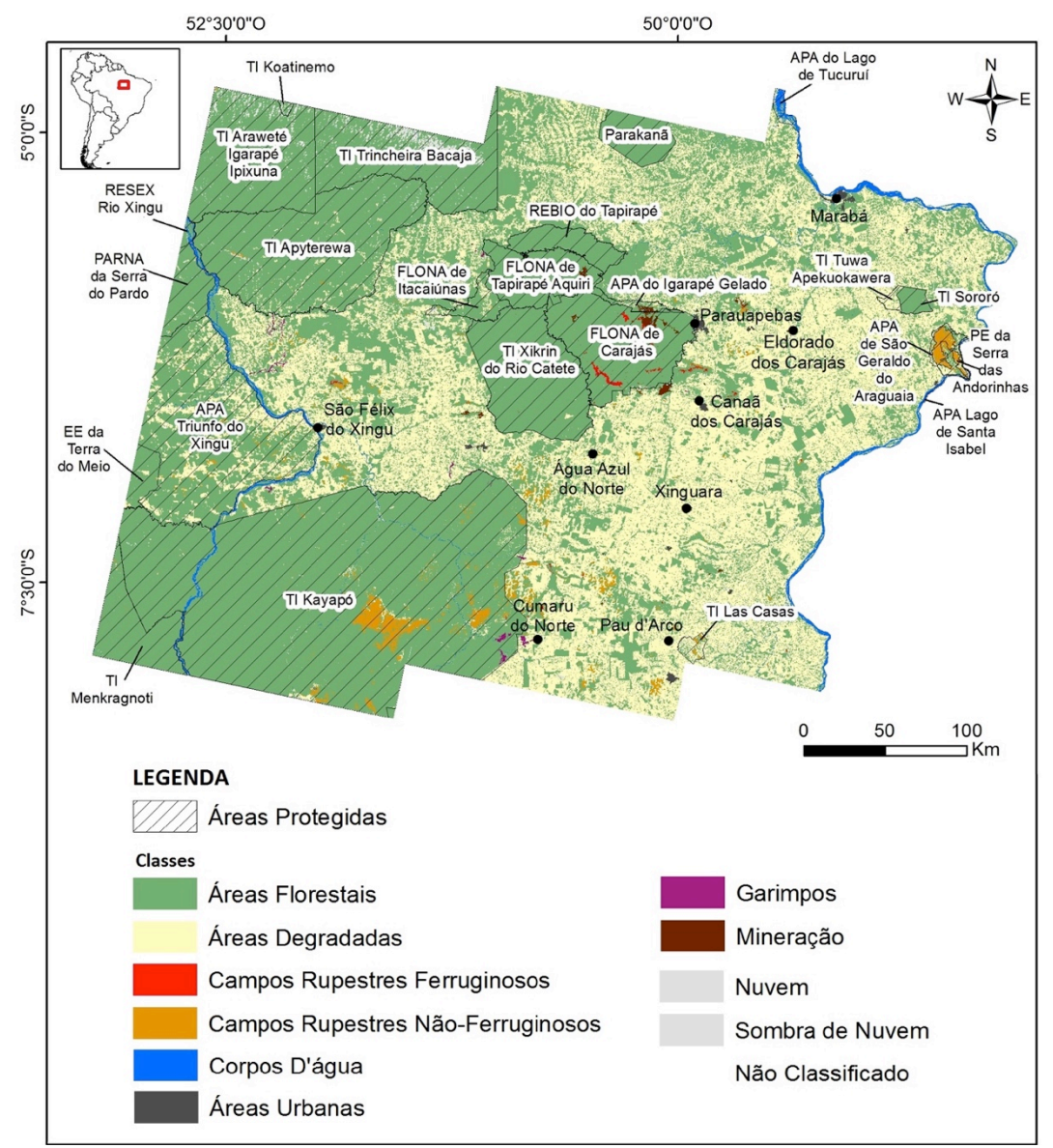

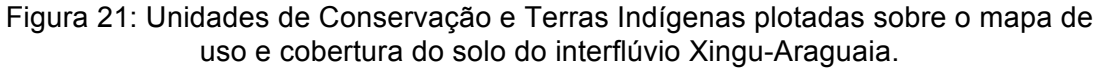

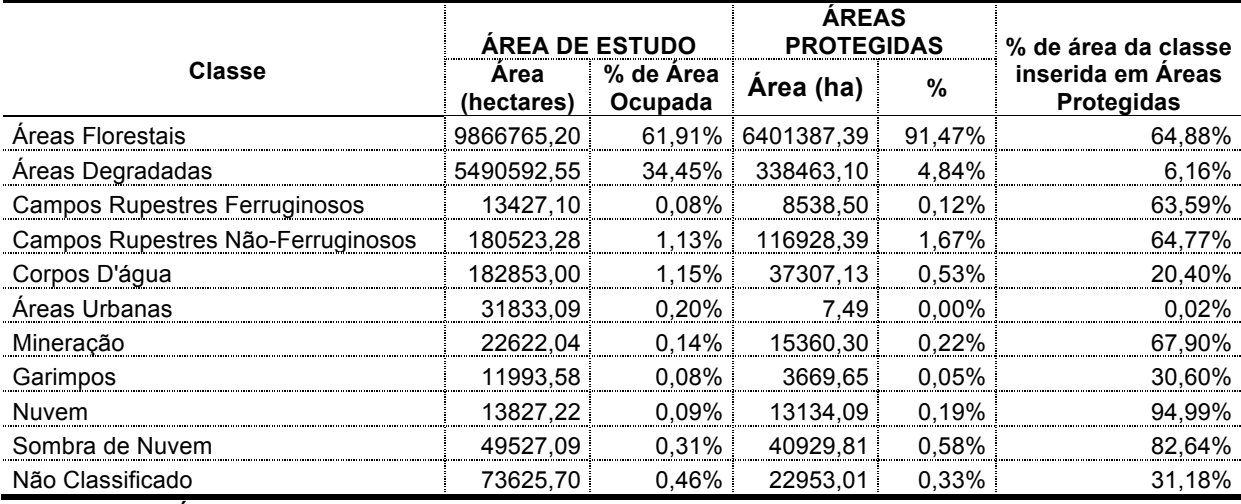

Tabela 11: Área ocupada por cada classe nas unidades de conservação e terras indígenas.

Quanto às classes protegidas por estas áreas é possível observar na figura 22 que em termos percentuais as APAs são as áreas mais degradadas, com uma grande quantidade de pastagens e áreas agrícolas em seu interior. Os campos rupestres ferruginosos ocorrem sobretudo nas florestas nacionais, enquanto os não ferruginosos ocorrem nos parques e nas terras indígenas.

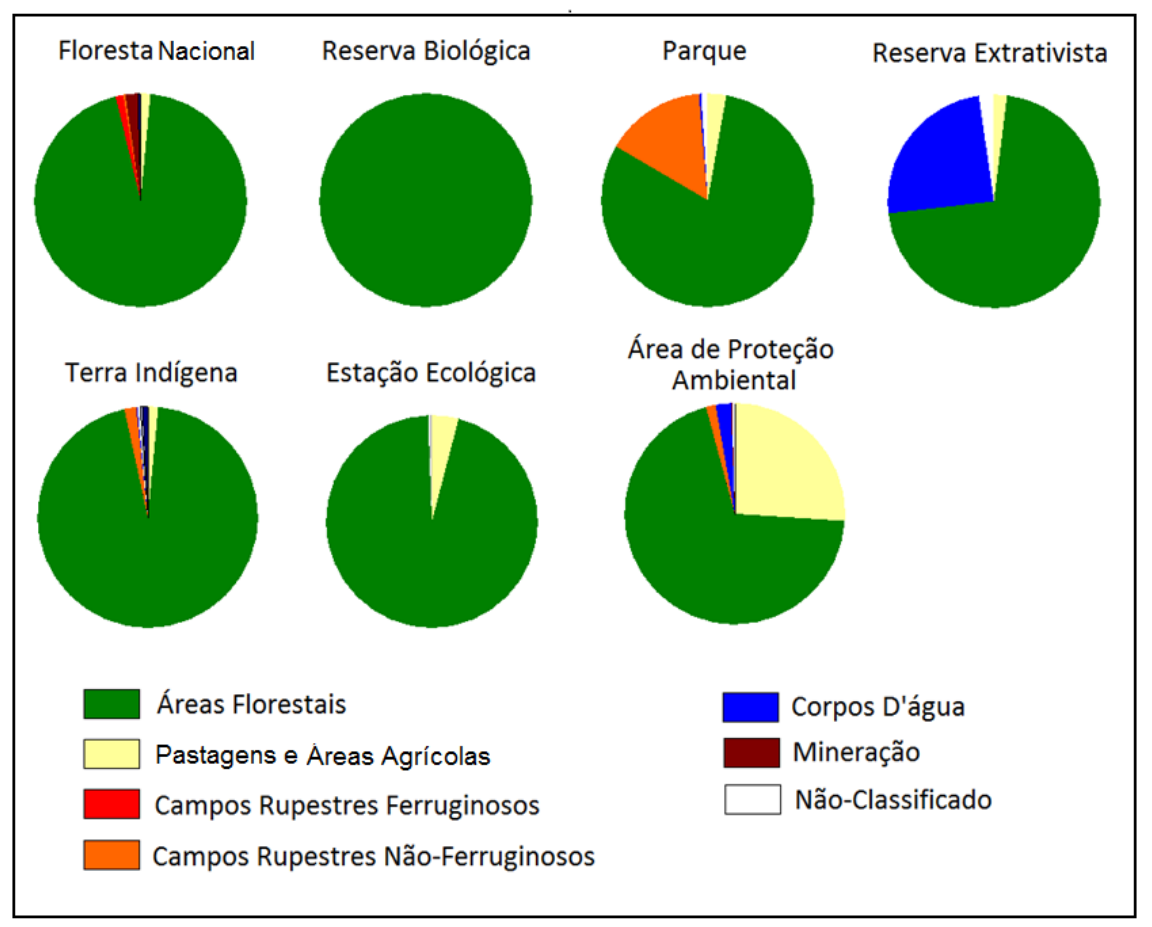

Figura 22: Porcentagem de área ocupada por cada classe nos diversos tipos de unidade de conservação / terras indígenas presentes na área de estudo.

# **6 DISCUSSÃO**

#### **6.1. Análise da classificação orientada a objetos**

O modelo semântico proposto mostrou-se adequado ao mapeamento de uso e cobertura do solo no interflúvio Xingu-Araguaia, separando com boa precisão as classes temáticas. Os resultados da análise de acurácia mostraram que a utilização conjunta da topografia, da magnetometria, e das informações espectrais do infravermelho próximo do satélite Landsat-8 são excelentes delimitadores dos campos rupestres e conseguem diferenciar bem campos rupestres ferruginosos dos não ferruginosos na região amazônica. O NDVI, um índice consagrado na literatura, também foi fundamental para a delimitação das áreas florestais contribuindo para os bons resultados encontrados na avaliação de acurácia desta classe.

A utilização de dados geofísicos auxiliaram a dirimir dúvidas sobre o potencial ferrífero do substrato, embora os dados utilizados apresentassem certo ruído e tenham sido coletados com metodologias distintas. Os valores de reflectância da banda 05 do satélite Landsat-08 que também foram utilizados para separar os campos rupestres, conseguem fazer esta diferenciação muito bem, principalmente quando a vegetação é mais esparsa, pois a couraça de canga absorve mais radiação na região do infravermelho próximo. Os campos rupestres arbustivos com cobertura vegetal mais densa acabam criando certo nível de confusão. Os mapas geológicos também contribuíram na interpretação das amostras de controle e validação obtidas diretamente em imagens de alta resolução espacial (Plataforma do GoogleEarth).

As diferenças de coloração do solo nas regiões de ocorrência de campos rupestres ferruginosos e não ferruginosos são perceptíveis visualmente (Figuras 23 e 24) e espectralmente (Figura 25). Enquanto nos campos rupestres ferruginosos o solo é escuro, desenvolvido sobre a couraça cimentada de canga, nos campos rupestres não ferruginosos, o solo apresenta nuances cinza-esbranquiçadas, típicas de formações quartzíticas. Espectralmente, os corpos ferríferos ricos em hematita absorvem maiores quantidades de radiação no comprimento de onda do infravermelho próximo, apresentando portanto, valores mais baixos de reflectância nestes alvos. Por isto, na figura 25 podemos ver que a quantidade de radiação refletida pelo platô de canga da Serra Sul de Carajás, rico em ferro, é menor do que os valores refletidos pelos campos rupestres quartizíticos da Serra das Andorinhas.

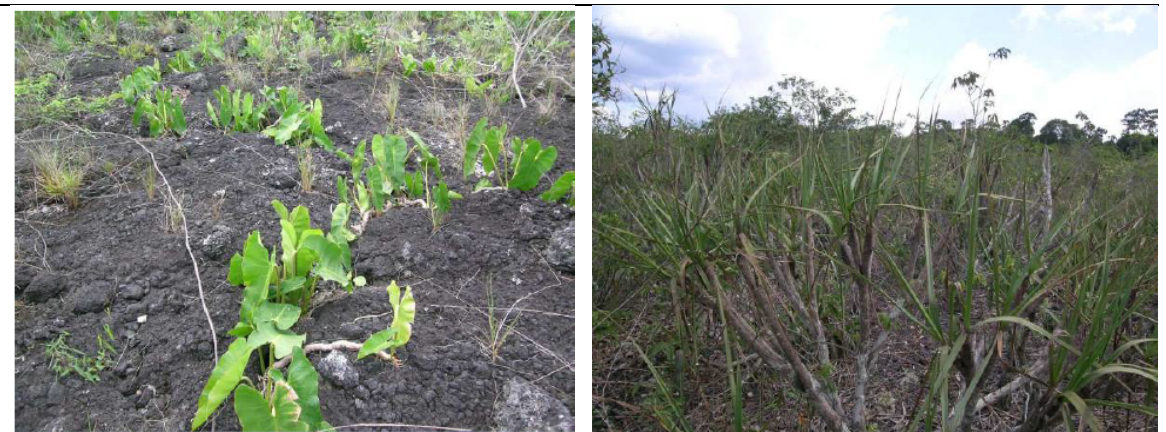

Figura 23: Campos Rupestres Ferruginosos nas Serras de Carajás. Adaptado de Golder (2011)

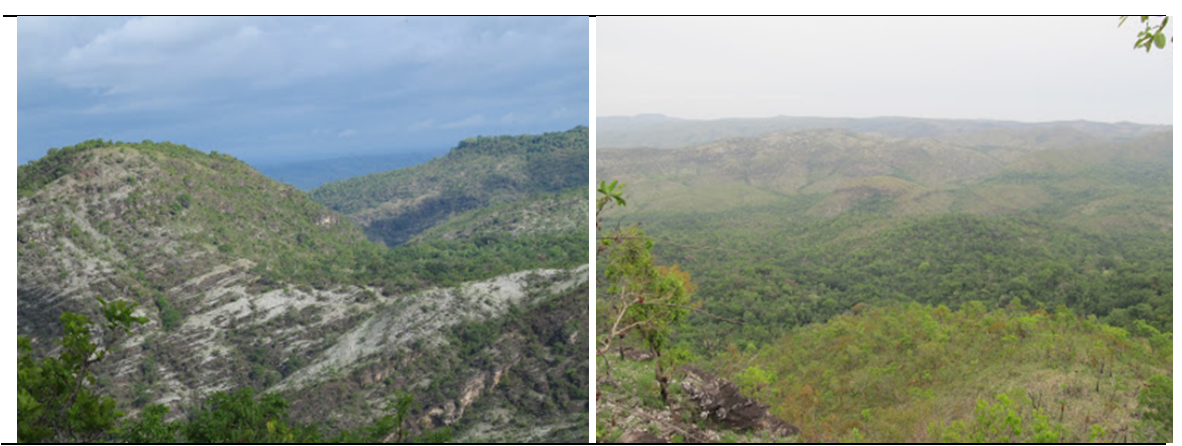

Figura 24: Campos Rupestres Não Ferruginosos na Serra das Andorinhas. Adaptado de H. (2015)

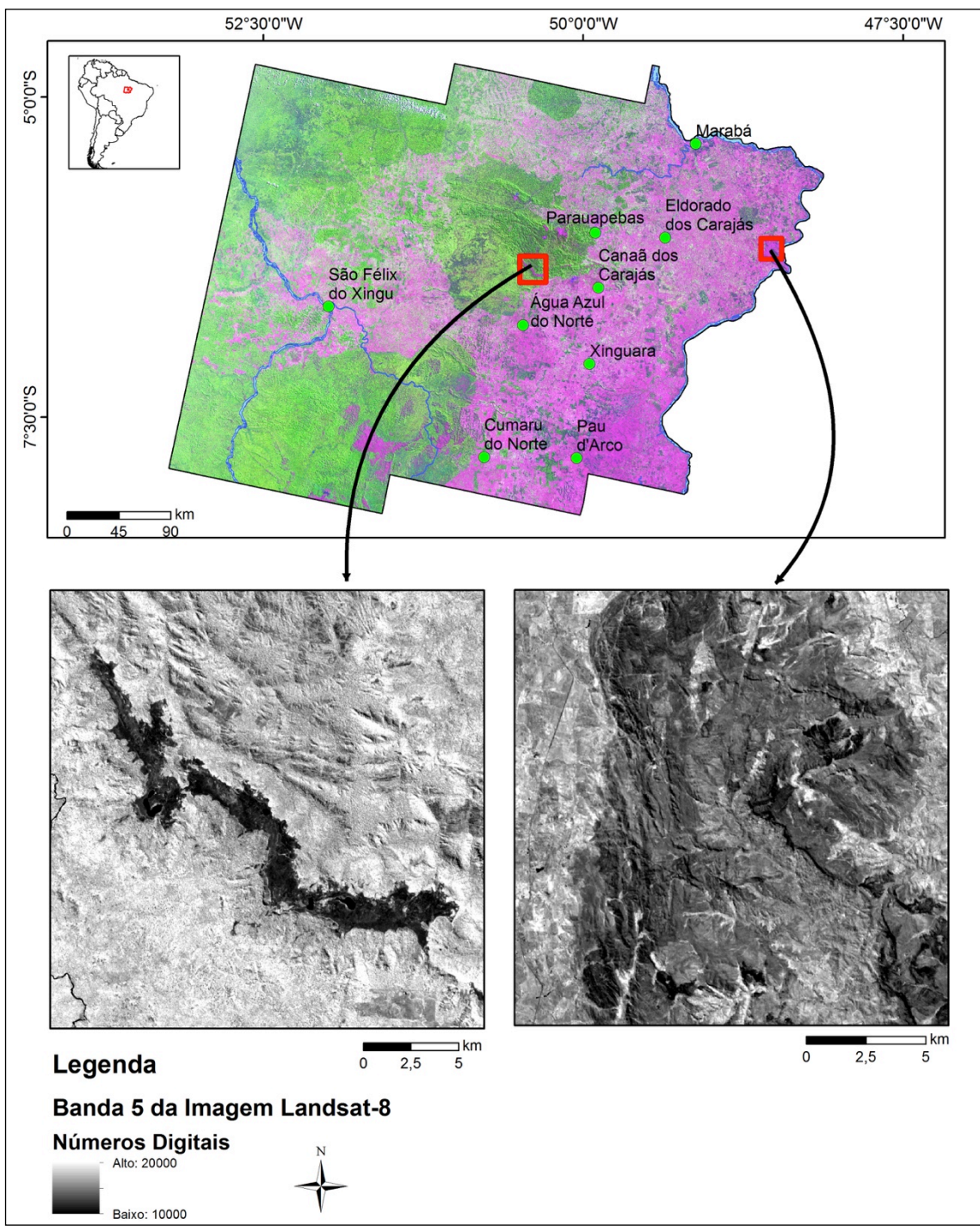

Figura 25: Diferenças espectrais entre os campos rupestres ferruginosos e não ferruginosos. Detalhe da Serra Sul de Carajás (a esquerda) e da Serra das Andorinhas (a direita), no comprimento de onda do infravermelho próximo (banda 5 do satélite Landsat-8). Corpos ricos em ferro absorvem maior quantidade de radiação neste comprimento de onda.

O mapeamento dos corpos d'água a partir das imagens Landsat-8 é uma tarefa difícil, uma vez que grande parte dos rios, ribeirões, igarapés e córregos encontram-se encobertos pela vegetação. Por isso obtivemos uma baixa acurácia encontrada nesta classe temática, principalmente devido à presença

de mata ciliar encobrindo os cursos d'água menores. Como foram coletados vários registros em campo sobre pontes atravessando córregos, ribeirões e igarapés, muitos foram confundidos com a classe áreas florestais.

Whiteside, Boggs e Maier (2011) realizaram um estudo comparativo entre a análise de imagens orientada a objetos geográficos e a análise pixel-a-pixel nas savanas australianas. Neste estudo, eles encontraram melhores resultados de acurácia utilizando a GEOBIA e, estes resultados tornaram-se ainda melhores quando um modelo digital de elevação foi inserido na análise. A acurácia global encontrada por eles utilizando a análise de imagens orientada a objetos geográficos e o modelo digital de elevação foi de 79,30% e o índice Kappa de 0,76. No nosso estudo encontramos acurácia global de 87% e índice Kappa de 0,79, mostrando boa consistência entre estes dois mapeamentos. É bem provável que os nossos resultados tenham sido melhores em virtude da utilização de uma maior quantidade de informações. Como o paradigma de análise de imagens orientada a objetos geográficos é uma metodologia baseada em conhecimento, quanto mais camadas de conhecimento são inseridas durante processo, obviamente com um modelo semântico bem elaborado que dê suporte a elas, maior é a tendência de obtenção de uma classificação de qualidade. Enquanto Whiteside, Boggs e Maier (2011) utilizaram apenas cenas do satélite ASTER bem como o modelo digital de elevação extraído da própria imagem ASTER, nós utilizamos as cenas do satélite Landsat-8, o NDVI extraído delas, os dados magnetométricos, o modelo de elevação digital (SRTM), e ainda calculamos os altos do modelado do terreno, buscando uma maior precisão na discriminação das classes temáticas.

#### **6.2. A dinâmica de uso e cobertura do solo**

Os resultados do trabalho indicam que a área de estudo já não é mais uma matriz florestal, como fora no passado (SOUZA FILHO et al., 2015). Apesar das áreas florestais ainda ocuparem a maior parte deste território, áreas degradadas por ações antrópicas já perfazem mais de 34% da região, sendo principalmente utilizadas como pastagens. Diegues, (2005) afirma que o uso da terra no sudeste paraense é predominantemente ocupado por criações de pastagens para o gado em extensas propriedades, reproduzindo o padrão de ocupação da Amazônia. De acordo com Ferreira; Venticinque; Almeida (2005), o processo de degradação geralmente inicia-se com a abertura de estradas, e segue o ciclo: desmatamento e exploração econômica das madeiras nobres; agricultura familiar e; conversão destas áreas em pastagens para a criação extensiva de gado, em grandes propriedades. Várias destas pastagens, ainda encontram-se em estado de abandono, características desta atividade durante o movimento de incorporação extensiva da fronteira amazônica (BECKER, 2009). No entanto, existe uma tendência já observada em alguns municípios da região (Redenção, Marabá, Conceição do Araguaia) de que o modelo tecnológico aplicado à produção agrícola do centro-sul brasileiro seja incorporado pelos produtores paraenses, dotando as áreas de maior tecnologia, aumentando a produtividade das terras e substituindo o modelo extensivo pelo intensivo.

A área de estudo já transcendeu o modelo linear de ocupação das terras amazônicas. Apesar de vários autores considerarem o sudeste paraense como pertencente ao arco do desmatamento sua ocupação espacial remete à concepção de Becker (2009), onde esta região é considerada uma área de povoamento consolidado.

Os mosaicos de ambientes naturais mapeados (áreas florestais e campos rupestres) estão praticamente reduzidos aos perímetros das Unidades de Conservação e Terras Indígenas. Fora das áreas protegidas, seus remanescentes são fragmentados, reforçando a necessidade de criação de corredores ecológicos unindo os grandes mosaicos de vegetação. Já existem propostas de corredores ecológicos na região, como os Ecótonos Sul-Amazônicos (CI, 2014) que abrangem uma área extensa indo desde o extremo leste do estado de Rondônia até o oeste de Tocantins, tendo seu maior território distribuído no norte do Mato Grosso, sudeste do Amazonas e sul do Pará. Martins et al. (2012) também fizeram uma proposta de corredor ecológico unindo a Terra Indígena Trincheira Bacajá à Reserva Biológica do Tapirapé,

noroeste da nossa área de estudo, visando conectar o mosaico de áreas protegidas de Carajás às terras indígenas localizadas à oeste.

Em termos de área desmatada, núcleos urbanos, empreendimentos minerários e garimpos causam um pequeno impacto, somando juntos pouco mais de 0,5% da área de estudo. No entanto, os grandes aportes populacionais decorridos de fluxos migratórios atraídos pela criação de assentamentos rurais organizados pelo governo, pelos projetos de grande magnitude e pelos inúmeros garimpos existentes na região, sem dúvida alguma foram fundamentais para as altas taxas de desmatamento que iniciam-se sobretudo a partir da década de 1960 com a construção de importantes eixos rodoviários.

## **6.3. Proposta de criação de corredores ecológicos**

Com base nos resultados encontrados nos propusemos a delimitar algumas propostas preliminares de corredores ecológicos para a área estudada com o objetivo de conectar este mosaico de áreas protegidas de Carajás, localizados na região central da área de estudo, às Terras Indígenas localizadas a oeste e sul. O MMA (2014) afirma que os corredores ecológicos são instituídos com base em informações como estudos sobre o deslocamento de espécies, sua área de vida e a distribuição de suas populações e têm o objetivo de possibilitar a manutenção do fluxo de espécies entre fragmentos naturais e, com isso, a conservação dos recursos naturais e da biodiversidade. Estudos e diagnósticos sobre a fauna e flora desta região, subsidiarão a melhor adequação destes traçados.

A figura 26 mostra as três propostas. Ao norte, a 1ª proposta apresenta um traçado ligando a Reserva Biológica do Tapirapé à Terra Indígena Trincheira Bacajá. A segunda proposta apresenta a ligação entre a Floresta Nacional de Itacaiúnas e a Terra Indígena Apytewera. Por fim, a 3ª proposta mostra a possibilidade de ligação entre a Terra Indígena Xikrin do Rio Catete à Terra Indígena Kayapó. Esta proposta apresenta como grande desafio a travessia da PA-279, uma das mais importantes estradas da região que faz a ligação de São Felix do Xingu à BR-155.

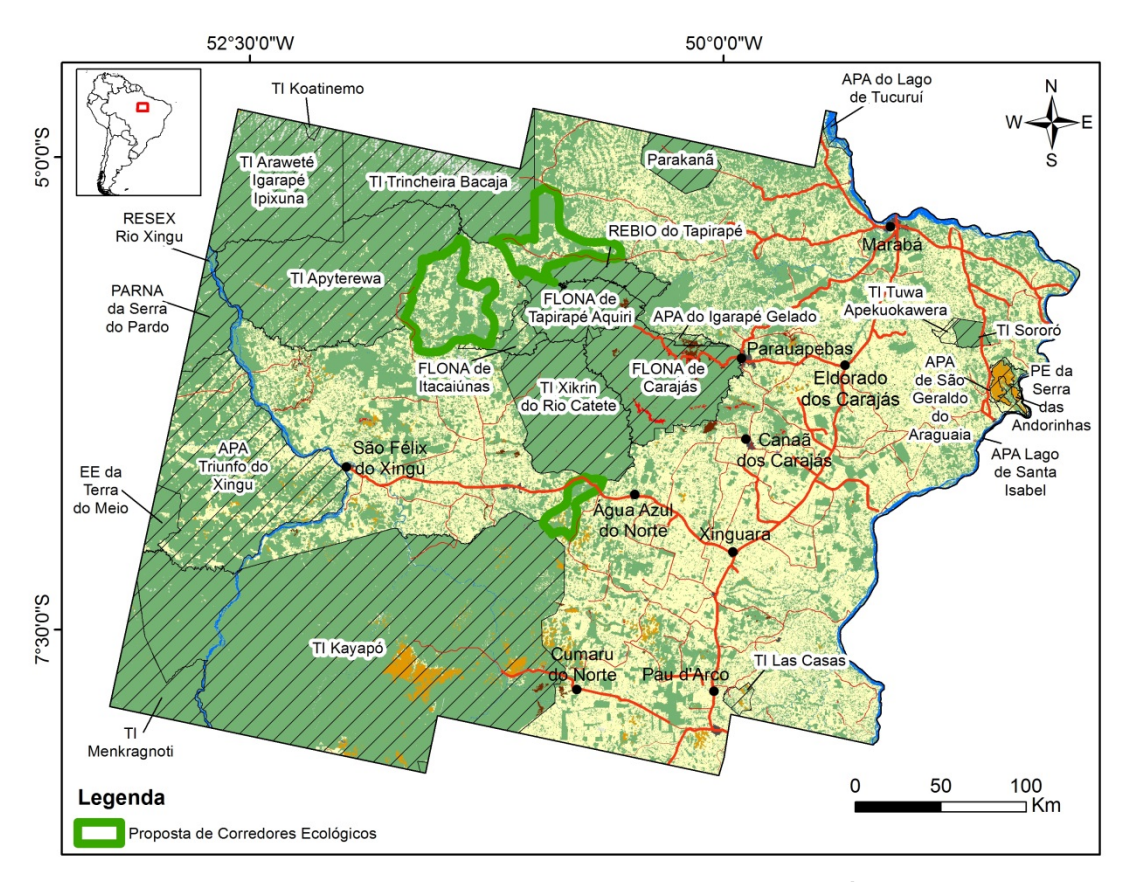

Figura 26: Proposta de Corredores Ecológicos para a Área de Estudo

# **7 CONCLUSÕES**

O modelo semântico proposto mostrou-se adequado para o mapeamento do uso e cobertura do solo no interflúvio Xingu-Araguaia, conseguindo separar as classes propostas com bons índices de acurácia.

A utilização de dados geomorfológicos e topográficos para identificar os pontos altos do modelado do terreno aliados às informações de reflectância da banda do infravermelho próximo do satélite landsat-8 e dos dados magnetométricos de aerolevantamentos geofísicos, mostraram-se ferramentas importantes para identificação e distinção dos campos rupestres amazônicos. É importante salientar que há uma concentração de estudos sobre os campos rupestres ferruginosos que ocorrem no interior da Floresta Nacional de Carajás, em virtude dos projetos mineiros que lá se desenvolvem. No entanto, há uma escassez de estudos sobre os campos rupestres não ferruginosos.

As áreas protegidas presentes na área de estudo têm cumprido o seu papel de proteção da biodiversidade em uma região de fortes pressões antrópicas. As áreas protegidas do mosaico de Carajás, localizadas na região central da área estudada, encontram-se isoladas e resistem às fortes pressões antrópicas observadas fora dos limites destas áreas protegidas. No âmbito deste trabalho, traçamos três propostas preliminares de corredores ecológicos conectando as áreas protegidas de Carajás às vastas Terras Indígenas localizadas à oeste e sul da área de estudo. Estudos posteriores sobre a condição destes fragmentos florestais e espécies existentes são extremamente necessários para um melhor refinamento destes corredores.

Uma melhor caracterização dos usos realizados pode ser feita através da incorporação de imagens de satélite de alta resolução espacial à análise de imagens orientada a objetos geográficos. Sugere-se também, que seja feito um monitoramento de mudanças do uso e cobertura do solo para os anos futuros, nesta mesma área de estudo, com a finalidade de avaliar os cenários e planejar atividades de conservação e de desenvolvimento econômico e social no território. Além disto, este monitoramento será de extrema utilidade para calibrar o modelo semântico.
## **8 REFERÊNCIAS BIBLIOGRÁFICAS**

AB' SÁBER. Aziz Nacib. **Os domínios de natureza no Brasil**: potencialidades paisagísticas. 3. ed. São Paulo: Ateliê Editorial, 2005. 159 p.

ALMEIDA, Teodoro Isnard Ribeiro de et al**.** A geobotânica em terrenos tropicais úmidos: uma discussão conceitual e dois exemplos de sua aplicabilidade na prospecção de depósitos auríferos de origem hidrotermal. In: SIMPÓSIO BRASILEIRO DE SENSORIAMENTO REMOTO. XII, Goiânia, 2005. **Anais...** INPE, p.1709-1716, 2005.

AN, Kai.; ZHANG, Jinshui.; XIAO, Yu. Object-oriented urban dynamic monitoring. A case study of Haidian District of Beijing. **Chinese Geographical Science**, v. 17, n.3, p. 236 - 242, 2007.

ANDERSON, James R.; HARDY, Ernest E.; ROACH, John T.; WITMER, Richard E. A Land Use and Land Cover Classification System for use with Remote Sensor Data. **Geological Survey Professional Paper**, n.964. 1976.

ARAÚJO-FILHO, Milton da Costa; MENESES, Paulo Roberto; SANO, Edson Eyji. Sistema de Classificação de Uso e Cobertura da Terra com Base na Análise de Imagens de Satélite. **Revista Brasileira de Cartografia**, n.59/02, p. 171-179, 2007.

ARVOR, Damien et al. Advances in Geographic Object-Based Image Analysis with ontologies: A review of main contributions and limitations from a remote sensing perspective. **ISPRS Journal of Photogrammetry and Remote Sensing**, n.82, p.125–137, 2013.

BARBER, Christopher P. et al. Roads, deforestation, and the mitigating effect of protected areas in the Amazon**. Biological Conservation**, n.177, p. 203-209, 2014.

BLASCHKE, Thomas. Object based image analysis for remote sensing. ISPRS **Journal of Photogrammetry and Remote Sensing**, n. 65, p. 02–16, 2010.

BLASCHKE, Thomas et al. Geographic Object-Based Image Analysis – Towards a new paradigm. **ISPRS Journal of Photogrammetry and Remote Sensing**, n. 87, p. 180–191, 2014.

BAATZ, M.; HOFFMANN, C.; WILLHAUCK, G. Progressing from object-based to object-oriented image analysis**.** In: Blaschke, T., Lang, S., Hay, G.J., (Eds). **Object-Based Image Analysis**, Berlin, p. 4-29, 2008.

BECKER, Bertha K. **Amazônia**: geopolítica na Virada do III Milênio. Rio de Janeiro: Garamond, 2009. 172 p.

CNUC/MMA. **Unidades de Conservação do Brasil**. disponível em: <http://mapas.mma.gov.br/i3geo/datadownload.htm> Acesso em: 10 nov. 2014.

CONGALTON, Russell. G. A review of assessing the accuracy of classifications of remotely sensed data. **Remote Sensing of Environment**. n.37, p. 35-46; 1991.

CONGALTON, Russell G; GREEN, Kass. **Assessing the Accuracy of Remotely Sensed Data: Principles and Practices.** 2. ed. Taylor & Francis Group. 2008, 210 p.

CONSERVAÇÃO INTERNACIONAL (CI). **Amazônia:** corredores ecótonos. Disponível em: http://www.conservation.org.br/onde/amazonia/index.php ?id=117. Acesso em: 30 dez. 2014.

DALLA-NORA, Elói Lennon. **Modeling the Interplay Between Global and Regional Drivers on Amazon Deforestation.** 2014. 86 f. Dissertação (Doctorate in Earth System Science) – Instituto Nacional de Pesquisas Espaciais, São José dos Campos. 2014.

DARDENNE, Marcel Auguste; SCHOBBENHAUS Carlos. Mineral Deposits of Brazil: Distribution in Time, Provinces and Metallogenic Epochs. In: BIZZI, L. A. et al. (Ed.). **Geologia, Tectônica e Recursos Minerais do Brasil**. Brasília: CPRM, 2003. p. 365-378.

DESCLÉE, Baudouin; BOGAERT, Patrick; DEFOURNY, Pierre. Forest change detection by statistical object-based method. **Remote Sensing of Environment**, n.102, p. 1-11, 2006.

DIEGUES, Antonio Carlos (Org.). **Desmatamento e modos de vida na Amazônia**. São Paulo: Núcleo de Apoio à Pesquisa sobre Populações Humanas e Áreas Úmidas Brasileiras, 2005.146 p.

DI GREGORIO, Antonio; JANSEN, Louisa J. M. **Land Cover Classification System: Classification concepts and user manual.** Rome, Food and Agriculture Organization of the United Nations, 2005. 212 p.

FEARNSIDE, Philip M. **Agricultural Plans for Brazil's Grande Carajás Program: Lost Opportunity for Sustainable Local Development?** World Development, v.14, n.3, p. 385-409, 1986.

FEARNSIDE, Philip M. **Land Tenure Issues as Factors in Environmental Destruction in Brasilian Amazonia: The Case of the Southern Pará.** World Development, v. 29, n. 8, p. 1361-1372, 2001.

FEITOSA, Antônio Cordeiro. O Programa Grande Carajás no Contexto da Amazônia Oriental. **Boletim de Geografia. Universidade Estadual de Maringá**, Ano 6, n.1, p. 05-18, 1988.

FERREIRA, Leandro Valle; VENTICINQUE, Eduardo; ALMEIDA, Samuel. O desmatamento na Amazônia e a importância das áreas protegidas. **Scientific Eletronic Library Online**. Estudos Avançados, n.19, p.157-166, 2005.

FOODY, Giles M. Status of land cover classification accuracy assessment. **Remote Sensing of Environment**, n.80, p.185– 201, 2002.

GAD, Sabreen.; KUSKY, Timothy. Lithological mapping in the Eastern Desert of Egypt, the Barramiya area, using Landsat thematic mapper (TM). Journal of **African Earth Sciences**, n.44, p.196-202, 2006.

GOLDER Associates. **Similaridade das Paisagens de Savana Metalófila – 3ª Aproximação – Relatório Final – R3**. Relatório de Respostas à Condicionante 2.34, referente à renovação da LO 267/2002, do Complexo Minerador de Carajás. 2011. 379 p.

GUERRA, Antônio Teixeira; GUERRA, Antônio José Teixeira. **Novo dicionário geológico-geomorfológico.** 3ª Edição. Rio de Janeiro: Bertrand Brasil, 2003. 652p.

H. **Estórias Equatoriais: de um ponto de vista subtropical.** Disponível em: <http://estoriasequatoriais.blogspot.com.br/2011/11/nao-sei-as-andorinhas-mas -eu-voltei.html>. Acesso em: 01 mar. 2015.

HUSSAIN, Masroor et al. Change detection from remotely sensed images: From pixel-based to object-based approaches. **ISPRS Journal of Photogrammetry and Remote Sensing**, n.80, p.91-106, 2013.

IM, J.; JENSEN, J.R.; TULLIS, J.A. Object-based change detection using correlation image analysis and image segmentation. **International Journal of Remote Sensing**, v. 29, n.2, p. 399-423, 2008.

INSTITUTO BRASILEIRO DE GEOGRAFIA E ESTATÍSTICA (IBGE). **Cidades@**. disponível em: <http://cidades.ibge.gov.br/xtras/home.php>. Acesso em: 09 dez. 2014.

INSTITUTO BRASILEIRO DE GEOGRAFIA E ESTATÍSTICA (IBGE). **Projeto de Sistematização das Informações sobre Recursos Naturais**. Coordenação de Recursos Naturais e Estudos Ambientais. Documentação Técnica. 2014.

INSTITUTO BRASILEIRO DE GEOGRAFIA E ESTATÍSTICA (IBGE). Manual Técnico de Geomorfologia. **Manuais Técnicos em Geociências**. N° 5. 2ª ed. Diretoria de Geociências. Rio de Janeiro. 2009.

INSTITUTO DE PESQUISA ECONÔMICA APLICADA (IPEA). **Sustentabilidade Ambiental no Brasil**: biodiversidade, economia e bem-estar humano. IPEA. Brasília, 2010. 640 p.

INSTITUTO NACIONAL DE METEOROLOGIA (INMET). **Normais Climatológicas do Brasil.** disponível em: <http://www.inmet.gov.br/ portal/index.php?r=clima/ normais Climatologicas>. Acesso em: 17 dez. 2014.

JACOBI, Cláudia Maria; CARMO, Flávio Fonseca do. Diversidade dos campos rupestres ferruginosos no Quadrilátero Ferrífero, MG. **Megadiversidade**, v. 4, n. 1-2, p. 25-33, 2008.

JAPAN AEROSPACE EXPLORATION AGENCY. **PALSAR Phased Array type L-band Synthetic Aperture Radar.** 1997. Disponível em: <http://www.eorc.jaxa.jp/ALOS/en/about/palsar.htm>. Acesso em: 26 jun. 2014.

JIA, Kun et al. Forest cover classification using Landsat ETM+ data and time series MODIS NDVI data. **International Journal of Applied Earth Observation and Geoinformation**, n.33, p.32-38, 2014.

JUNK, Wolfgang J. et al. A Classification of Major Naturally-Occurring Amazonian Lowland Wetlands. **Wetlands**, n. 31, p. 623-640, 2011.

KIRBY, Kathryn R. et al **The future of deforestation in the Brazilian Amazon.**  Futures, n.38, p.432–453, 2006.

LAURANCE, Willian F.; GOOSEM, Miriam; LAURANCE, Susan G. W. Impacts of roads and linear clearings on tropical forests. **Trends in Ecology and Evolution**, v. 24, n. 12**,** p. 659-669, 2009.

LU, Dengsheng et al. Land use/cover classification in the Brazilian Amazon using satellite images. Brasília. **Pesq. agropec. bras.,** v.47, n.9, p.1185-1208, 2012.

LYONS, Mitchell. B., PHINN, Stuart. R., ROELFSEMA, Chris. M. Long term land cover and seagrass mapping using Landsat and object-based image analysis from 1972 to 2010 in the coastal environment of South East Queensland, Australia. **ISPRS Journal of Photogrammetry and Remote Sensing**, n.71, p. 34-46, 2012.

MARTINS, Frederico D. et al. **Fauna da Floresta Nacional de Carajás:**  estudos sobre vertebrados terrestres. São Paulo: Nitro Imagens, 2012. 236 p.

MESSIAS, Maria Cristina Teixeira Braga et al. Fitossociologia de campos rupestres quartzíticos e ferruginosos no Quadrilátero Ferrífero, Minas Gerais. **Acta Botanica Brasilica**, v.26, n.1, p.230-242, 2012

MINISTÉRIO DO MEIO AMBIENTE (MMA). **Histórico do ZEE.** Disponível em: <http://www.mma.gov.br/gestao-territorial/zoneamento-territorial/item/8186>. Acesso em: 24 dez. 2014.

MINISTÉRIO DO MEIO AMBIENTE (MMA). **São Félix do Xingu (PA) recebe missão de monitoramento**. 2013. Disponível em: <http://www.mma.gov.br/ informma/item/9781-s%C3%A3o-f%C3%A9lix-do-xingu-recebe-miss%3%A3ode-monitoramento-do-pacto-municipal>. Acesso em: 20 dez. 2014.

MINISTÉRIO DO MEIO AMBIENTE (MMA). **Corredores Ecológicos**. 2014. Disponível em:<http://www.mma.gov.br/areas-protegidas/acoes-e-iniciativas/ gestao-territorial-para-a-conservacao/corredores-ecologicos>.Acesso em: 30 dez 2014.

MIRANDA, E. E. de. **Brasil em Relevo.** Embrapa Monitoramento por Satélite. Campinas, 2005. Disponível em: <http://www.relevobr.cnpm.embrapa.br>. Acesso em: 23 jun.2014.

MORAES, Bergson Cavalvanti de et al. Variação espacial e temporal da precipitação no estado do Pará. **Acta Amazonica**, v. 35, n.2, p. 207-214, 2005.

NASCIMENTO JR, Wilson R. et al. Mapping changes in the largest continuous Amazonian mangrove belt using object-based classification of multisensor satellite imagery. **Estuarine, Coastal and Shelf Science**, n.117, p. 83-93, 2013.

NEPSTAD, D. et al. **Inhibition of Amazon Deforestation and Fire by Parks and Indigenous Lands.** Conservation Biology, v.20, n.1, p. 65–73, 2006.

NOBRE, Antonio Donato. **Futuro Climático da Amazônia**: relatório de avaliação científica. Articulación Regional Amazónica (ARA). São José dos Campos, 2014. 39 p.

NUNES, Jaqueline Alves. **Florística, Estrutura e Relações Solo-Vegetação em Gradiente Fitofisionômico sobre Canga, na Serra Sul, FLONA de Carajás - Pará.** 2009. 101 f. Dissertação (Mestrado em Botânica) – Universidade Federal de Viçosa. 2009

PARADELLA, W. R. et al. A Geobotanical Approach to the Tropical Rain Forest Environment of the Carajás Mineral Province (Amazon Region, Brazil), Based on Digital TM-Landsat and DEM Data. **International Journal of Remote Sensing**, v.15, n.8, p.1633-1648, 1994.

PINHO, Carolina Moutinho Duque de. **Análise Orientada a Objetos de Imagens de Satélites de Alta Resolução Espacial Aplicada à Classificação de Cobertura do Solo no Espaço Intra-Urbano: O Caso de São José dos Campos – SP.** 2005. 180 f. Dissertação (Mestrado em Sensoriamento Remoto) – Instituto Nacional de Pesquisas Espaciais, São José dos Campos. 2006.

PERROTA, Mônica Mazzini et al. Geobotânica por sensoriamento remoto e aerogamaespectrometria aplicados ao mapeamento geológico da Amazônia: um estudo comparativo no vale do Guaporé (MT). **Revista Brasileira de Geociências**, v. 38,n.1, p.153-166, 2008.

PONZONI, Flávio Jorge; SHIMABUKURO, Yosio Edemir; KUPLICH, Tataiana Mora. **Sensoriamento Remoto da Vegetação.** São Paulo: Oficina de Textos, 2012. 160 p.

POVEDA, Gérman; SALAZAR, Luis F. Annual and interannual (ENSO) variability of spatial scaling properties of a vegetation index (NDVI) in Amazonia. **Remote Sensing of Environment**, v.93, n.3, p. 391-401, 2004.

PRANCE. Ghillean. Amazon Ecosystems. **Encyclopedia of Biodiversity**, v.1, p.145-157, 2001.

PRODES. **Taxas anuais do desmatamento - 1988 até 2014**: taxa de desmatamento anual (km2/ano). Disponível em: <http://www.obt.inpe.br/ prodes/prodes\_1988\_2014.htm>. Acesso em: 22 dez. 2014.

RABUS, Bernhard et al. The shuttle radar topography mission: a new class of digital elevation models acquired by spaceborne radar. **ISPRS Journal of Photogrammetry & Remote Sensing**, v.57, p.241– 262, 2003.

RADOUX, Julien, BOGAERT, Patrick. **Accounting for the area of polygon sampling units for the prediction of primary accuracy assessment indices.**  Remote Sensing of Environment, n.142, p. 9-19, 2014.

RAJENDRAN, Sankaran et al. **Discrimination of iron ore deposits of granulite terrain of Southern Peninsular India using ASTER data**. Journal of Asian Earth Sciences, v.41, p.99-106, 2011.

RAYOL, Breno Pinto. **Análise Florística da Vegetação Xerofítica das Savanas Metalófilas na Floresta Nacional de Carajás: Subsídios à Conservação.** 2006. 74 p. Dissertação (Mestrado em Botânica) – Universidade Federal Rural da Amazônia. Belém. 2006

REUTER, H.I; NELSON, A. Jarvis. An Evaluation of void filling interpolation methods for SRTM-Data. **International Journal of Geography Information Science**, v.21, n.9, p.983-1008, 2007.

RIBEIRO, Acauã Santos de Saboya. **Caracterização Física, Química, Mineralógica e Micromorfológica dos Solos da Serra Sul, Floresta Nacional de Carajás, Pará.** 2009. 108 p. Dissertação (Mestrado em Solos e Nutrição de Plantas) – Universidade Federal de Viçosa. 2009

SANTOS, João Orestes Schneider. **Geotectônica dos Escudos das Guianas e Brasil-Central**. Geologia, Tectônica e Recursos Minerais do Brasil. Capítulo IV. CPRM-Brasília, p.169-195, 2003.

SEAL, D. and ROGEZ, F. **SRTM As-Flown Mission Timeline.** National Aeronautics and Space Administration, 2000. Disponível em: <http:// www2.jpl.nasa.gov/srtm/SRTM TIMAF.pdf>. Acesso em: 27 jun. 2014.

SERVIÇO GEOLÓGICO DO BRASIL (CPRM). **Geologia e Recursos Minerais do Estado do Pará.** Secretaria de Geologia, Mineração e Transformação Mineral. 2008. Superintendência Regional de Belém.

SOARES-FILHO, Britaldo et al. Role of Brazilian Amazon protected areas in climate change mitigation. PNAS. **Environmental Sciences**, v. 107, n.24, p. 10821–10826, 2010.

SOUZA FILHO; Pedro Walfir et al. Four decades of land-cover and land-use changes from Landsat eyes and object-based image analysis in the Carajás Mineral Province, Itacaiúnas River watershed, Amazon. **International Journal of Applied Earth Observation and Geoinformation**, v. XL-7/W3, 2015.

SPAROVEK, Gerd et al. The revision of the Brazilian Forest Act: increased deforestation or a historic step towards balancing agricultural development and nature conservation? Environmental Science e Policy, v. 16, p. 65-72, 2012.

STCP ENGENHARIA**. Plano de Manejo para Uso Múltiplo da Floresta Nacional de Carajás.** Parauapebas. 2003. 213 p.

TOLBERT, G.E. The Recently Discovered Serra dos Carajas Iron Deposits, Northern Brazil. **Economic Geology**, v. 66, p. 985-994, 1971.

TOUTIN, T. **Review article: Geometric processing of remote sensing images: models, algorithms and methods**. International Journal of Remote Sensing n. 25, p.1893-1924, 2004.

TURNER, B. L.; LAMBIN, Eric F.; REENBERG, Anette. The emergence of land change science for global environmental change and sustainability**. PNAS**, v. 104, n. 52, p. 20666-20671, 2007.

U.S. Departamento of the Interior; U.S. Geological Survey (USGS). **Fact Sheet 2013–3060. 2013.** Disponível em:<http://pubs.usgs.gov/fs/2013/ 3060/pdf/ fs2013-3060.pdf>. Acesso em: 10 jan. 2014.

U.S. Departamento of the Interior; U.S. Geological Survey (USGS). **Using the USGS Landsat 8 Product.** 2013. Disponível em:<http://landsat.usgs.gov/ Landsat8 Using Product.php>. Acesso em: 20 mar. 2014.

VALE. **Projeto Ferro Carajás S11D: Um novo impulso ao desenvolvimento sustentável do Brasil.** Rio de Janeiro, 2012. Disponível em: <http://saladeimprensa.vale.com/\_arquivos/ Final%20-%20Book%20S11D%20- %20PORT.pdf>. Acesso em: 01 out. 2013. 48p.

VEIGA. José Eli da. **Desenvolvimento Sustentável:** o desafio do século XXI. Rio de Janeiro: Garamond. 2010. 220p.

YU, L.,. **Towards automatic lithological classification from remote sensing data using support vector machines**. Computers & Geosciences, v.45, p.229-239, 2012.

WHITESIDE Timothy G.; BOGGS, Guy S.; MAIER Stefan W. Comparing objectbased and pixel-based classifications for mapping savannas. **International Journal of Applied Earth Observation and Geoinformation**, v.13, p. 884- 893, 2011.